**Amaterske radio Vydavatel:** MAGNET-PRESS Slovakia s.r.o. ve spolupraci s AMARO spol. s r.o. **Adresa redakce:** Radlicka 2 150 00 Praha 5, tel.: 57 31 73 14 **Sdfredaktor:** Ing. Radomir Klabal Redakce: Alan Kraus, Roman Kudláč, **Pavel Meca** 

**Ročně vychází 12 čísel, cena výtisku** 25 Kč. Pololetní předplatné 150 Kč, roční předplatné 300 Kč.

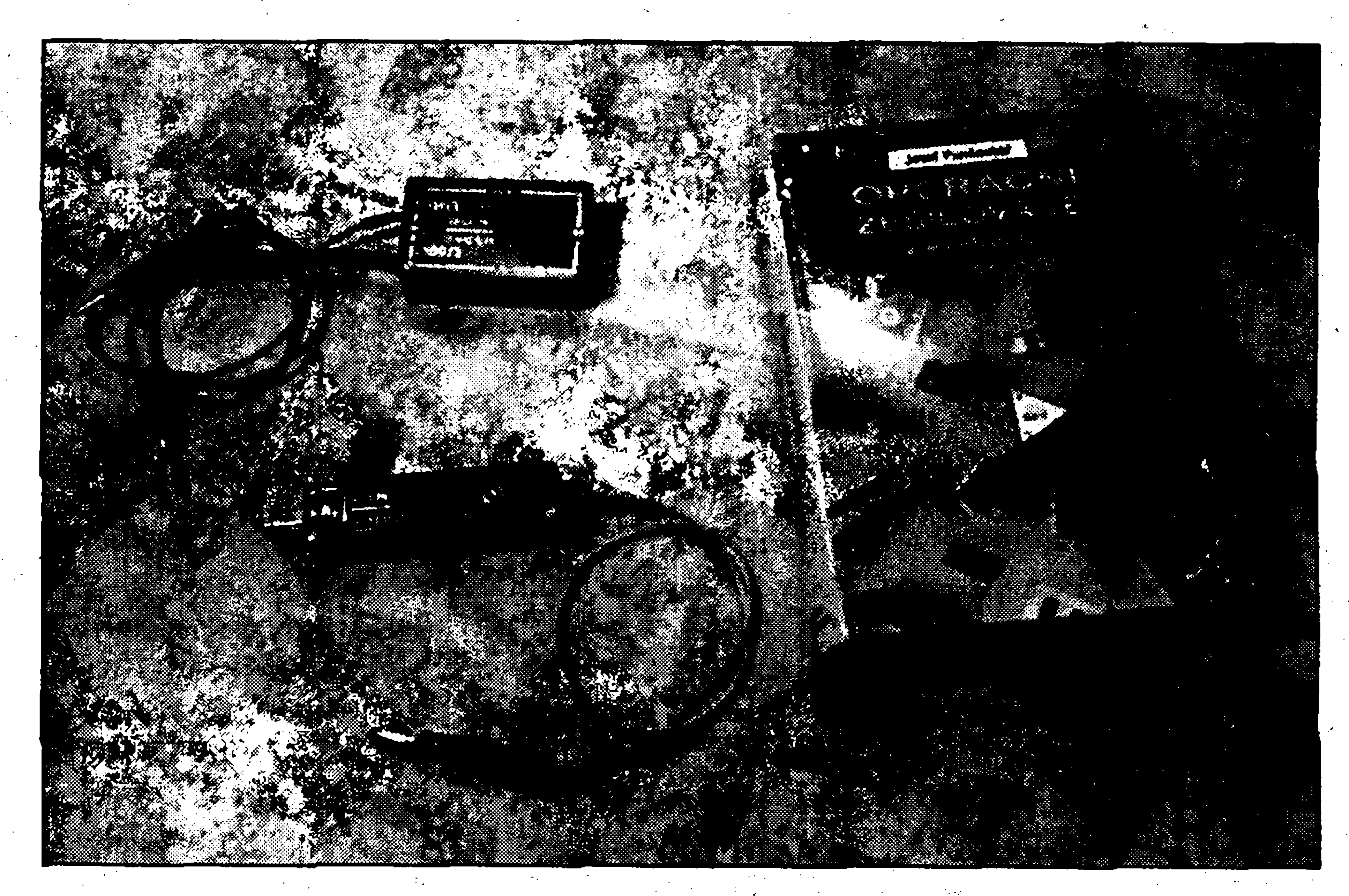

**Objednavky pfedplatneho** prijima redakce, tel.: 57 31 7312, 57 31 7313 Rozšiřuje PNS a.s., Transpress spol. s r.o., Mediaprint & Kapa a soukromi distributori.

**Objednavky inzerce** prijima redakce. **' r**

**Za původnost** příspěvku odpovídá autor. Otisk povolen jen s uvedením původu. **Sazba a OTP:** AK DESIGN - Alan Kraus Za obsah **inzerátu** odpovida inzerent.

Redakce si vyhrazuje **pravo neuverejnit** inzerat, jehoz obsah by mohl poskodit pověst časopisu.

**Nevyzádané rukopisy autorům nevracíme** Bez **pfedchoziho písemného souhlasu**

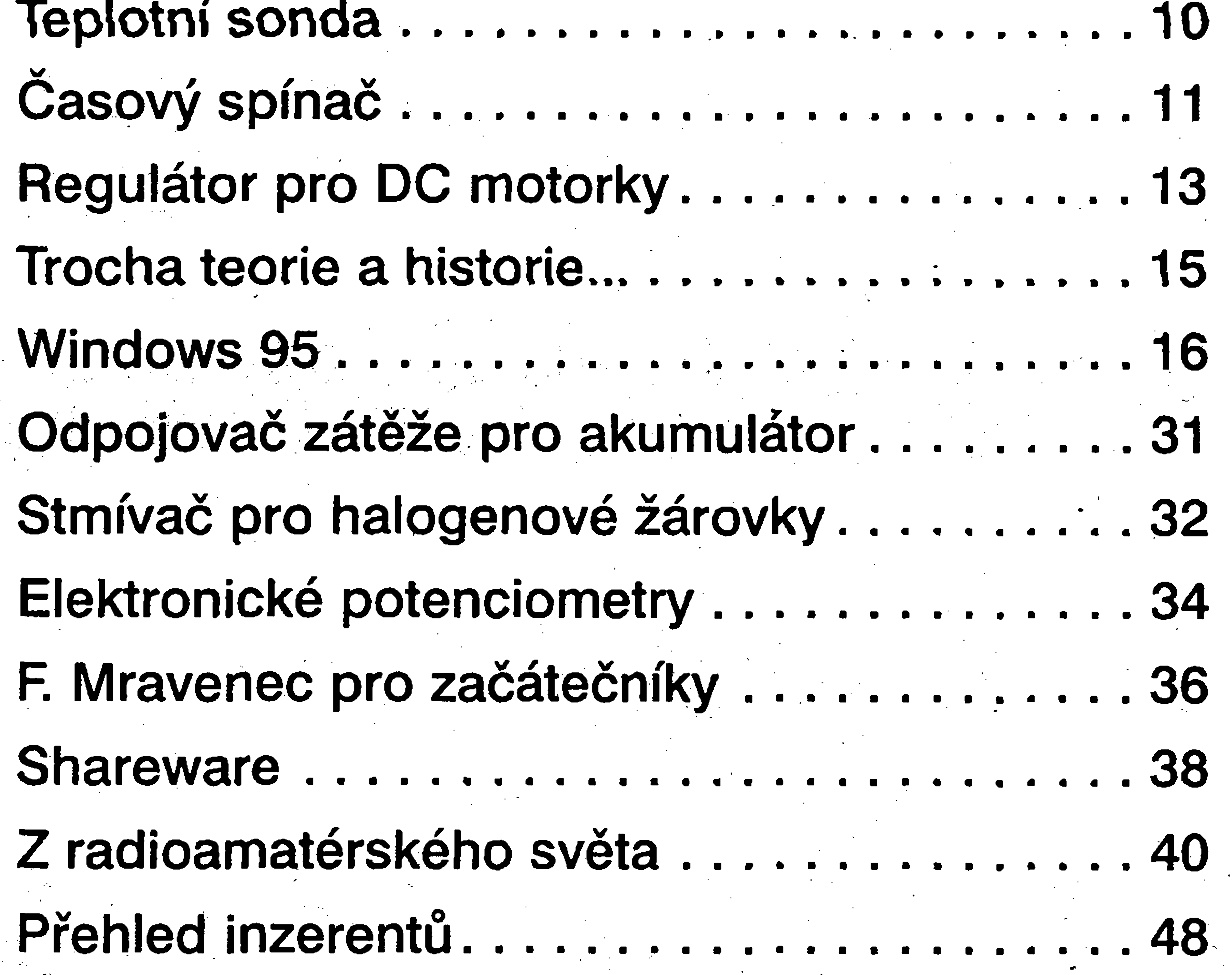

vydavatele nesmí být žádná část kopírována, rozmnožována, nebo šířena jakymkoliv zpüsobem.

Právní nárok na **odškodnění** v případě zmén, chyb nebo vynecháni je vylouóen. p **VeSkerá práva vyhrazena.**

**Inzerciju v SR** vybavuje MAGNET-PRESS Slovakia s.r.o., PO.BOX 169 830 00 Bratislava, te)./fax (07) 525 45 59, (07) 525 46 28 **Objedndvky a predplatne** v Slovenskej republike yybavuje MAGNET-PRESS Slovakia s.r.o., PO.BOX 169 830 00 Bratislava, tel./fax (07) 525 45 59, (07) 525 46 28 **Podávání novinových zásilek** povolené Ceskou poStou - feditelstvim 02 Praha (C.j. nov 6285/97 ze dne 3.9.1997)

Stabilizovaný zdroj..........................4 **• s** Akusticky zkratomer........ ..

Teplotní sonda....................

# Obsah

**ISSN 0322-9572, C.j. 46 043**

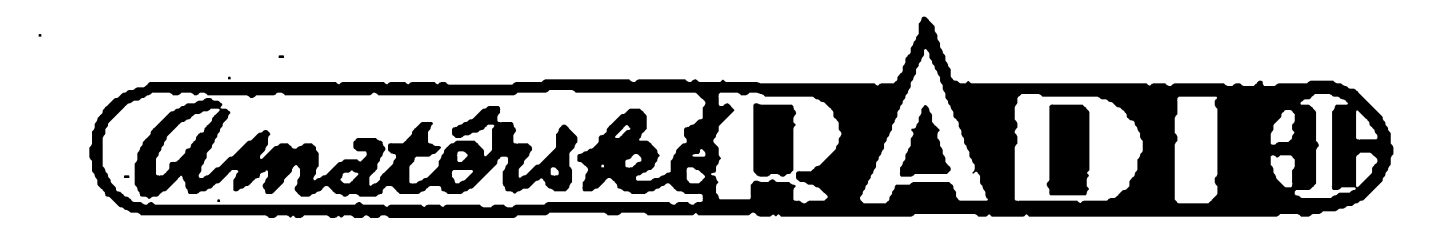

Přehled inzerentů......................

Obsah................ ................................ Editorial.......... . .................................

«

EDITORIAL

**Vázení ctenári**

Zajisté každý z vás někdy slyšel datla; nemám na mysli zacínajícího adepta psaní na stroji ci pocítaci, nýbrž ptáka s červenou čepičkou na hlavě, který se proklovává do stromů v nadéjí, ze pod kürou objeví néco k snédku.

Kdyz jsem vloni na podzim shrabával na zahradé listi, ozval se mi nad hlavou kulomet datlování. Poskytlo mi to dostatečnou záminku k pferusení práce a pozvednutí zraku k nebesüm. Datel kmital hlavickou sem a tam takovym tempem, ze jsem ji videi jen jako podlouhlou šedočervenou šmouhu. Napadlo mě, s jakou asi frekvencí a amplitudou ta híavicka kmitá? A dospél jsem k závěru, že zatímco amplitudu dokáži odhadnout s dosti velkou jistotou na plus mínus centimetr, kmitočet se vymyká určení, které by mohlo být důvěryhodné, či s přijatelnou pravdépodobností blízké hodnotě skutečné. Důvod, jak jsem usoudil, zálezel v nedostatku zkuseností a tedy v nemoznosti porovnat zvučné datlí ťukání se škálou analogickych akustickych informaci, ulozenych v mé paméti z dfívéjska. Nebo prosté v tom, ze cítac v mém mozku pracuje mizerné. V okamziku, kdy jsem v úvahách dospél k mozku, mé ñapadlo, jak je na tom ten datlův, když sídlí na konci slusné vykonné sbíjecky. Nevím, jakou má hmotnost, ale je zfejmé, ze po klovnutí zobáku do kmene stromu, dojde k tak razantnímu zbrzdéní, ze i ta malá hmotnost ptacího mozecku pfedstavuje z hlediska kinetické energie, která se musí v okamziku náfazu zménit v jinou formu, cosi jako "bombu". Clovék by pfi srovnatelném bouchnutí hlavou do zdi zcela jistě utrpěl otřes mozku, pokud by se mu sídlo rozumu neprotlacilo ocními dülky do okolí. Pfesto datli, jak známo, nepadají ze stromů v hlubokém bezvédomí, ale naopak, i přitom divokém třesení věří,

'

Je známo, že leckterý vynález je vlastnè pouhou kopií toho, co vymyslela pfíroda. Ale nepísi o datlím fukání proto, abych vám dal tip na vynález, jak chránit nás mozek pfed následky prudkých otřesů. Nepochybuji pouze o tom, že v hlavě každého z vás se tu a tam zrodí zvídavá otázka, která mnohdy züstane bez odpovědi, jelikož většinou nemáte čas se po ni pídit, nevíte, kde se po ni pídit,. anebo si prostě myslíte, že tak závažná ta otázka není, abyste se po odpovédi pídili Ale mozná právé proto, ze se nepídíme po odpovédích, tu a tam ty rány do hlavy dostáváme.. Dost možná, že leckdo odpověď na problém datla zná, anebo' by ho úsilí po jejim hledání docela bavilo. Pokud se nemylím, jsem rád, protoze kvüli tomu o datlovi pisi.

Zapomente však na datla! Amatérské radio není přírodovědecky casopis, ani Zpravodaj ptákü. Ale pokud máte problém nebo nápad na néco zajímavého, uzitecného a jste přesvědčení, že řešení je nebo by mohlo spocívat v dümyslném propojení rezistorü, kondenzátorü, tranzistorü, integrovanych obvodü atd., ale nevíte, jak na to, uvefejníme to jako výzvu ostatním a přeneseme tak vase problémy na cizí hlavy (jak se to nyní víceméně všeobecně dělá). Mozná nékterá z nich bude znát fesení a ràda se o né podélí s ostatními, mozná se nékterá s vasi elektronickou idejí, vasim elektronickym ofískem ochotnè popere a svéfí se ostatním, jak zvítězila. Nicméné máme jednu prosbu: pokud písete rukou, protoze nevlastníte počítač s tiskárnou, ani psací stroj, méjte na paméti, ze ackoli

rukopis vypovídá leccos zajímavého o pisateli, nás pfesto zajímá pouze obsah, smysl a hodnota pfíspévku, a je nám Ihostejné, zda máte sklon k mnohozenství, anebo trpíte klaustrofobií, zda jste pofádkumilovní, anebo máte tendenci k anarchismu. Pokud vás rukopis pfepisujeme a považujeme za nutné do něho jazykově zasahovat (odborné zásahy jsou v kompetenci lektorů), musíme mít naprostou jistotu, ze jde jen a jen o gramatické chyby nebo stylistické neobratnosti. Nerozumíme-li vaší větě, měli-li bychom se v redakci dohadovat jaké slovo reprezentúje vás svébytny zápis, pak dopis radeji odlozíme. V návalu jinych úkolü se pak müze stát, ze züstane lezet na polici a vy budete mít pocit křivdy a mozná nám bildete v duchu i spílat. V průvodním dopisu vždy uveďte jméno pfilozeného clánku, v ném zřetelně označte sled stránek a schémat včetně toho, že přináležejí k sobě, a pod názvem článku uveďte své jméno v podobé, v jaké si je pfejete mít uvedené. Vaše dopisy, otevřené sekretáfkou, putují obvykle píes nékolik stolü a nékolik rukou i mimo redakci, nez jsou otistény, zalozeny, anebo, což se samozřejmě také stává, skončí v koši. Na té pouti se může ñeco ztratit, ñeco zamíchat. Je to vzdy situace nemilá, nicméné tu a tam se vyskytne. Ostatně, už se nám pfihodilo i to, ze dopis jaksi nekorespondoval s příspěvkem; o pár dní pfisel novy dopis, ye kterém kromé omluvy byl i správny příspěvek. Leccos si vyjasníme po telefonu nebo faxem, něco korespondencí, ale pokud je rukopis nečitelný, pak ani nevime, zda je ci není zapotřebí něco vyjasňovat. Nemyslete proto na datla, ten rány do hlavy pfezívá, myslete na nás a na nase hlavy, na které toho i tak dopadá víc než dosta

#### a tudiz mysli, ze to, co cini, není marné. Zfejmé to maji v biave nèjak šikovně zařízené, takže při práci za úcelem obzivy nepfijdou o rozum. Jenže jak? Jak to příroda zařídila, že jim to v mozku funguje přes všechny ty rány, co dostávají do hlavy?

' Némecká firma Deiva dala na trh elektronicky produkt, ktery vytváfí "závislost" na elektronice už od narození. Jde o dudlík, do jehoz "dumlavé" části je zabudovaný citlivý termistorový snímač teploty Ing. Radomir Klabal

Elektronika do pusy a na jehoz krouzek je umístény jednoduchy integrovany, digitální displej a lithiová baterie zarucující

desetilety provoz (zfejmé pro pfípad, ze u mimina vznikne velmi silná závislost). Maminka tak má neustále

kontrolu o teplotním stavu svého miláéka a dozví se o stoupající teplotě podstatně dříve než ji o tom informuje neklid a pláč dítěte, zrudlé tváře a lesknoucí se oči.

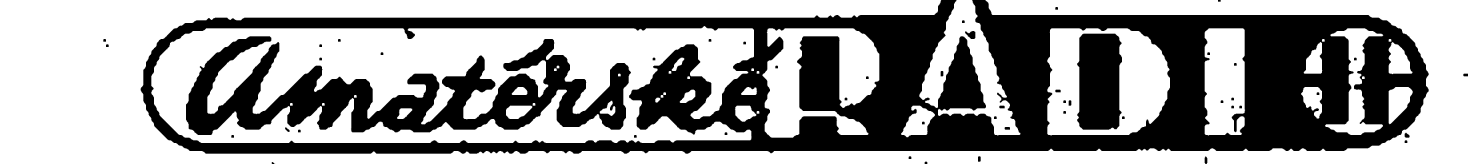

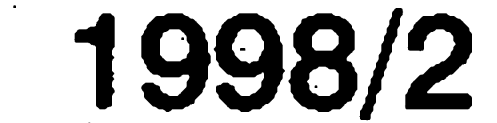

#### AKTUALITY

# **KYBERNETICE JE 50 LET**

Bylo to v prübéhu 2. svétové války, kdy americky matematik N. Wiener a mexický lékař A. Rosenblauth soustředili kolem sebe skupinu védcü z rüznych oborü, aby se spolecné zabyvali problematikou podobnosti mechanizmü fizeni v zivych organizmech a strojich. Původním podnětem ke společné práci těchto vědců byly už dříve zjištěné podobnosti v chování biologickych a mechanickych systémü. Slo zejména o skutečnost, že řízení

Pokračování na str. 13

Války jisté nejsou zádnym dobrodiním, nieméné existují názory, ze k rozvoji lidstva, k védeckému poznání a pokroku, zejména v oblasti teehniky, technologic a medicíny pfispívají víc, nez cas míru. Toto tvrzení se opírá o kvantitativné prokazatelny fakt, ze v období válek dochází k patrnému vzrüstu mnozství objevů, vynálezů a významných inovací a ze ve válecném case vznikají i nové myslenkové proudy a nové teoretické discipliny, které nalézají uplatnění nejen při válečných operacích, nybrz i v dobé míru. Je známo, ze v prübéhu 1. svétové války doslo k nebyvalému rozmachu letectví (bylo napf. zkonstruováno první automaticky fízené letadlo), ze F. W. Twort objevil bakteriofága (virus cizopasící na bakteriích), ze L. de Forest zkonstruoval první elektronkovy vysílac, ze v prübéhu 2. svétové války byly postaveny první proudové letouny a vyvinuty. nové nástroje ke zkoumání a dobyvání kosmu (radioteleskop, fízené rakety), ze W. B. Shockley navrhl použití germania jako polovodice pro náhradu elektronek (diod) a otevfel tím dvefe k vynálezu tranzistoru, na némz se podílel, ze H. Aiken zkonstruoval pro potfeby amerického válečného námořnictva první velky samocinny pocítac, coz byl pocin, ktery vedi k zásadní proměně forem a kvality zpracování informaci atd. Zdà se, jako by lidsky duch, vystaveny silnym zàtèzovym situacím (které válečný stav nepochybnè vyvolàvà), dokàzal byt produktivnèjsi, zejména pokud jde o kvalitní tvürcí myslenkové pochody. Na druhé straně je ovšem nepopíratelné, ze zvidavost je neodmyslitelnou vlastností lidského ducha, lidského mozku. Vyplývá z toho, že objevy a vynàlezy vàlecnych let by zcela určitě vznikly, i když možná s nèjakym zpozdènim.

v zivém organizmu, stejnè jako ve stroji, není myslitelné bez přenášení, zpracovávání a uchovàvàni informace a že jedním z typických znaků organizmů i systémů je udržování rovnovázeného stavu vüci pomèrnè sirokému spektru okolních vlivù, tedy existence vnitfních procesü, které stabilita zajisfují. Cinnost zmínéné skupiny védcü vedla k potvrzení shody principů sdělování a řízení v obou jinak zcela odlisnych druzích objektü reálného svéta a k formulaci myslenek, které se staly základem nové védní discipliny, pozdèji N. Wienerem pojmenované kybernetika. Název kybernetika je však mnohem staršího data. Pochází z řeckého slova kybernétes označujícího lodivoda. Použil jej už starořecký filozof Platón (424-346 pf. n. 1.) jako pojmenování pro védu zabyvající se fízením (kormidlováním) lodi nebo take administrativní správou provincie. Po ném jej v r. 1843 pouzil francouzsky ucenec A. M. Amper (1775-1836) pro oznacení yédy zabyvající se fízením spolecnosti, která tehdy jesté neexistovala, ale o níž se Ampěr domníval, ze je dülezitá a mèla by tudíz vzniknout, a proto ji zafadil do svého systémü tfídéní vèd. A slusí se v souvislosti s pojmem kybernetiky uvést i francouzského inzenyra L. Farcota, ktery v r. 1868 sestrojil první kyberneticky mechanizmus k samoéinnému udrzování pfímého kurzu lodi. Zafízení, nazvané servomechanizmus (tj.mechanicky sluha), pracovalo na principü zpétné vazby. Pojem zpětné vazby však přesně vymezil a zavedl az v r. 1907 nèmecky fyzik E. Ruhmer, a v r. 1932 jej svédský elektroinženýr H. Nyquist dále rozvinul a matematicky popsal ve vztahu k stabilizici kmitavých pochodü <sup>V</sup> systémech, v nichz je zpětná vazba zavedena k udržování vystupu v pozadovanych mezích. Jelikož Nyquistovy práce o vlastnostech a funkcích kladnych i zápor- nost a to pojem sdèlovàni, ktery je nych zpetnych vazeb (viz Nyquistovo kritérium stability pro regulované obvody) maji zasadni vyznam pro kybernetiku, je H. Nyquist povazovän za tvürce zäkladü kybernetiky. Ani Norbert Wiener (1894 - 1964) nepouzil näzev kybefnetika pro jim vymezenou novou vedni disciplinu ihned. Jeho präce, z nichz se tato věda zrodila, začaly r. 1942, avšak

Rozsah vědeckého zájmu současné kybernetiky je značně široký a silně se prolíná s obecnou teorií systémů, teorií automatů, teorií řízení a regulace, teorii informace, teorii servomechanismü, logickych siti à s vèdou o pocitacich. Püvodni definice kybernetiky jako vèdy zabyvajici se obecnymi principy a zpüsoby fizeni a sdèlovàni informaci v zivych organismech a strojich, vyhlaàovala svou mezioborovost, tedy programové hledàni spolecného ve vèdàch do té doby zcela oddèlenych, totiz v biologii a ve fyzice, speciàlnè v mechanice a v elektronice. Wiener dokàzal, ze tim spoleènym resp. principiàlnè shodnym je chovàni, zaméfené na udrzovàni stability systému v promènlivych vnèjsich podminkàch. Jde tedy o, chovàni fizené, zalozené na principu zpètné vazby, tj. na zjistbvàni pdchylky mezi zàdoucim a skutečným stavem, směrem, záměrem či cílem, a vydáváním takových fidicich pokynü (pfikazü, signälü), aby se vzniklá odchylka zmenšovala. Vüci Wienérovè definici se postupem casu a s uznàvànim opodstatnènosti kybernetiky jako vèdni discipliny vyrojily cetné vyhrady. K tèm podstatnym patfil nàzor, ze fizeni a sdělování jsou pouze dílčí pochody v chování organizmů a strojů, a že je třeba uvažovat i uchovávání a zpracovàni informaci. Dnes vèda nahlizi řízení jako komplexní proces složený z fady dilcich cinnosti (aktivit) zahrnujicich i ziskàvàni, ovèfovàni, zpracovàvàni, uchovàvàni a komunikovàni informaci. Odtud vyplyvà, ze ze současného pohledu obsahuje Wienerova definice jistou nadbytečnutnè obsazeny v pojmu fizeni. Ale sdèlovàni informaci nemusi mit vždy za cíl řízení, může jít např. o mutace, učení aj., pro které lze v zivych organizmech a strojich nalézt také společné znaky, a proto je pojem sdèlovàni v definici na mistè.

nàzev kybernetika pouzil Wiener poprvé az v r. 1947, a do sirokéhó povèdomi se dostal teprve v r. 1948, kdy vydal knihu Cybernetics or Control and Communication in the Animal and the Machine (Kybernetika neboli fizeni a komunikace v zivych organismech a strojich.

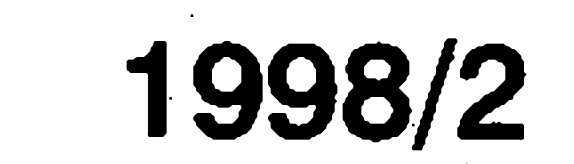

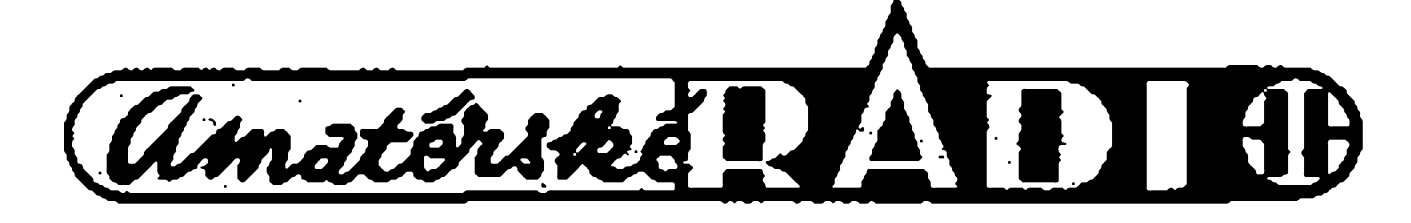

# **Stabilizovany zdroj SZ 04**

#### **Popis a funkce**

Střídavé napětí z transformátoru je usměrňováno diodami D16 až D19 a fìltrovàno na kondenzàtoru 2x 4,7 mF. Usmèrnèné napèti je privedené na výstupní svorky přes výkonovy tranzistor KD502, paralelni kombinaci odporù R5 a R6 a pojistku PO2. Buzení výkonového tranzistoru zajisfuji tranzistory T4 a T3 v zapojeni jako zesilovace proudu a Tl jako zdroj konstantniho proudu 5 mA. K regulaci výstupního napětí,

proudového a teplotniho omezeni dochàzi odcerpànim proudu z uzlu na kolektoru Tl. Velikost tohoto proudu je dána hodnotou odporu R1. Regulaci vystupniho napèti zajisfuje IC1B přes diodu D6, omezení proudu IC1A přes diodu LED1 a omeze-

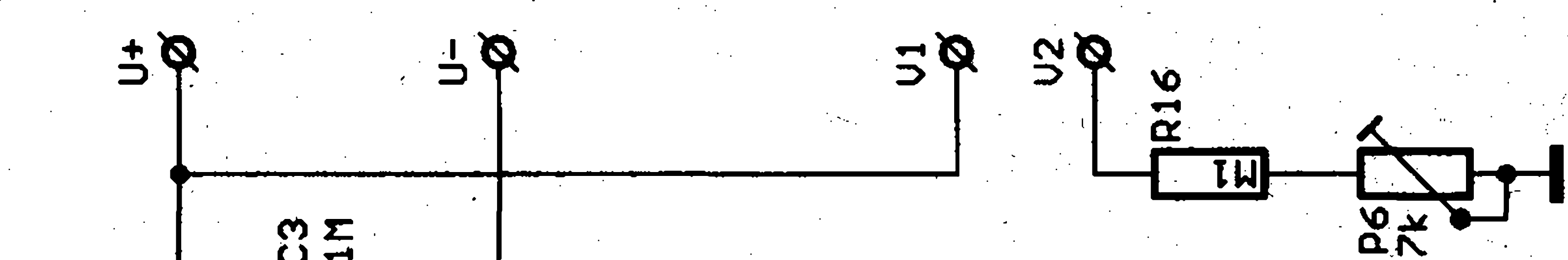

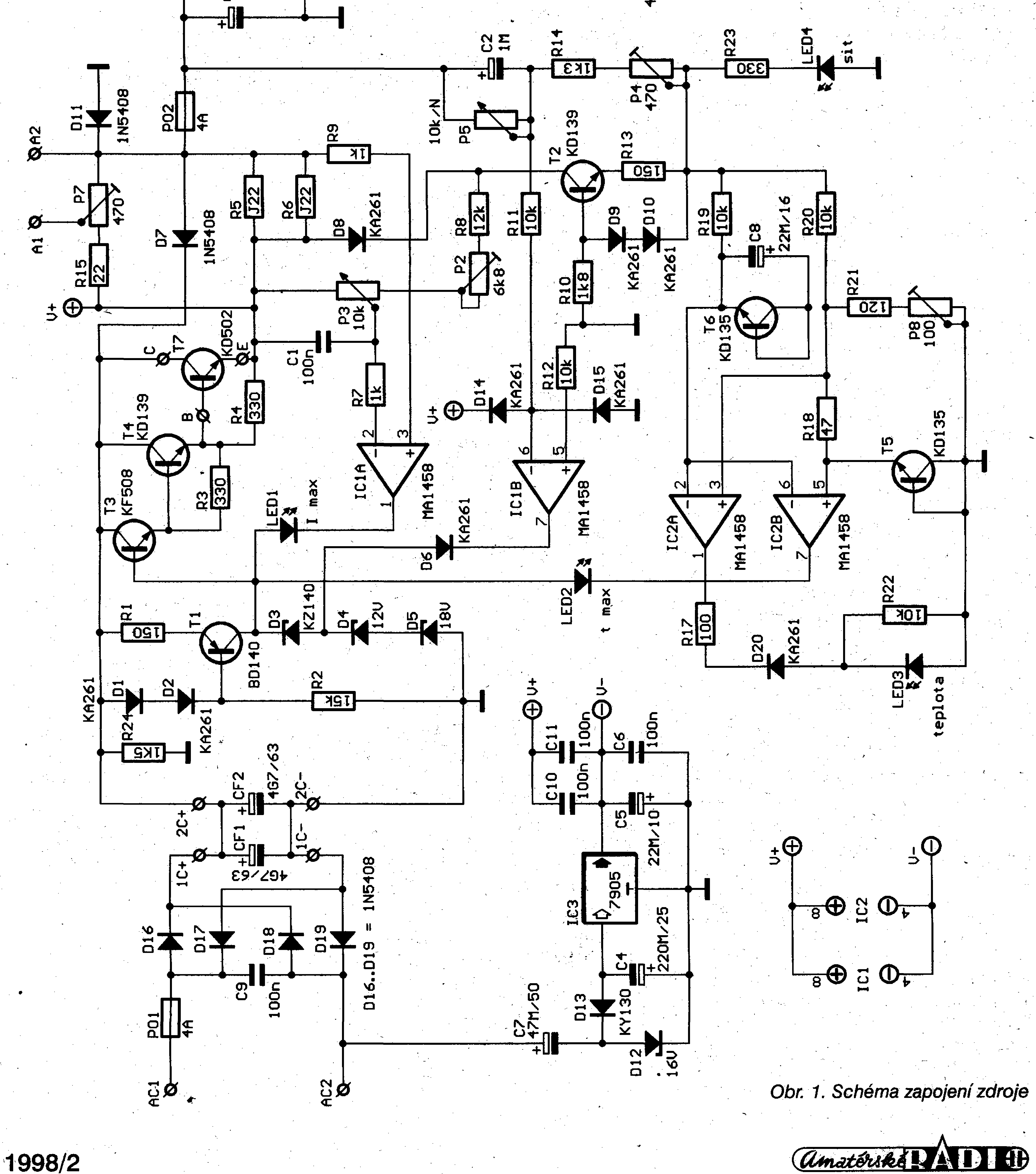

#### ejo|d9)

xeni e)o|de)

±IS

FO3"

**READERS** ww. **E031** 网 **JURITA . . ti** 870

**90**

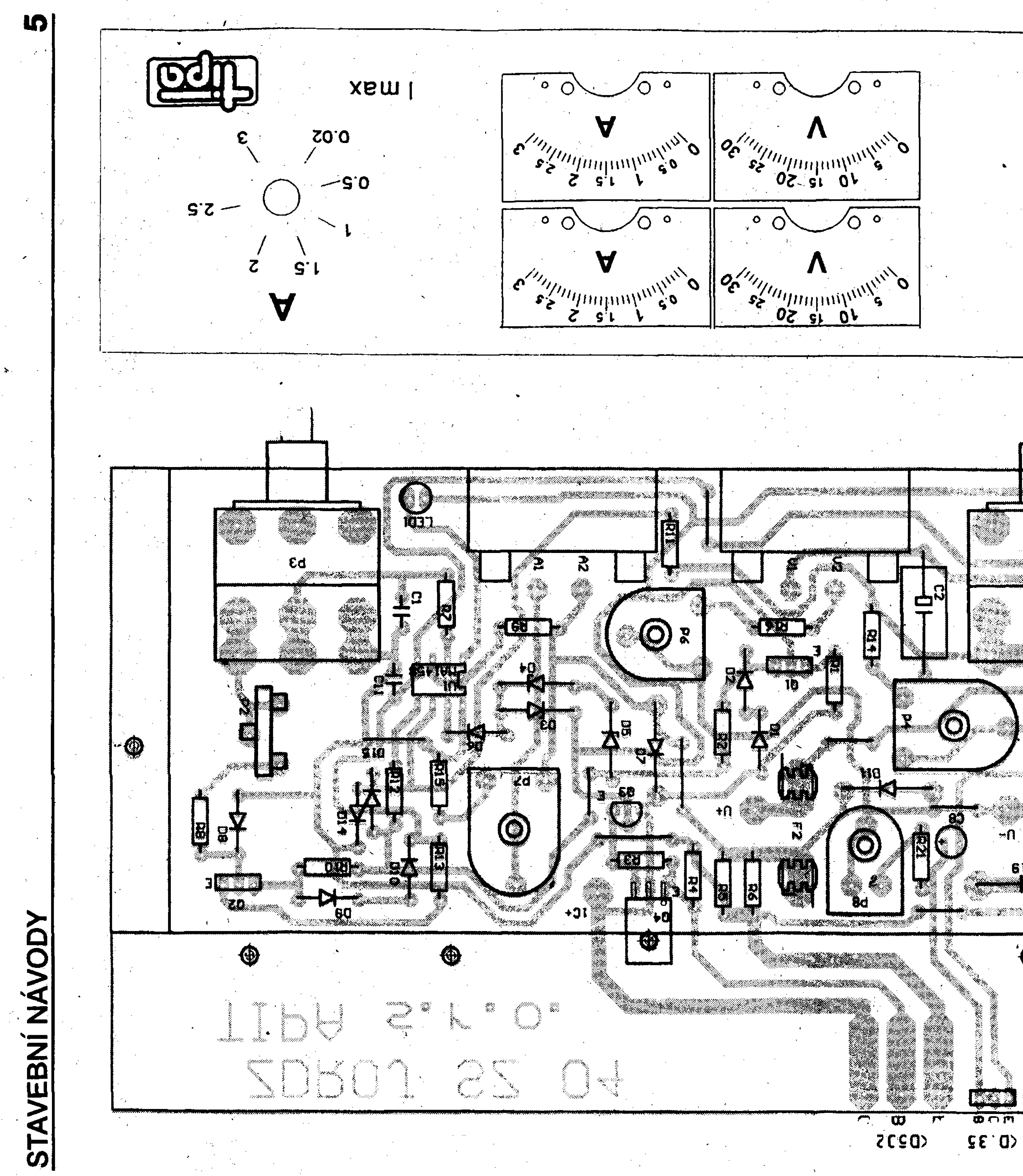

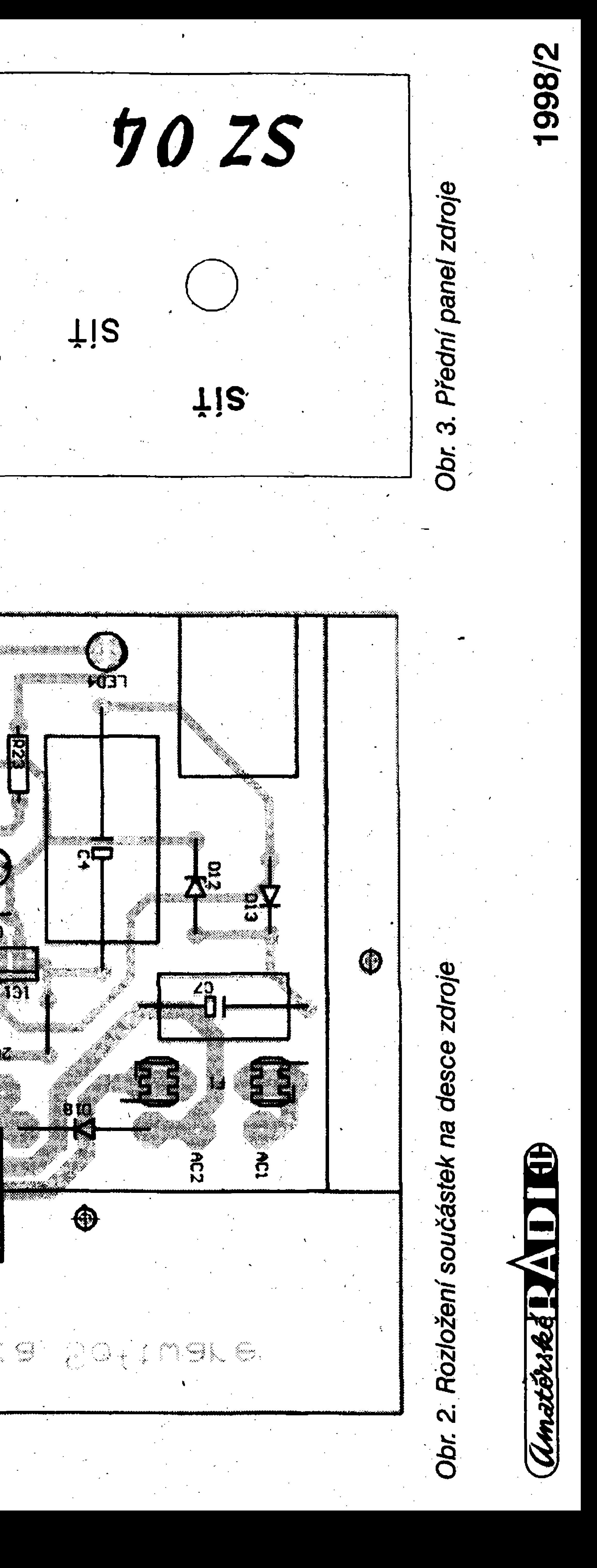

**,V<sup>r</sup> , <sup>u</sup> <sup>r</sup> A'1À\Ì\$àAs** \*\*\*\*\*\*\* 20 rm's Company<br>Branchester<br>Branchester X\* -•• •

> **3 TANG W Y,s fc.**

-31  $\cdots$ 

 $\boldsymbol{\mathcal{P}}$ 

**6W**

noi/sai 1271

 $\bullet$ 

 $-32$ 

4

 $\bullet$ 

ni teploty IC2B pres diodu LED2. Záporné napèti -5 V pro napájení operačních zesilovačů vytváří stabilizátor IC3 7905 ze střídavého napětí na kondenzátoru C7. Zenerovy diody D3, D4 a D5 zamezují zvýšení vystupního napèti nad 30 V a tím chrání operační zesilovače před přepètim, dioda D3 kompenzuje úbytek napèti na pfechodech B-E tranzistorü T3, T4 a KD502. Odpor R24 1,5 kQ /IO W zamezuje navysení napèti na

<u>Series and the series of the series of the series of the series of the series of the series of the series of th</u>

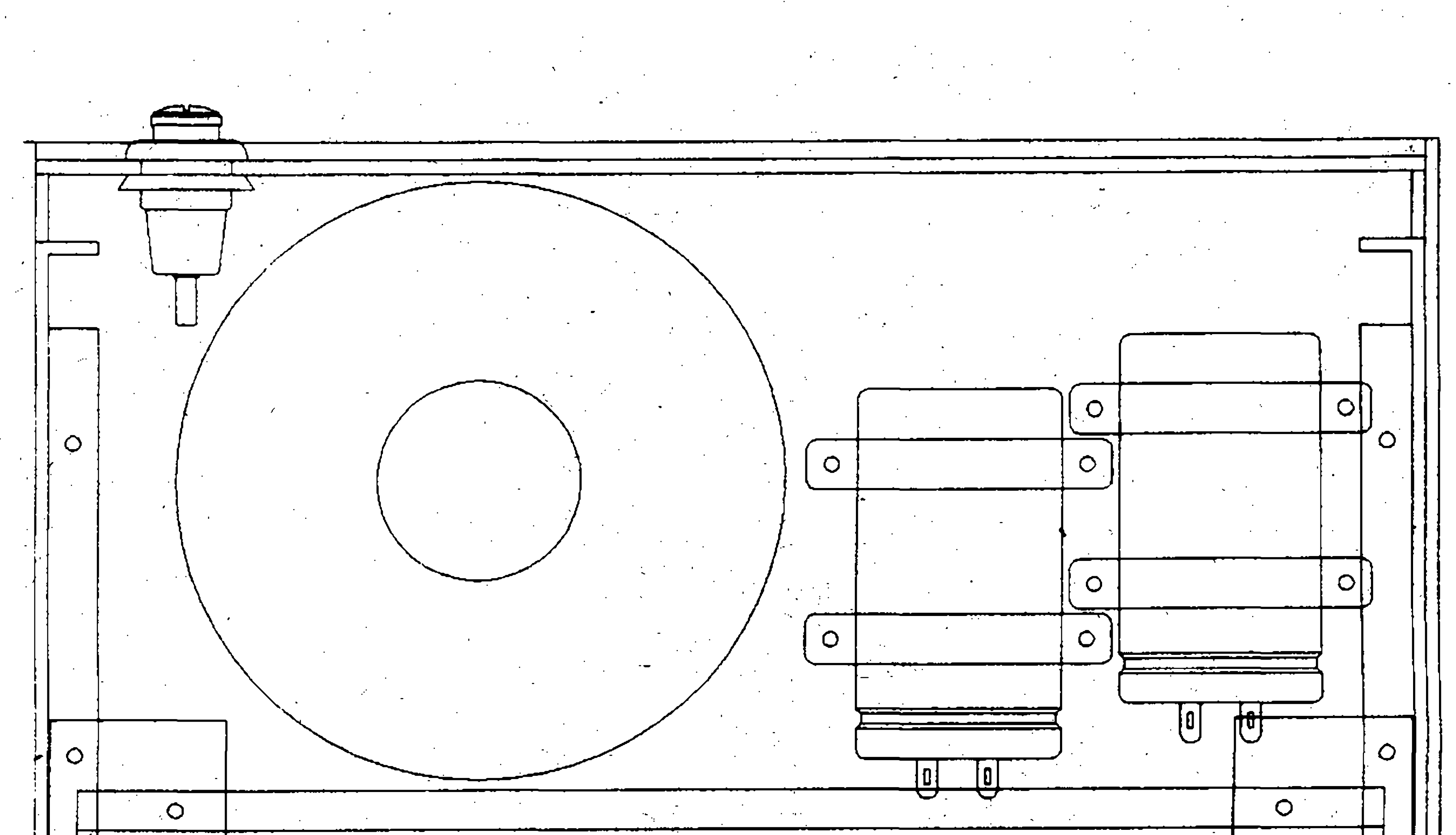

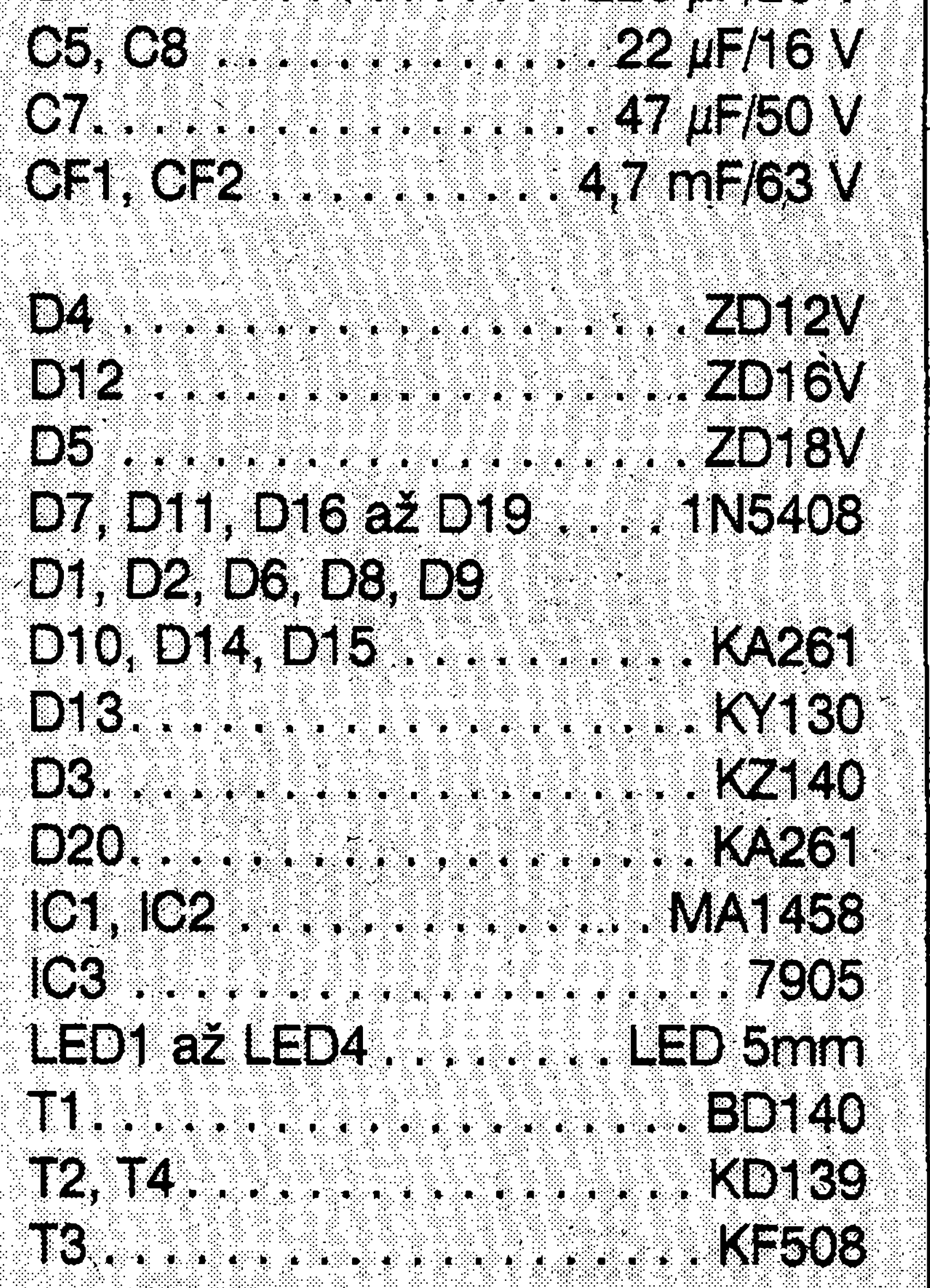

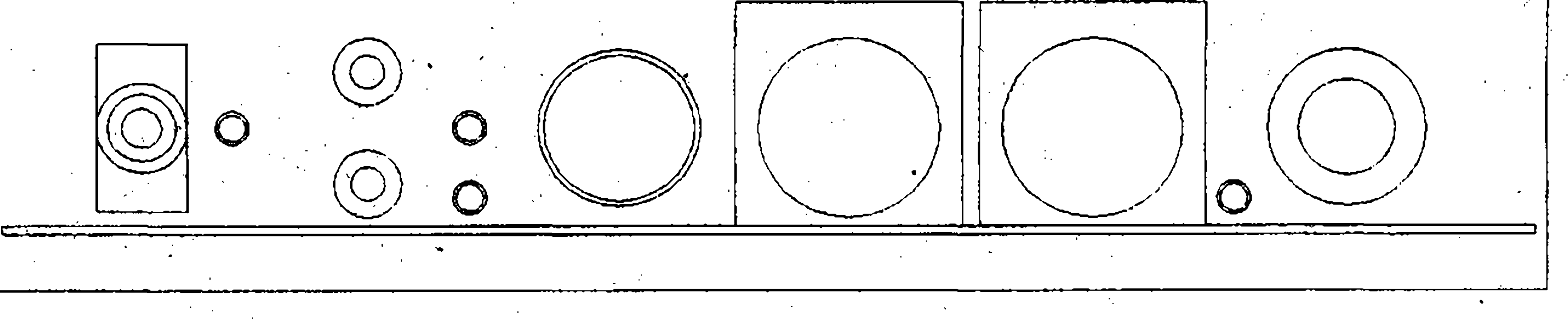

kondenzátorech 4,7 mF C7 pfi nezatízeném zdroji. Dioda D7 chrání elektroniku zdroje proti pfivedení napětí na výstupní svorky při vypnutém vypínaci a dioda DII proti pfipojení napèti opacné polarity. K regulaci výstupního napětí dochází porovnáním referenčního napětí 0V na neinvertujícím vstupu IC1B s napètim na odporovém dèlici P5, R14 a P4, zapojeném mezi potenciály -5 V a vystupním napètim. Potenciometr P5 reguluje výstupní napětí v rozsahu 0 az 30 V a trimr P4 nastavuje maximální vystupní napèti. Kondenzátor C2 zlepšuje stabilitu zdroje a diody D14 a D15 chrání invertující vstup IO proti náhodnym spickám. K proudovému omezení dochází porovnáním úbytku napèti na odporech R5 a R6 a pfedpétí nastaveného potenciometrem P3 na

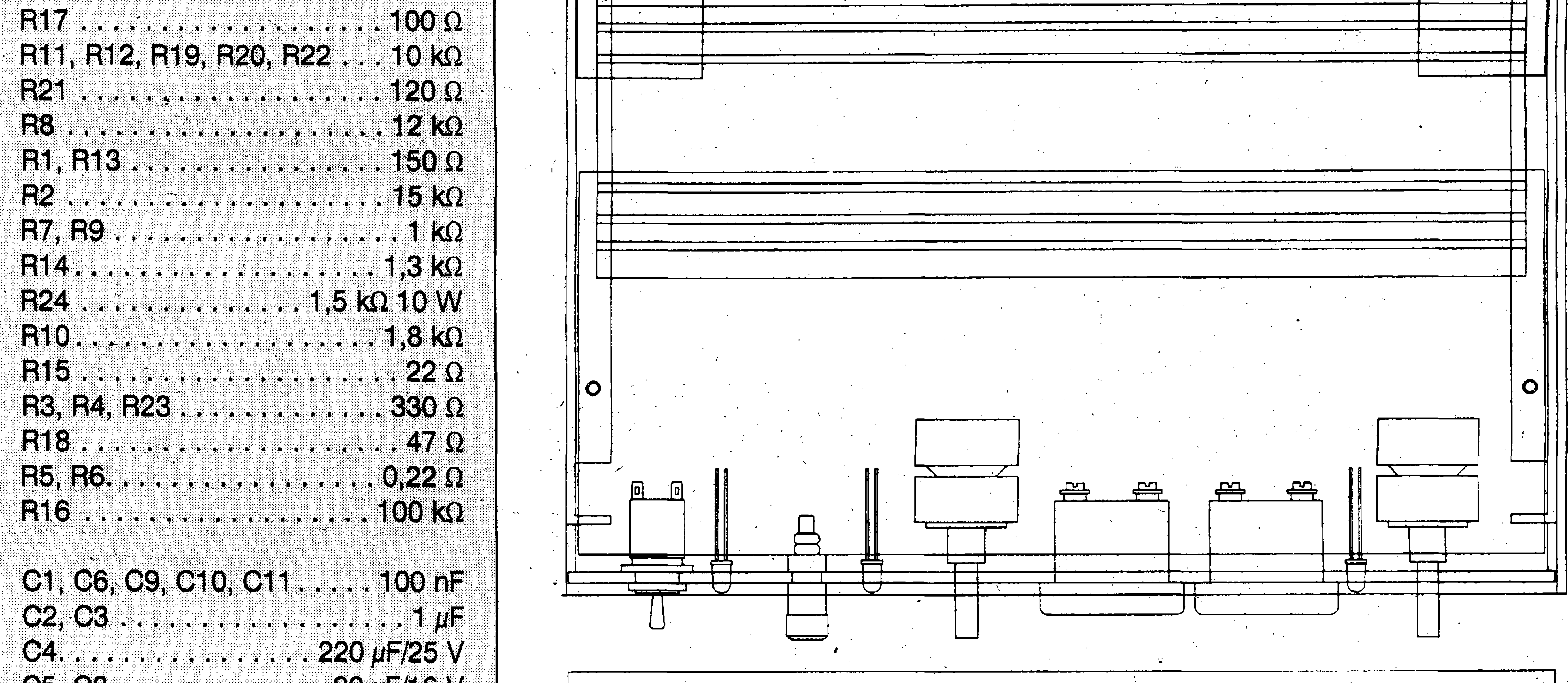

D7, D11, Dl6 àè D19 *Obr. 4. Mechanické provedení napajeciho zdroje*

P7 **\*** P2 **■B;:** TP0444700 **<sup>I</sup> V \_ <sup>4</sup> \* ■" <sup>&</sup>lt; <sup>t</sup>** P8....... ■(■ii 4A

TO, TO AND A CONSTRUCTION OF THE CONSTRUCTION OF THE CONSTRUCTION OF THE CONSTRUCTION OF THE CONSTRUCTION OF T

YZ SAN SAN SAN SAN KOSO2

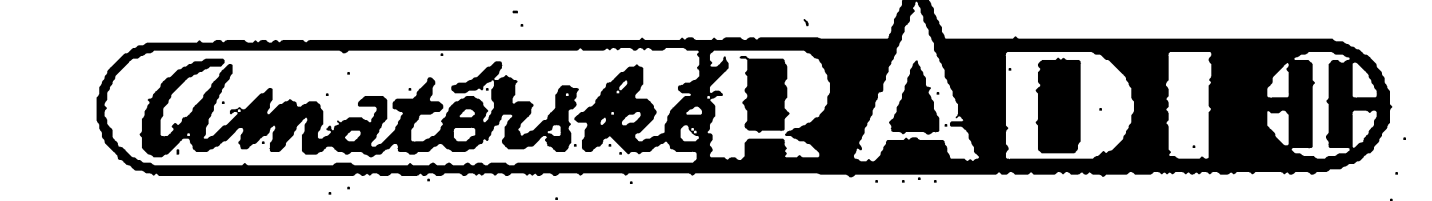

komparátoru IC1A. Pfedpétí pro komparátor vytváfí zdroj konstantního proudu T2 na diodè D8. Velikost tóhoto proudu je 5 mA a je dána hodnotou odporu R13. Odporovým trimrem P2 se nastavuje maximální velikost pfedpétí a tím i maximální vystupní proud 3A. Pokud úbytek na odporech R5 a R6 pfekrocí nastavené pfedpétí, dojde k pfeklopení stavu IC1A a k omezení vystupního proudu. Kondenzátor C1 omezuje výstupní proudové špičky. K indikaci teploty chladice je pouzit IC2A a k omezení teploty IC2B. K vyhodnocení teploty chladice slouzí dva tranzistory T5 a T6, kdy komparátory IC2A a IC2B porovnávají odpor pfechodü B-E T5 a T6. Tranzistor T6 je teplotné spojen s chladicem a tranzistor T5 je pro zamezení oteplení osazen ze strany

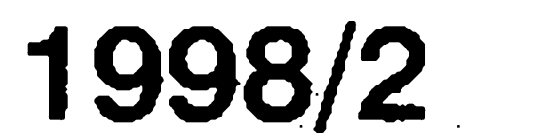

# **Akusticky indikátor vodivého spojení**

**, te**

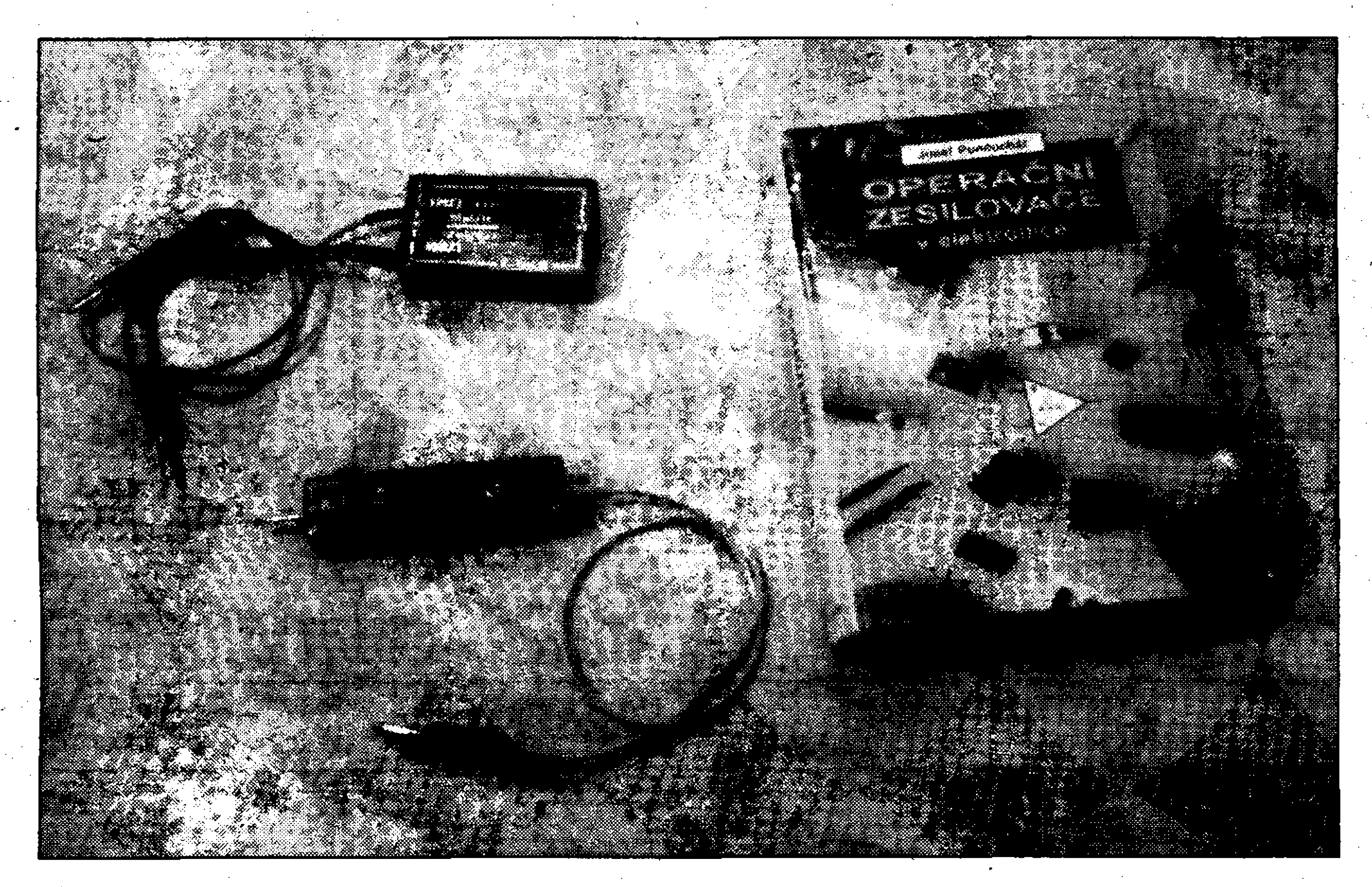

Daniel Kalivoda

svou práci se zkusebními hroty. Nemalou vyhodou akustiçké zkoušečky je i okamžitý výstup změřené hodnoty vodivosti; nereaguje tedy se zpožděním, což může vést k mylným závěrům, jak je popsáno v [1]. Při práci se zkoušečkou se může stát, ze narazíme na obvod pod napètím (nabity kondenzátor, nebo jsme zapomnèli odpojit obvod od zdroje) a zkoušečka odejde do "elektronického nebe"; významným kladem akus-

*- obvod j<sup>e</sup> elektricky nevodivy^* tj. má odpor fádovè desítky a vice megaohmů (izolant),

Akustické zkoušečky elektrické průchodnosti obvodů a součástek jsoú velmi rozsífenymi pracovními pomückami na pracovistích amatérü i profesionálu. Jejich vyznam nepoklesl ani s rozšířením multimetrů, které už většinou takové zkoušečky obsahují. Hlavní vyhodou akustických zkoušeček je skutečnost, že při jejich pouzívání získáváme informaci o stavu obvodu sluchem, takze zrakem můžeme souvisle kontrolovat

Uvedené pozadavky na akustickou zkoušečku průchodnosti elektrickych obvodu. je nutné povazovat za minimální, i kdyz není lehké tyto základní stavy rozlisit a splnit pfitom poáadavek na konstrukcní jednoduchost. Vètsinou jsou splnény pouze dva pozadavky, tj. indikace nevodivosti "mlčením" a indikace průchodnosti s "néjakym" odporem. Stav, že obvod je elektricky vodivý, většinou splývá se stavem indikace "nèjakého pdporu". Z praxe ale víme, že stav "obvod je vodivý", je

tické zkousecky je i to, ze cena její opravy je o mnoho nižší než poškozeného multimetru.

Od dobré zkoušečky požadujeme určité vlastnosti (podrobněji o tom v [1]), pfedevsím, aby dokázala spolehlivè rozlisit následující stavy zkoušeného obvodu:

*- obvod je elektricky vodivy,* t.zn., ze má odpor, ktery se blízí k nule (vodic),

*- obvod má odpor* o hodnotè mezi oběma výše definovanými stavy (rezistor).

výstupní svorky zdroje připojíme voltmetr a zapneme zdroj. Potenciometr regulace výstupního napětí nastavime na maximum a trimrem P4 nastavíme výstupní napětí měřené na pfipojeném voltmetru na 30 V. Vystupni napètí pfi serizování nesmí překročit 32 V. Trimrem P6 nastavíme mèfící pfístroj napètí na panelu zdroje také na 30 V. Zkontrolujeme regulaci výstupního napětí 0 až 30 V. Vystupni napètí zdroje nastavime na 0 V, potenciometr regulace proudu necháme na minimu, na vystupni svorky pfipojíme ampérmetr s rozsahem 0 až 3 A, zvýšíme výstupní napètí a zkontrolujeme funkci proudového omezení. Potenciometr proudového omezení vytocíme na maximum a trimrem P2 nastavime vystupni proud pfipojenym ampérmetrem na 3 A. Trimrem P7 nastavime mèfící pfístroj na panelu zdroje také na 3 A. Vystupni proud snízíme na 1,5 A a sefídíme sipku na knoflíku proudového omezení také na 1,5 A.

Nastavime vystupni napètí asi na 5 V, vystupni proud na 2 A, zkratujeme vystupni svorky a trimrem P8 nastavime maximálnè povolenou teplotu chladiče asi na 80 °C. Při překročení této teploty musí ochrana vypnout vystupni napètí a rozsvítit LED2. LED1 se bude rozsvěcovat při teplotě chladiče asi 60 až 70 °C.

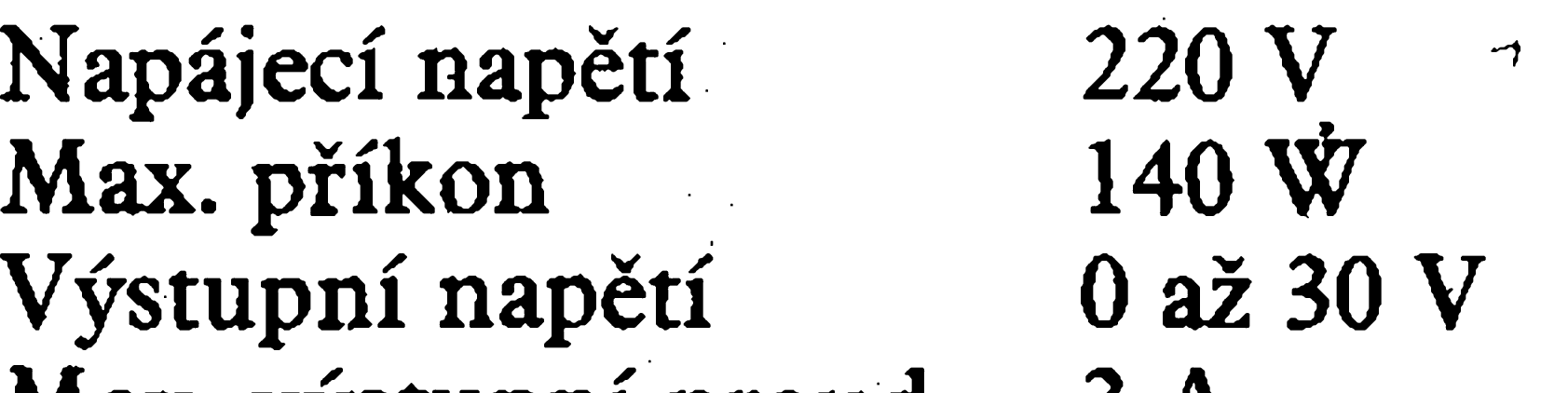

Stavebnici popsaného zdroje si můžete objednat u firmy TIPA, Sadová 42,74601 Opava  $\text{'tel.}: 0653 / 624404$ fax: 0653 / 62 52 88

spojü. Komparátor IC2A slouzí k signalizaci zvysené teploty chladice a nijak neomezuje funkci zdroje, komparátor IC2B slouzí k teplotnímu omezení zdroje. Hranice teplotního omezení se nastavuje trimrem P8 a hranice teplotní signalizace je k ní pevnè vztazena hodnotou odporu R18. Trimrem P7 se seřizuje mèfící pfístroj indikace vystupního proudu a trimrem P6 mèfící pfístroj indikace výstupního napětí. Na pozicích IC <sup>1</sup> a IC2 musí byt pouzity obvody MA1458. Pro rychiy odvod tèpla z vykonového tranzistoru KD502 je tento tranzistor galvanicky spojen s chladicem. Svitici diody LEDI, LED 2 a LED 3 jsou nizkopfíkoriové, které sviti jiz pfi proudu 5 mA.

#### **Nastaveni**

Vsechny trimry nastavime do poloviny, potenciometry výstupního proudu a napètí na minimum. Na

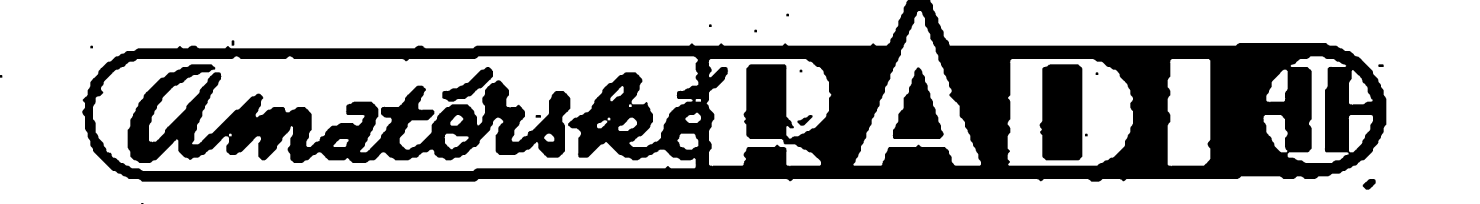

#### **Technické parametry:**

Max. vystupni proud Proudové omezení Teplotní signalizace Teplotní omezení 3 A  $0,02$  až 3 A 60 az 70 °C 80 °C

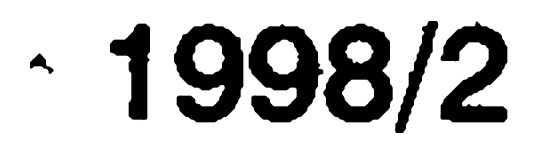

## STAVEBNI NAVODY

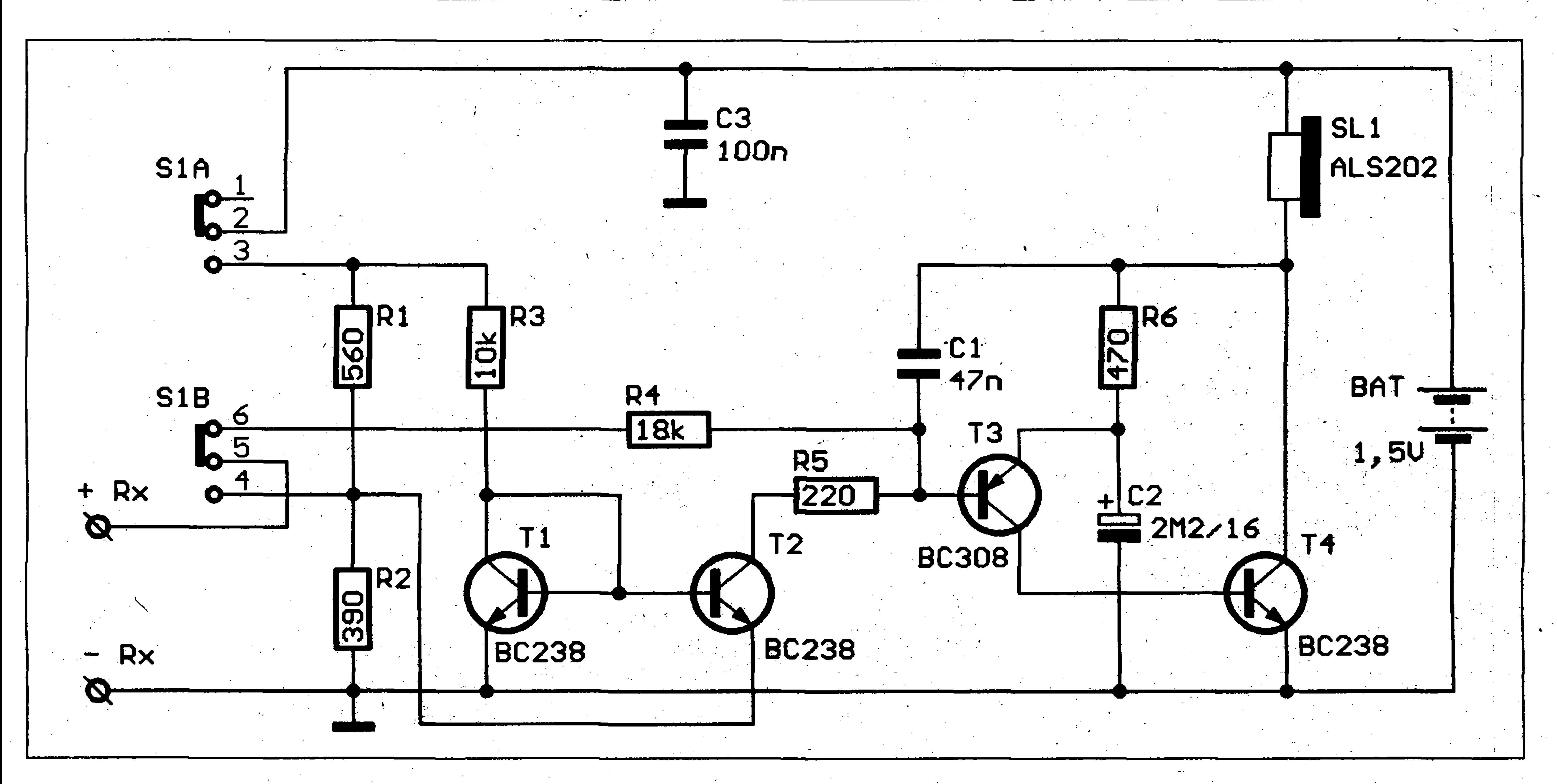

*Obr.* 1 *Schéma zapojeni akustike zkousecky odporu*

8

tim, kterÿ je potfeba kontrolovat nejčastěji. Svědčí o tom např. snahy autorû sestrojit zkousecky specializované prâvë na kontrolu pouze "vodivého" stavu [2][3][4], nebo doplnit stâvajici zkousecky o moznost tento stav indikovat [6][8].

Zazní-li při zkoušení obvodu s odporem nizsim nez <sup>1</sup> Q stejnÿ akustickÿ signâl jako v pfipadë obvodû s odporem napf. desitky ohmû, mûze to vést k mylnÿm zâvërûm; je jasné, že taková zkoušečka nesplňuje pozadavky uvedené vÿse. Také pfi kontroie pfechodû polovodicovÿch soucâstek pozadujeme okamzitou a jednoznačnou informaci o jejich stavu. Z toho, co bylo uvedeno, vyplÿvâ, ze na dobrou akustickou zkousecku prûchodnosti elektrickÿch obvodû a soucâstek jsou kladepy nemalé nâroky. Patri k nim jestë jednoduchost konstrukce a ekonomickÿ provoz, a samozřejmě i to, že zkoušečka nesmi poskozovat soucâsti kontrolovaného obvodû. Mâm za to, ze konstrukce, kterou uvâdim nize, zminënÿm pozadavkû vyhovuje.

Max. zkušební napětí: 0,6 V Max. Zkušební proud:  $2,5$  mA

Potřeba indikovat odpory v rozsahu přes osm řádů, spolu s výše uve- tvořený tranzistory Tl, T2. denými funkčními vlastnostmi, si vynutila dva rozsahy.

**A. Rozsah <sup>U</sup>Q" :** Indikovaný odpor:  $0$  až  $\sim$ 100 $\Omega$ Rozlišení:  $1 \Omega$  od zkratu  $(0,1 \Omega)$ 

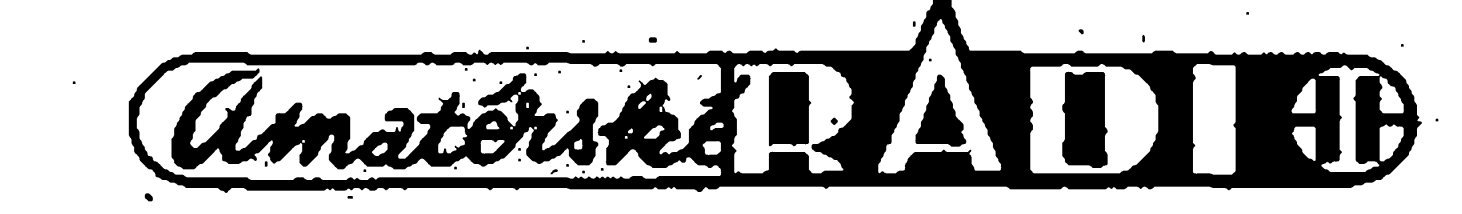

Indikovaný odpor:  $0$  až  $\sim$ 10 M $\Omega$ Rozliseni: stovky Q od zkratu Max. zkušební napětí: Zkušební proud: 50 mA  $1,5$   $V_{\text{Max}}$ Napâjeni: 1,5 V

Odběr při indikaci: cca jednotky mA (zâvisi na impedanci pouzitého akustického měniče),

Odbër naprâzdno: je dan zbytkovÿm proudem koncového tranzistoru  $(T4)$ .

**Popis konstrukce**

**B. Rozsah "Mil" :**

#### **Zapojeni zkousecky**

Tranzistor T2 je uzavřený, tón nezní. Zkratujeme-li nyni svorky ± Rx, (emitor T2 je spojen se zemi) T2 se otevîe a tim spousti generator, tvoîený T3, T4. Zazní nejvyšší tón tohoto rozsahu. Zvëtsujeme-Ü opët hodnotu Rx, tón zkoušečky klesá, při odporu okolo 100 Q prechazi v klepâni a zcela ustane při odporu Rx o hodnotě nëkolika stovek ohmû. Tranzistor T2 pracuje tedy jako zdroj proudu pro bázi T3, který je řízený velikostí Rx. Dûlezité je, ze kmitoctovâ zmëna tónu zkoušečky při indikaci zkratu, oproti indikaci odporu Rx hodnoty <sup>1</sup> Q, je asi 70 Hz. Reëeno hudebni terminologii, zmëna- vÿsky tónu na tomto kmitoctu je jeden pulton. Takovou zmënu poznâ i ucho hudebnë neskolené. Oba rozsahy se tedy prekrÿvaji a vÿska ténu je nositelem informace o velikosti hodnoty Rx.

Zkoušečka má podlouhlý tvar, který se dobře drží, takže zkoušečkou Ize pfi pouzivâni citlivë manipulovat; mëîici rozsahy pîepinâme podle potfeby ukazovâckem. Jako pfepinac Pf<sup>1</sup> pouzijeme malÿ izostat s pružinou, aby se přepínač vracel do rozsahu "MΩ", v němž má zkoušečka, pokud neni aktivovâna (nezni tón), prakticky neměřitelný odběr z baterie, oproti rozsahu "Q" , kterÿ trvale odebirâ asi 2 mA (dâno pfevâznë dëlicem RI, R2). Po skonëeni prâce se zkouseckou je tedy nutné, aby byl přepnut rozsah "MΩ", což pfepinac s vratnou pruzinou zajis<sup>t</sup>'uje automaticky. Zivotnost napâjeci baterie je pfi tomto provedeni i pfi

je na obr. 1. Tranzistory T3, T4 tvoří jednoduchý generátor, jehož kmitocet zâvisi na velikosti odporu pfipojeného na svorky ± Rx. Pfi zkratu těchto svorek, nebo při velikosti zkouseného odporu Rx nëkolik stovek ohmû, generuje akustickÿ měnič SI nejvyšší stálý tón o kmitočtu asi 1,2 kHz. Zvětšuje-li se hodnota pfipojeného odporu Rx, klesâ postupně kmitočet oscilací generátoru, pfi hodnotë Rx fâdovë jednotky MQ pfechâzi souvislÿ ton v râzy (klapâní) a při hodnotě Rx větší než  $10$  M $\Omega$ râzy ustâvaji. Takto se chovâ zkousecka pfi rozsahu "MQ". Pfepnemeli přepínačem Přl zkoušečku na rozsah "Q" , zapoji se do funkee obvod Tranzistor T1 s rezistorem R3, tvoří zdroj opěrného napětí (asi 0,6 V) pro bázi tranzistoru T2. Emitor T2 je pfipojen na napëti, dané pomërnë tvrdÿm dëlicem RI, R2 (zhruba na stejné napëti jako je na jeho bâzi).

#### **Stavba zkousecky**

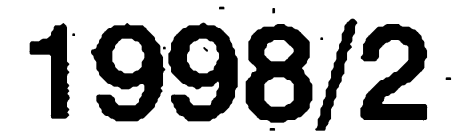

téměř každodenním používání zkousecky asi jeden rok. Zapojeni je nenáročné na tolerance součástek, takze k jejimu zhotoveni mùzeme vyuzit i starsich zasob. Jako akusticky mènic Ize pouzit miniaturni sluchàtka nebo reproduktory s impedancí větší než 8  $\Omega$ . Lze použít i pieze mènic zapojeny s paralelnim rezistorem hodnoty 820  $\Omega$ . Při pouziti mènicù s malou impedanci je nutné si uvèdomit, ze cim nizsi impedance, tim nizsi zivotnost napàjeci baterie. Sluchàtko ALS 202 s impedanci 200 Q, pouzivané ke sluchovym protézàm, je optimàlni z hlediska odbèru i akustického vykonu. Pfipojeni knoflikové baterie je provedeno pomoci upravenych kontaktů staršího relé. Lze však použít i pàsek z fosforbronzového nebo mosazného plechu, ktery ohneme do tvaru "E' a pripàjime do obdélnikového výřezu ve středu desky.

v emitorech konc. tranzistorù), je nutno postupovat opatrnè a rozvaznè, aby nedoàlo k omylu, neboi zkoušečka nerozliší menší odpor než <sup>1</sup> Q. Polovodicovy pfechod na rozsahu "Q" je indikovàn jako "rozpojeno" , cóz povazuji za vyhodné. Mùzeme napf. kontrolovat zadrátovanou desku nebo kabelàz a neohlizet se na polovodiče. Rozsah "MΩ" oproti tomu dovoluje ověřit funkci křemíkového i germaniového polovodicového přechodu zcela jednoznačně.

Pokud jsme při sestavování zkousecky neudèlali chybu, pracuje ihned bez problémů. Při zkratu svorek ± Rx nastavime na obou rozsazich pomocí změny hodnot rezistorů R4, R5 přibližně stejnou výšku tónu; výchozí výšku tónu můžeme ovlivnit

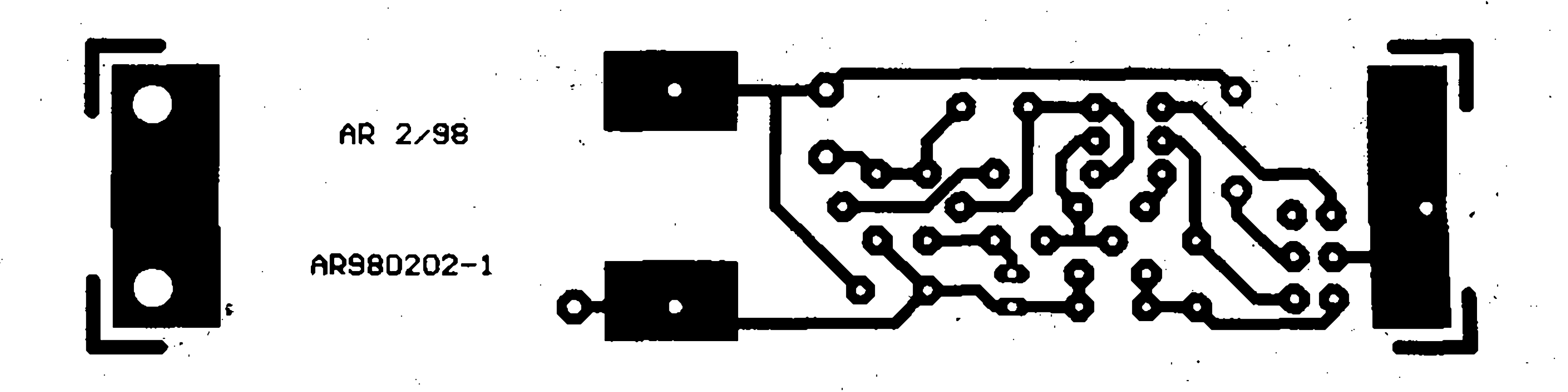

Obr. 3. *Deska plosného spoje akustic ké zkousecky*

oboustrannou lepici pàskou. Osazenà deska zkousecky je na obr. 2.

**Ozivení zkousecky**

Zkušební hrot zhotovíme z větší krejčovské jehly, kterou dobře připájíme k desce. Kratší jehlu připájíme rovněž na banánek na ohebném přívodu, ktery pfichytime k desce vhodnou pfichytkou (novodur) a v místě průchodu pouzdrem na něj navlékneme vhodnou izolační hadicku.

Sluchátko přilepíme k desce

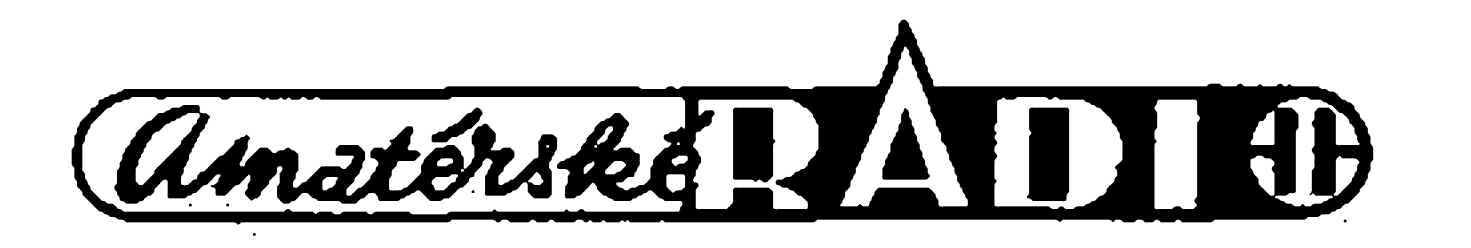

**i\* DE** SI SLUCH **OHKO ? R3**  $\mathbf{A}$  ,  $\mathbf{B}$  of  $\sigma$  . **HROT \* BAT**  $\hat{z}$  f2 **\* Rx** ALS 202 Rx<sup>1</sup> « a alla  $\mathbf{G}$  : **I U (A x# Mfl** - DY

> zménou kapacity kondenzátoru Cl. Pozn.: Reprodukovatelnost výroby zkoušečky byla ověřena postavením několika desítek kusů učni odborného učiliště technického v Přelouči.

#### Použitá literatura.

Moznosti zkousecky jsou velmi siroké. Je mozné zkouset vètsinu soucàstek, které se navenek projevuji nèjakym elektrickym odporem. Na rozsahu "Q" je mozné snadno objevit studené spoje, pfechodové odpory kontaktù spinacù a pfepinacù apod. Postupujeme tak, ze nejprve zkratujeme svorky  $\pm$  Rx mezi sebou, cimz "nabereme" do své pamèti referenční tón zkratu. Potom připojíme svorky ± Rx ke zkousenému obvodu. Jakákoli změna ve výšce tónu, popr. jeho nestabilita nebo chrastèni, svědčí o nedokonalém vodivém spojeni. Stejnou komparacni metodou mùzeme porovnavat hodnoty rezistorù, vinutí cívek a transformàtorù, ověřovat neporušenost kabelových zil aj. Pri kontrole v obvodech, kde se nacházejí malé odpory velikosti desetin ohmu (snímací rézistory proudových pojistek, nebo rezistory

*Obr. 2. Rozlození soucástek na desee akustické zkousecky*

Pouzdro zkousecky je zhotoveno z nařezaných kousků kuprextitu, spojených pájením. I když je možné a jednodušší použit nějakou zakoupenou plastovou krabicku, povazuji pouzdro z kuprextitu za vhodnejsi z důvodu mechanické odolnosti. Zkoušečka potom přežije i velmi nesetrne zachazeni. Vrchni vicko zkoušečky je připevněno v rozích pomocí šroubků M2. Obsahuje také popis hlavních parametrů (polaritu, rozsah, výstup. napětí a proud), které jsou vyleptány do mědi kuprextitu (propisot a chlorid zelezity) a pfestfikany bezbarvym lakem. Tak zkoušečka získá vzhled, na který můžeme byt pysni.

#### **Práce se zkouseckou**

- [1] Pavel Clupek ing.: Akustická zkoušečka – Praktická elektronika, A Radio č. 9/1996.
- [2] Jednoduchy zkousec malych odporù. Bl/1995. Amatérské radio
- [3] Zkoušeč spojú. Amatérské radio, B3/1985 str.108.
- [4] Zkousecka plosnych spojú. Praktická elektronika, A Radio c. 9/1997.
- [5] Zkratová zkousecka se zvuk. indikací. Amatérské radio, B2/1990.

- [6] Jos. Gabrhelík: Zlepsená zkousecka. Praktická elektronika, A Radio č. 3/1996.
- [7] Dvé zkousecky s akustickou indikací odporu. Amatérské radio, A10/1988.

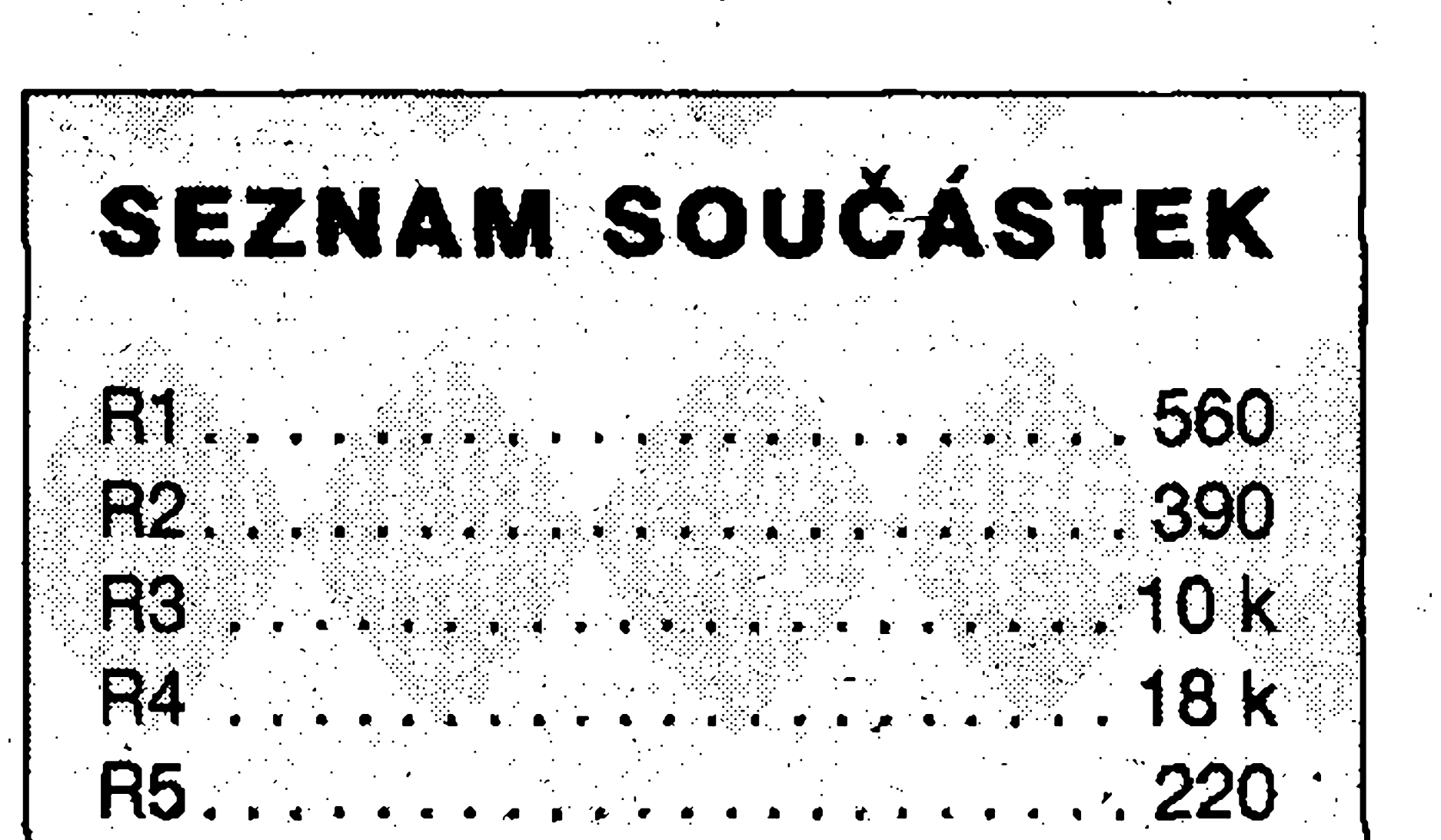

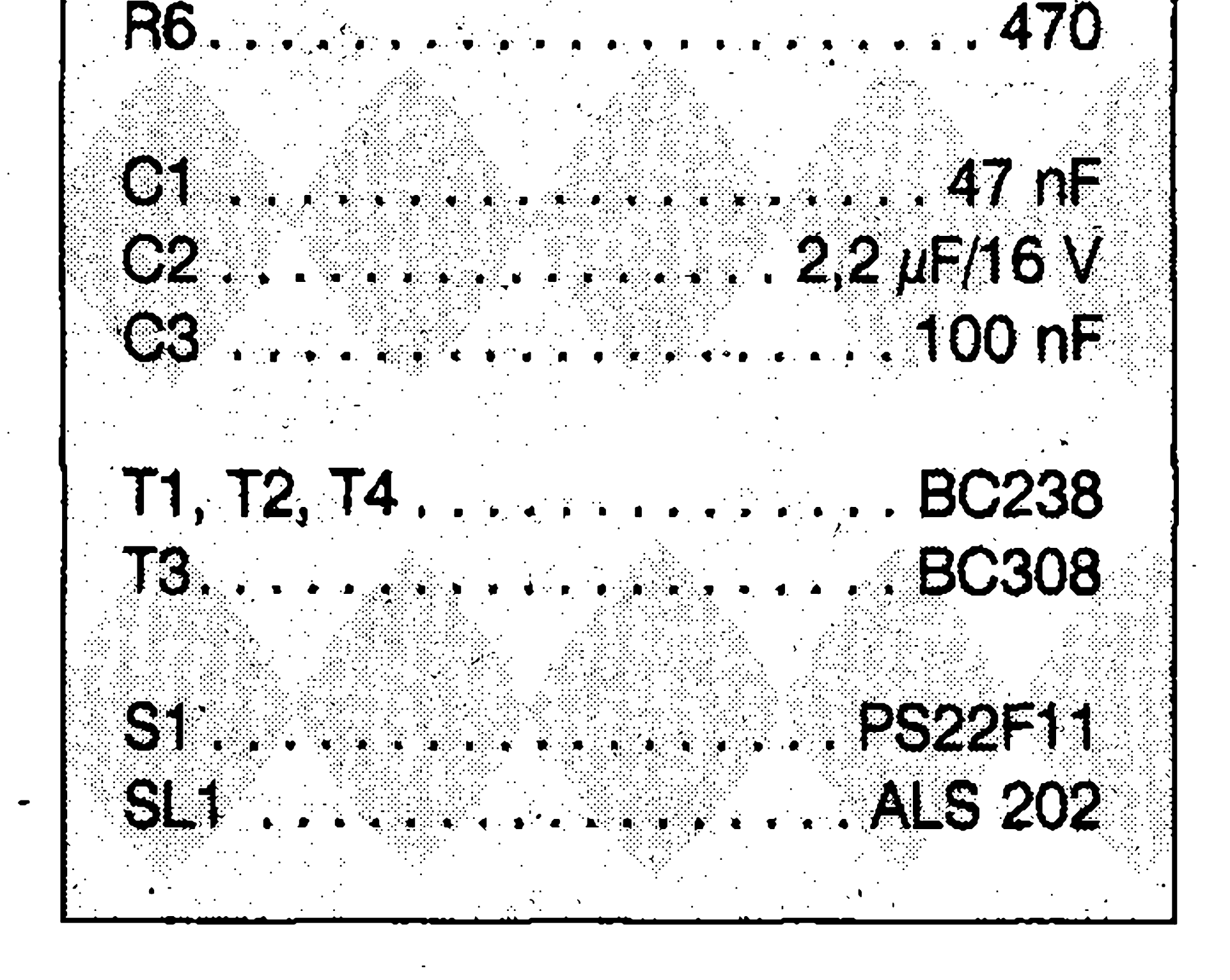

Kontrola teplotního rezimu elektronického přístroje vede k včasnému rozpoznání stavû, které by nëkdy mohly vést ke špatné funkci, či dokonce k destrukci celého zafízení. Proto kazdÿ zodpovëdnÿ technik včas zkoumá teplotní poměry v zafizeni, aby podobnÿm stavûm předešel.

# **Teplotni sonda**

#### Daniel Kalivoda

Pro rychlé zjistëni teplotnich

pomërû v nejrûznëjsich zafizenich je velmi vhodná ruční dotyková sonda, která reaguje na zmënu teploty zmënou vysky tonu, kterÿ produkuje. Sonda umozñuje kontrolovat-teplotu v rozsahu zhruba  $0 \div 100$  °C, je velini ekonomickâ a pohotovâ. *Zménou* vysky tónu je schopna rozlisit rozdil teplot asi 1°C.

#### **Zapojeni teplotni sondy**

vidímė na obr. 1. V podstatě se jedná o nízkofrekvenční generátor, tvoîenÿ integrovanÿm obvodem 101, kterÿ generuje kmitocet, jehoz vÿse je zâvislâ na hodnotë odporu termistoru Th. Zapojeni je jednoduché a neni k nëmu co dodat. Klicovou soucâstkou je vhodnÿ termistor Th, s vnitfnim odporem desítky až stovky kiloohmů, při teplotě okoli 20 °C. Pri yÿbëru termistoru dbâme téz na jeho co nejmensi hmotnost, na cemz je zâvislâ rychlost odezvy sondy na indikovanou teplotu. Ve vzorku sondy byl pouzit perlickovÿ termistor nasi vÿroby, zatavený ve skle, s odporem 200 k $\Omega$  při teplotë okoli 20 °C. Na jeho pfebalu bylooznaceni 12NR15. Pouzitÿ integrovanÿ obvod byl koupen ve vÿprodeji za 2 Kč. Při jeho nedostupnosti jej mûzeme nahradit tfemi nejlacinëjsimi tranzistory NPN, (typu BC..., KC...) které zapojime die vnitî-

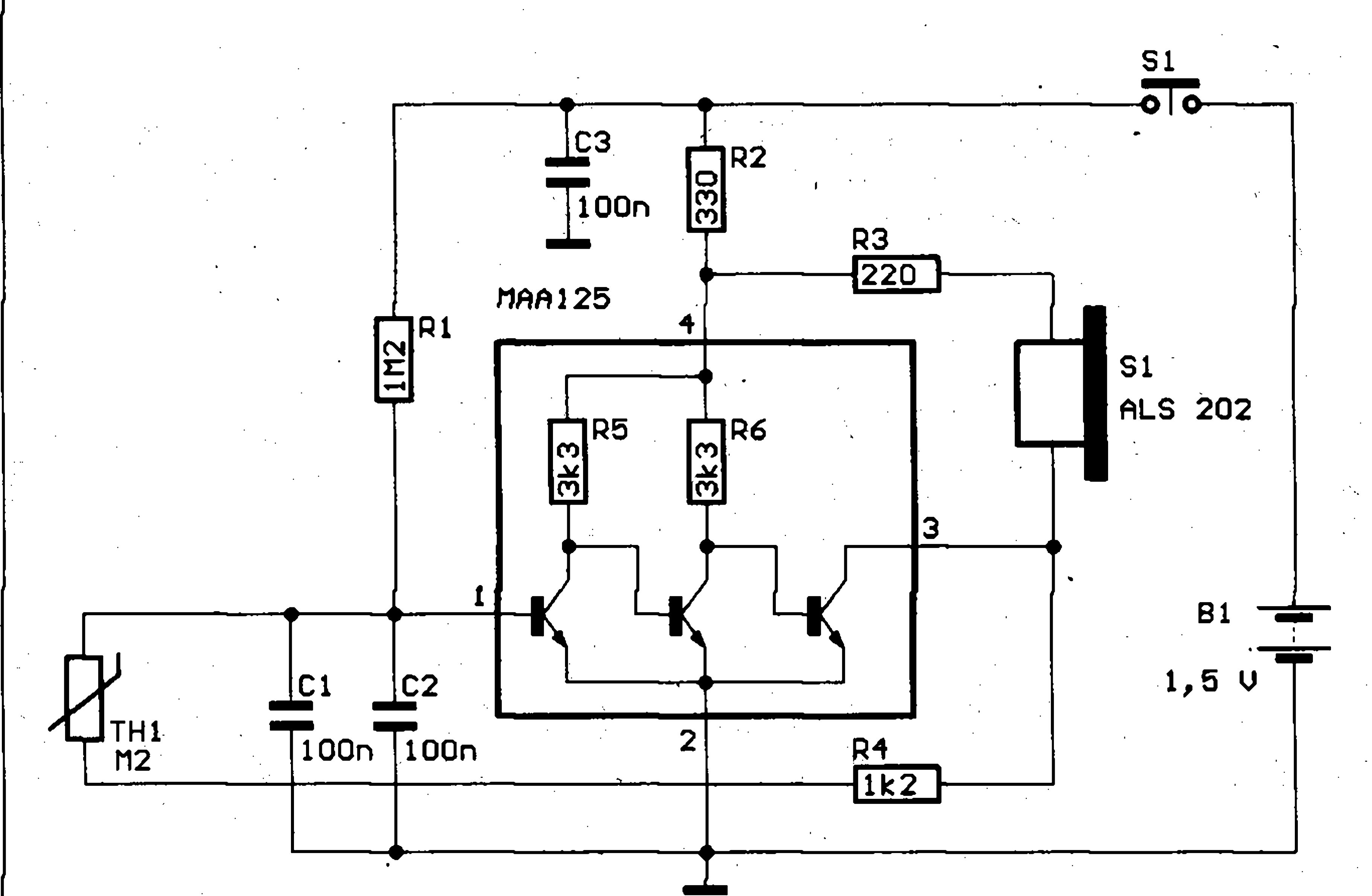

teplotě 35°C kmitočet asi 700 Hz, při teplotě 60°C kmitočet 1,8 kHz, při teplotě 80°C kmitočet 4,8 kHz. Upozorñuji, ze uvedené kmitocty jsou pouze orientační a mohou se (podle vlastnosti termistoru) odlisovat od prototypu. Hlasitost akustického měniče Sl můžeme v malých mezich ovlivnit zmënou hodnoty

niho schéma IO1. Jako akustickÿ mënic Si vyhovi jakékoliv sluchâtko nebo miniaturni reproduktor s vnitfni impedanci vëtsi nez 50 ohmû. Pfed jeho použitím je dobré se přesvědčit, je-li tento mënic schopen reprodukovat kmitočty do 8 kHz, které generuje zapojeni pfi teplotë termistoru 100 °C. Ostatni soucâsti zapojeni

*Obr. 1. Schéma zapojeni teplotni sondy*

**F**

jsou zcela běžné. Při oživování dáme pozor na polaritu napajeciho clânku, pfi jeji zâmënë hrozi definitivni poskozeni integrovaného obvodu. Pfi teplotë okoli 20 °C nastàvime kmitočet sondy přibližně na hodnotu 400 Hz, hrubë pomoci zmëny kapacity Cl, C2, jemnë pomoci zmëny hodnoty rezistoru RI. Tim je vlastně nastavování skončeno. Popisovaný prototyp generoval při

**1**

R3, ale tentó zâsah mâ také vliv na celkovÿ proudovÿ odbër z baterie. Zapojení na obr. 1 má spotřebu 0,5 mA. Osazenâ deska je na obr. 2. Termistor chrânime proti mechanickému poskozeni navlecenim do vhodné trubičky a celek přichytíme k desce pomocí novodurových příchytek a sroubkû. Kontakty baterie zhotovime z vhodnë tvarovaného pocinovaného plechu a pripevnime k desce opët pomocí šroubků. Tlacitko mikrospinace je, zhotoveno

**termistor trubicka prichytka tlacitko**

*Obr. 2. Rozlozeni soucástek na desee plosnÿch spojû teplotni sondy.* **/**

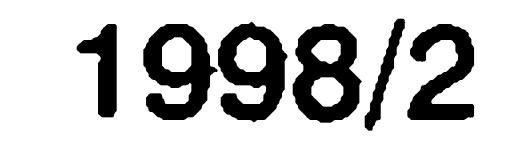

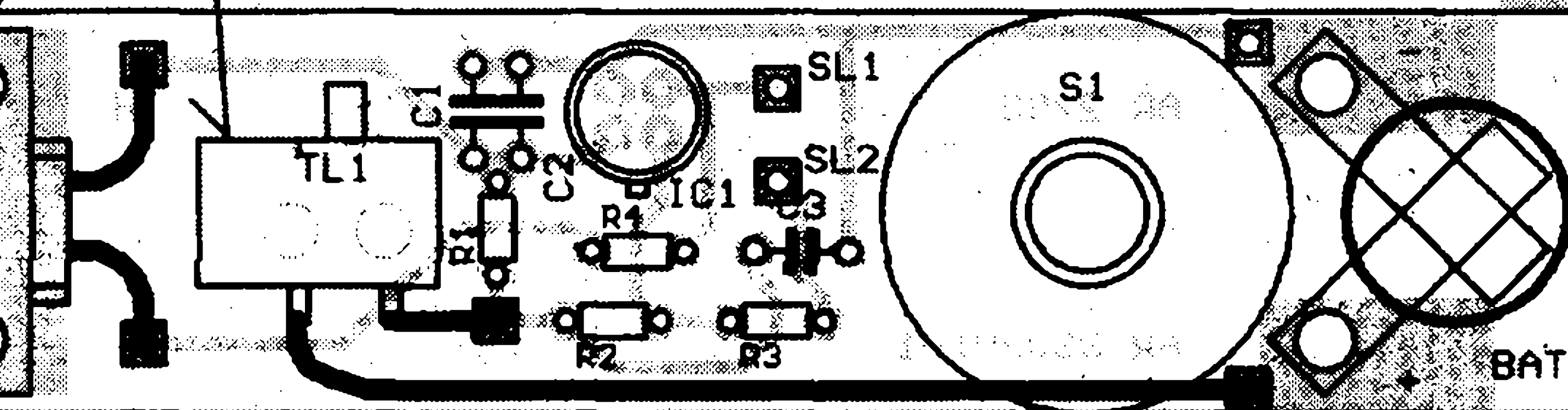

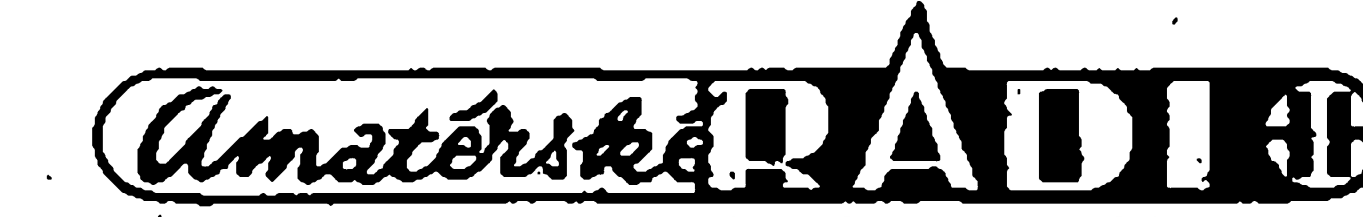

# **Casovy spínac**

Karel Krajca jr.

Schéma zapojení je na obr. 1. Generátor impulzů IO1 dává na výstupu Q14 kmitočet o periodě 10 minut. Následuje invertor s tranzistorem T1, který přizpůsobuje signál pro obvod 102. Oba klopné obvódy 102 jsou zapojeny jako monostabilní; první odstraňuje zákmity při zmáčknutí mikrospínačů S1 a S2, druhý upravuje signál z invertoru na krátký impulz. To, při použití diodového součinového členu D4, D5 a R10 na vÿstupech klopnÿch obvodû 102, umozñuje kdykoli nastavit pomocí mikrospínačů čas. Délky impulzů lze upravit pomocí zmény C4 a R8 resp. C5 a R9. Okamzité vybití kondenzátorů při překlopení klopných obvodů zabezpečují diody D2 a D3. Při

zapnutí časového spínače vynuluje

V konstrukci casového spínace je k indikaci zbývajícího času použito dvoumístného displeje ze sedmi segmentů, nepoužívá se v ní mechanický přepínač a po dosažení nastaveného času se spínač společně se zátěží odpojí od site.

**Popis zapojení**

C **WM**

z mosazné kulaté tyče o průměru 5 mm, která byla "osazena" ve vrtacce pomocí pilníku. Pouzdro sondy je zhotoveno z odřezků kuprextitu, spojenÿch pájením. Sonda byla postavena v nékolika kusech (rúzné mechanické provedení) a-vzdy pracovala bez problémû.

*Obr. 2. Rozlození soucástek na deseé plosnÿch spoju casového spínace.*

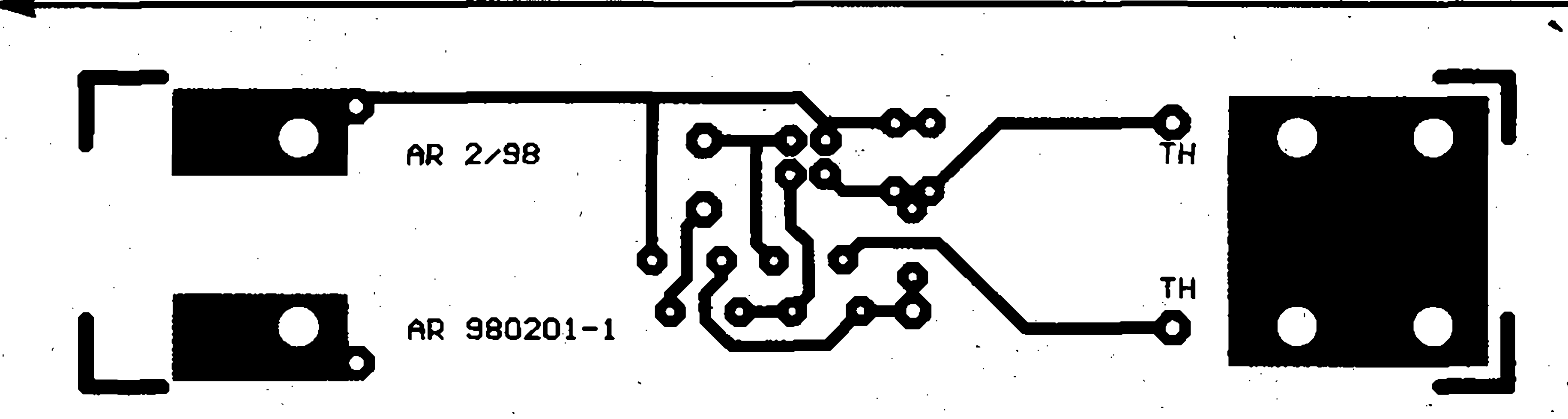

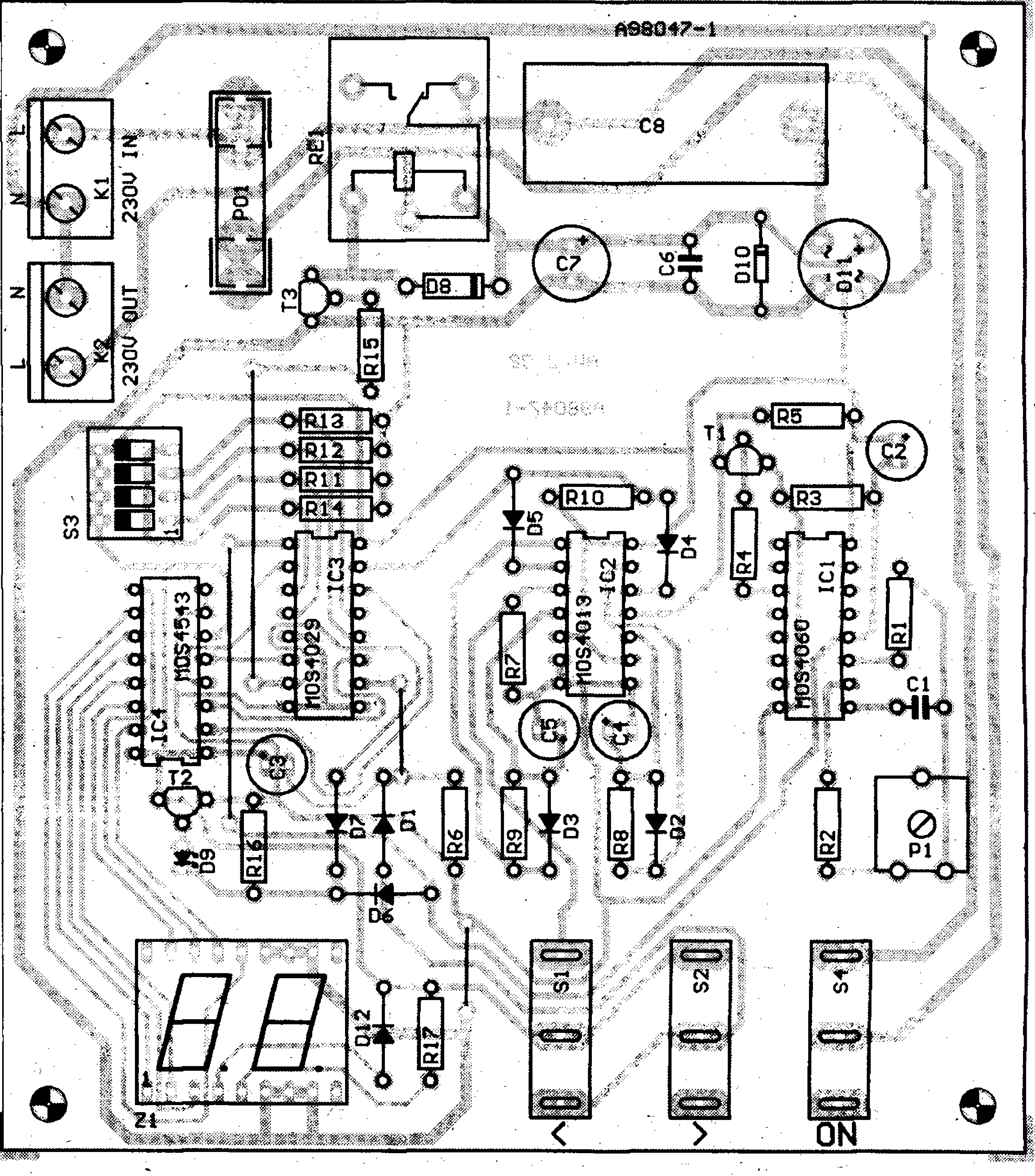

kondenzátorů s velkým svodovým proudem, lehce odhalíme špatně navrzená vinutí transformátorú, dotykem na spínace múzeme odhalit jejich velké prechodové odpory. V rûznÿch symetrickÿch obvodech mozno objevit nesymetrii v protékajícím proudu, najít tepelné "kapsy" v zařízení, porovnávat teploty polovodicû a j. Lze také sledovat ohfívání a proudëni vzduchu v okolí vÿkonovÿch soucástí, chladicu, transfórmátorú a jinÿch tepelné namáhanych soucástí. Po nalezení kritických teplot v zařízení, můžeme posléze zméfit tyto teploty "absolutnë" , jinÿm vhodnÿm mëricem teploty a dále se rozhodnout pro vhodnÿ

*Obr. 3. Deská plosnÿch spoju teplotní sondy* s

\*

je opravdu všestranné a po krátké praxi ji může používat každý. Dá se použít při odhalování neprůchodných nebo přetížených rezistorů,

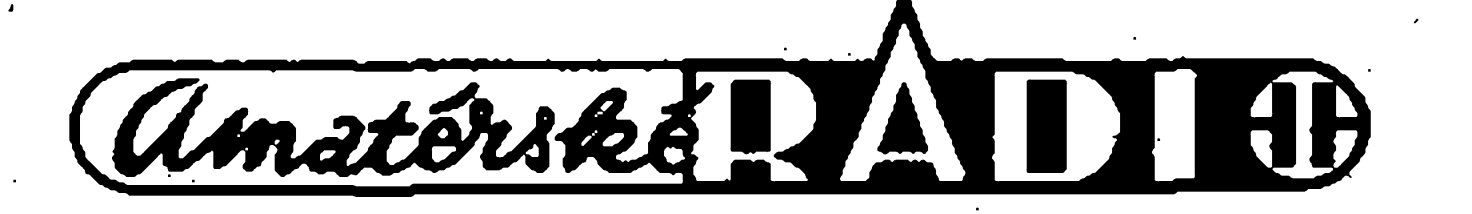

#### **Pouzití sondy**

zásah. V rychlosti celkového zmapování teplotní situace, je však výše popsaná sonda nedostizná.

Literatura. [1] Tepelná zkousecka - Amatérské rádio A8/1992

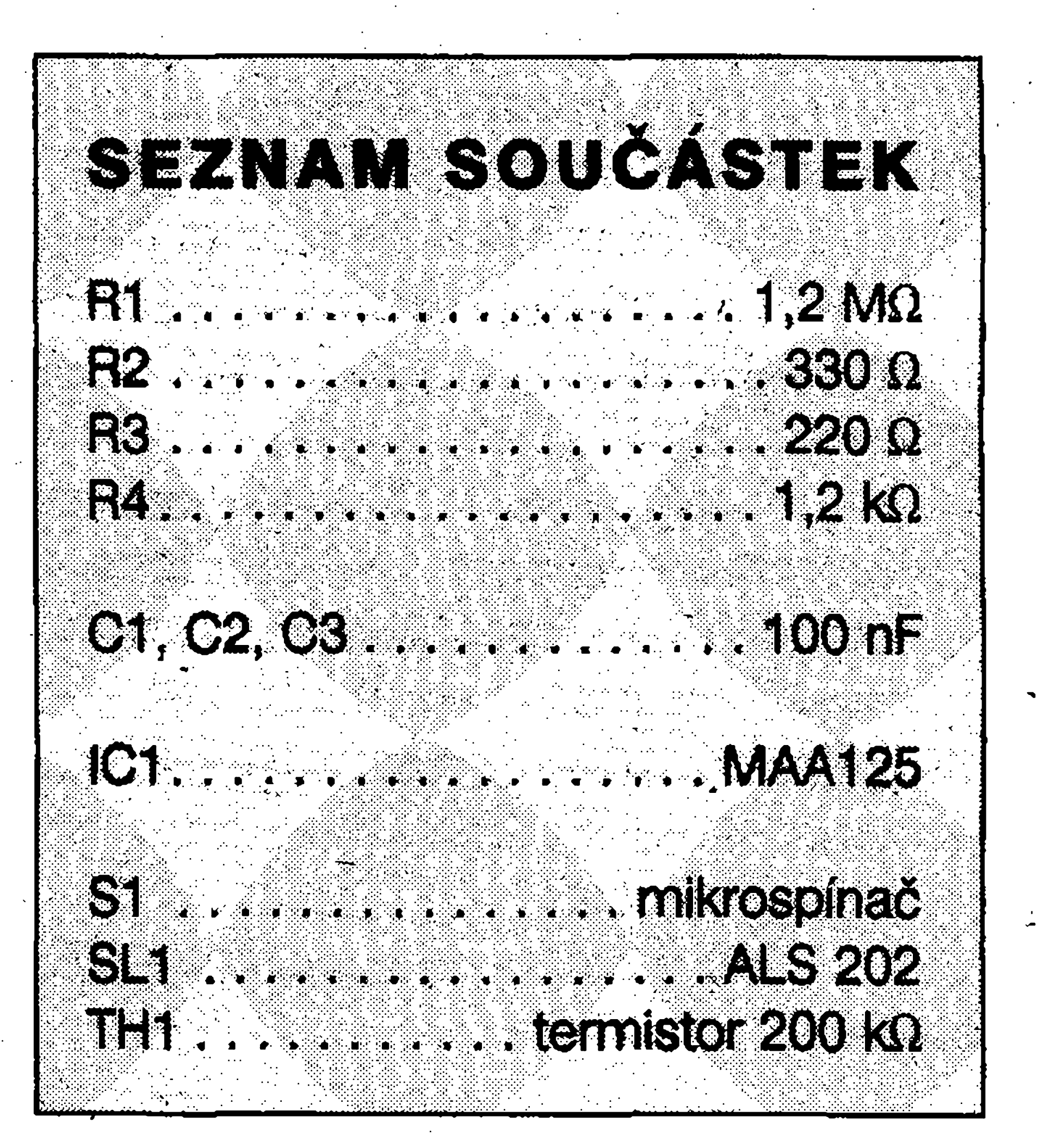

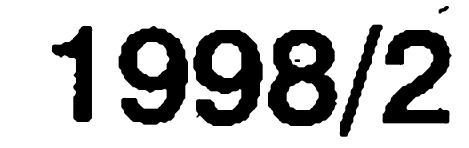

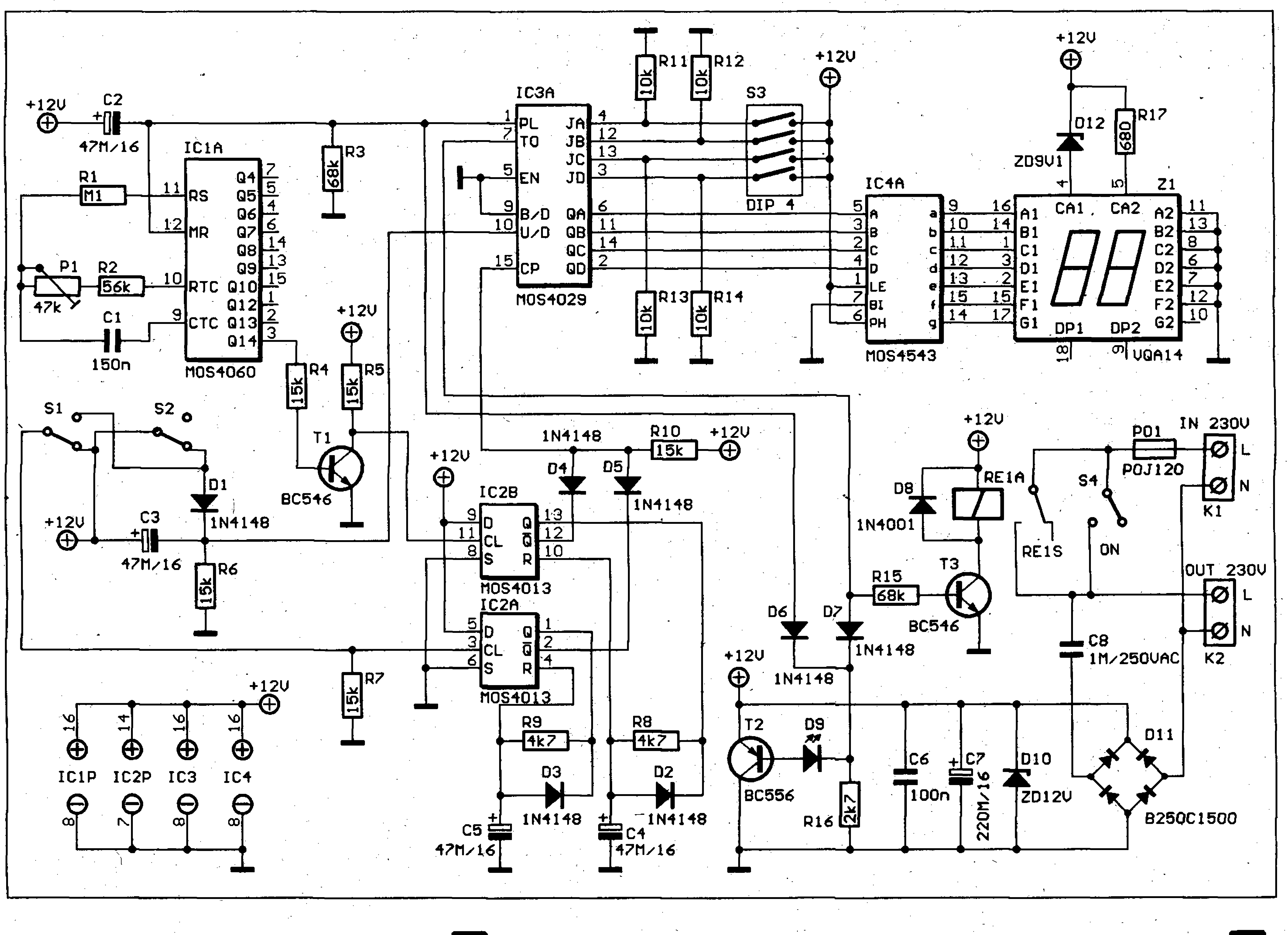

 $12$ 

obvod C2, R3 integrovanÿ obvod IO1 a 103 nastaví do stavu pfedvolçného pomocí DIP pfepínaée a rezistorů R11 až R14.

Signál ze součinového členu postupuje na vstup 15 IO3. Při nezmácknutych mikrospínacích je vstup pfipojenÿ na nulovÿ potenciál a IO3 se nachází v módu odčítání. Pri zmácknutí SI se stále nachází na nulovém potenciálu a cítac zmenáí vystupní stav o základní interval tj. 10 minut. Pfi zmácknutí S2 se vybije C3 a na vstupu 103 se objeví napëtí blízké napájecímu; 103 je v módu přičítání a jeho výstupní stav se zvětší, tj. přičte se 10 minut. Zbývající čas je zobrazován pomocí displeje Zl, pro kterÿ binární císlo z 103 upravuje dekodér 104. Na vystupu 7 z 103, kterÿ má pfi cítání smërem dolû stav logická <sup>O</sup> pouze pri nulovém stavu na vÿstupû, je pfipojenÿ tranzistor T3, kterÿ spíná relé. Protoze se pfi odpadu relé objevilo rušení, které vznikálo při

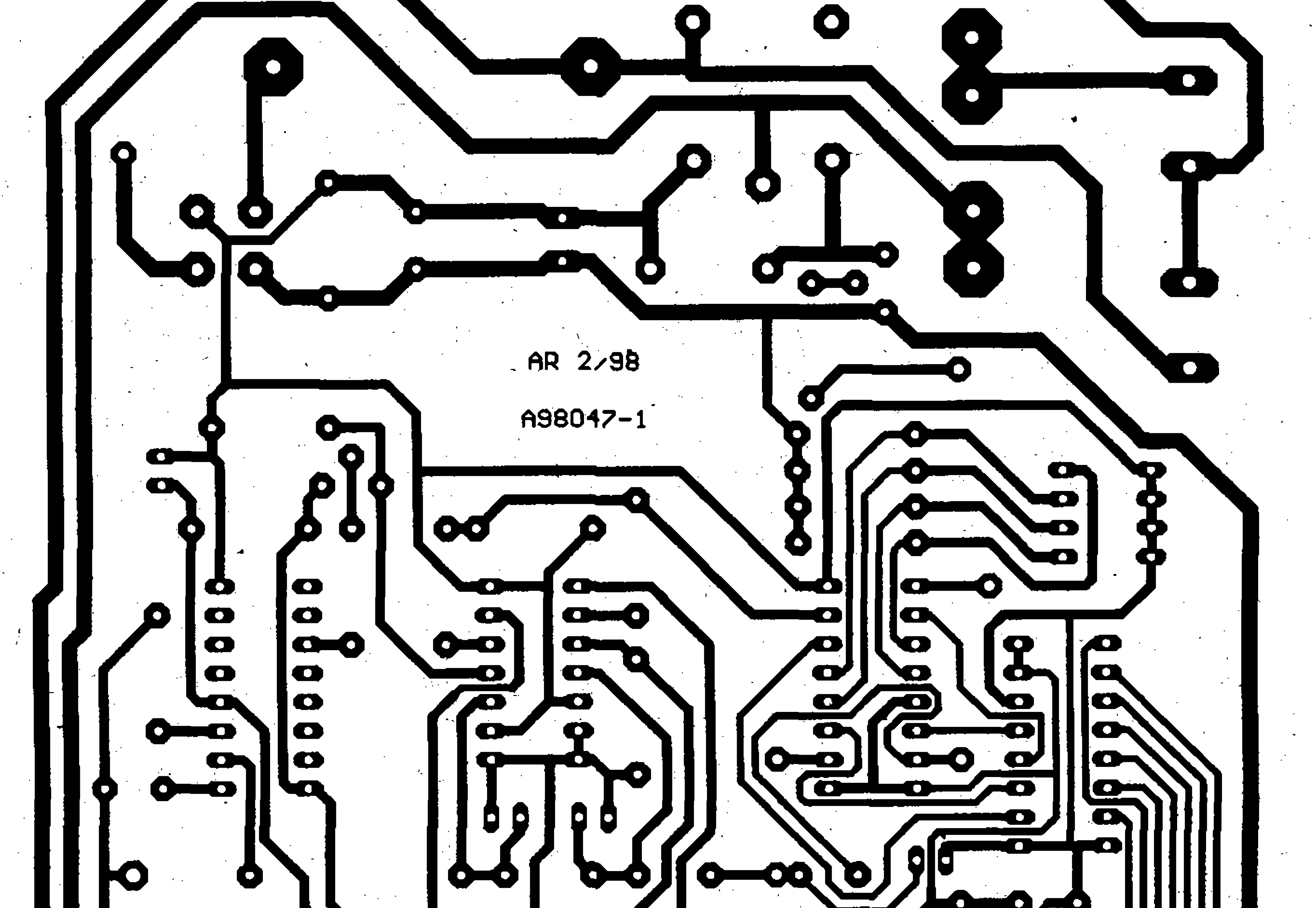

*Obr. 1. Schéma zapojeni casového spinace*

*Obr. 3. Deska plosnÿch spoju casového spinace.*

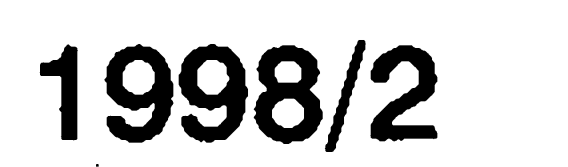

**COL**  $\bullet$   $\bullet$   $\bullet$   $\bullet$   $\bullet$ 

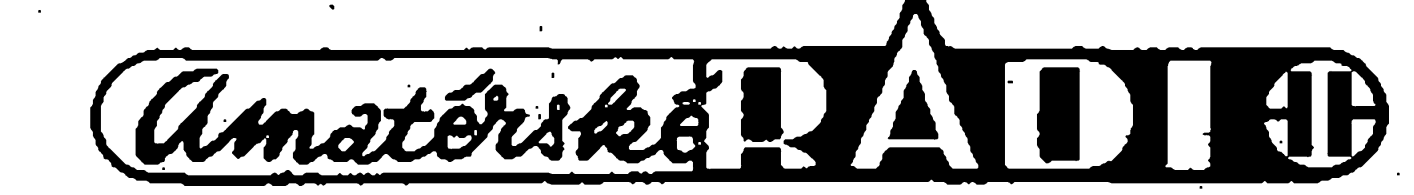

opětovném zapnutí spínače v libo- **Použití** volném čase, je spínač doplněný o obvod T2, D9, R16 D6 a D7, ktery pfi odpadu relé zajist'uje rychlé vybití kondenzátoru C7 a tím zabezpečuje spolehlivé vypnutí obvodu bez nezádoucích efektü.

Obvod je napájený přímo ze sítě pres pojistku a kondenzátor C8. Můstek D11 slouží k usměrnění napětí, D10 omezuje napětí, mikrospínačem S4 se časový spínač zapíná.

Deskas plosnymi spoji je na obr 3, rozložení součástek na desce je na obr. 2. Ochranný vodič z přívodního tfízilového kabelu je pfipojeny primo na kolík vystupní zásuvky casového spínače.

Jedinym nastavovacím prvkem v zapojeni je trimr TP1. Na vystup Q4 IO1 připojíme čítač a pomocí TP1 nastavíme na tomto vývodu periodu 586 ms, címz je nastavování skončeno.

 $R16$  .  $\ldots$  .  $\ldots$  .  $\ldots$  .  $2.7$  kQ  $F3, F3, \ldots, S, S, \ldots, 4, 7, k\Omega$ <u> External de la compa</u> C1 Service Control Communications of the Control of the Control Control of the Control of the Control of the C  $\mathbf{\odot}$  ,  $\ldots$  ,  $\ldots$  ,  $\ldots$  ,  $\mathbf{00}$  are keep C3 . . . . . . . . . . . . . 191200740 C7. . . . . . . . . . . . . . 220 JIF/16 V  $[62, 63, 64, 65, \ldots, 47, 47]$ D1 až D7 . . . . . . . . . . . 1N4148

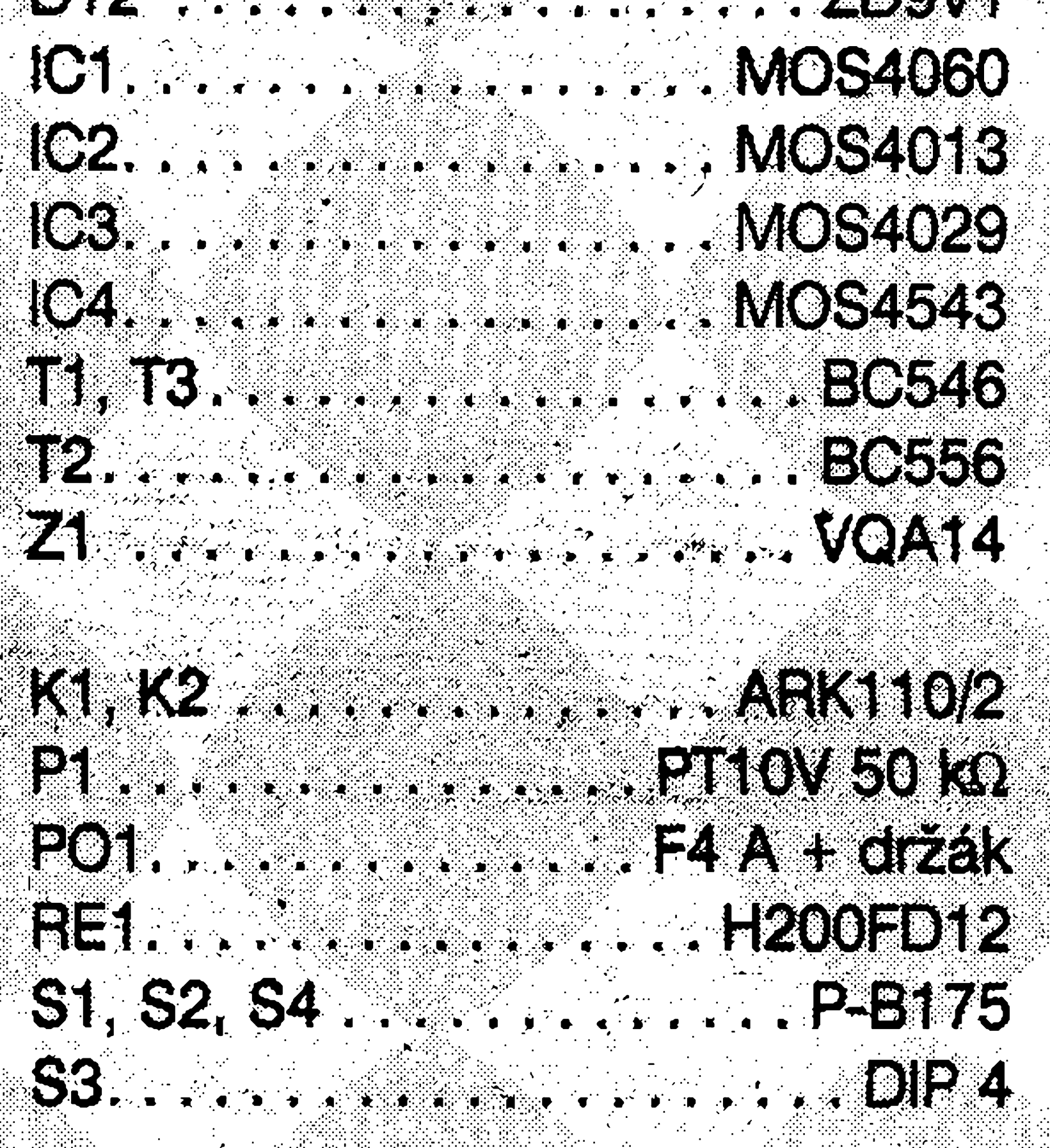

**V '** Časový spínač je určený pro použití vždy a všude tam, kde potřebujeme po uplynutí určitého času odpojit od elektrické sité nèjaky pristroj nebo zařízení. Nemusí jít pouze o odpojovàni na noe, nebof casovy spínač lze použít i pro signalizaci okamžiku, kdy je třeba zahájit něja-<br>
Karel Krejča jr.

#### **Konstrukce**

Upozornèni: Pfistroj je galvanicky spojeny se siti a proto je bezpodminecnè nutné zachovat pfi pràci zvýšenou opatrnost.

#### **Nastavení**

Druhá námitka poukazovala, ze vymezení püsobnosti kybernetiky nezahrnuje objekty ekonomické a společenské, které se také vyznačují řízením a sdélováním informaci. Zpocätku se kritika zdála düvodná, avsak pokusy uplatnit principy kybernetiky právé pfi ñzení spolecnosti nebo ekonomického systému (např. továrny), byly neúspěšné. Problém je v tom, že jde o systémy, které patří do vyšší kategorie složitosti, nez systémy kybernetické. Lisi se predevsím komplikovanymi souvislostmi procesü fízení, jez v nich probíhají paralelné i návazné, navzájem závisle i relativně autonomně a tvoří hierarchické soustavy se zpétnymi vazbami uvnitf jednotlivych podsoustav a mezi témito podsoustavami. V organizacích s lidmi se navíc vždy uplatňuji psychické slozky vyvolàvajici i neracionální chování, osobní vztahy (sympatie, antipatie) s dùsledky pro chovàni, osobni zàjmy a preference, různé motivace a odlišné chápání informaci, zdravotni a dusevni pfedpoklady a stavy a to jak řídicích, tak i řízených pracovnikù atd. Byly to tedy snahy, které nebraly v ùvahu (ani bràt nemohly) všechny aspekty řízení

**T**

**/ \***

I

kou cinnost napf, tim, ze odpoji nebo zapojí žárovku, radiopřijímač apod.

c

#### D8. . . . . . . . . . . . . . . . 1N4001 DO SAN ANGLE DOMINI **BIO** . . . . . . . . . . . . . . . 2D12V **R11, R12, R13, R14** . . . . . . . 10 KQ DT1.............B25001500 **FAR OVER** わすり シング しゅうしょう かいしょう しょうかい

Kybernetice je 50 let pokracovàni ze str. 3

ekonomických a společenských systémü, a nutna zjednoduseni reälnych problémů tak zákonitě vedla k neúspěchům. Je zajímavé, že na přeceňování možností kybernetiky právě v tomto směru upozorňoval už Wiener a že nejvíc těchto neadekvátních pokusů učinili socialisticti "odbornici" a "vedci" navzdory tomu, ze zpocätku (v prvni polovine. 50. let) mnozi spilali kybernetice tak slusivymi pfizvisky jako "buržoazní pavěda" nebo "idealistický zväst zämerne neberouci na vedomi existenci jediného skutečně vědeckého näzoru na fizeni, totiz marxismus-leninismus" apod. Ovsem o par let pozdeji, kdy doslo k jistemu prülomu do dogmat ideologie bolševizmu, už lze číst, ze: "Kybernetika, jak poznamenal soudruh Antonin Novotny ve svem projevu k 15. vyroci osvobozeni, patri spolus atomovou fyzikou k nejpokrokovějším oborům současné vědy." (Akademik A. Kolman v předmluvě ke knize W. R. Ashbyho Kybernetika). Zjištění, že kybernetika je nástrojem k řešení užšího okruhu problémů, než se zpočátku předpokládalo, vedlo však mj. k posílení obecné teorie systémü, vytvofené rakouskym biologem L. v. Bertalanffym  $(1901 - 1972)$ , žíjícím v USA. Obecná teorie systémů vznikla dříve než kybernetika (v r. 1932,

poprvé zveřejněná v r. 1939), ale k jejímu uznání a rozmachu došlo až v 50. letech, právě i vlivem existence a rozpoznàni jistych omezeni kybernetiky. Kybernetika se záhy rozštěpila na tři dílčí discipliny, a to na kybernetiku : -teoretickou, -  $\label{eq:2} \mathcal{L}(\mathcal{A}) = \mathcal{L}(\mathcal{A}) \otimes \mathcal{L}(\mathcal{A}) \otimes \mathcal{L}(\mathcal{A})$ -experimentální, international

Teoretická kybernetika se zabývá hledànim obecnych i speciàlnich zàkònitostí, podle nichž se uskutečňuje rizeni a vymèna informaci v zivych organismech a strojích. Vytváří specificky matematicky aparàt a formuluje matematické modely umožňující předvidat, jak se bude chovat kyberneticky systém v určité situaci a za určitých okolnosti, stanovuje kritéria stability a optimalizace chování, určuje jak zavést zpètnou vazbu a specifikovat parametry žádoucího působení, řeší otázky minimalizace vazeb mezi prvky systému a problémy šíření informací v těchto vazbách, vyvíjí metody pro zjišťování, jak mùze nebo bude systém reagovat na vlivy okoli apod. Zàkladnim nàstrojem poznàni je pro teoretickou kybernetiku logická dedukce, ke klíčovým matematickym nástrojüm patri obecná algebra.

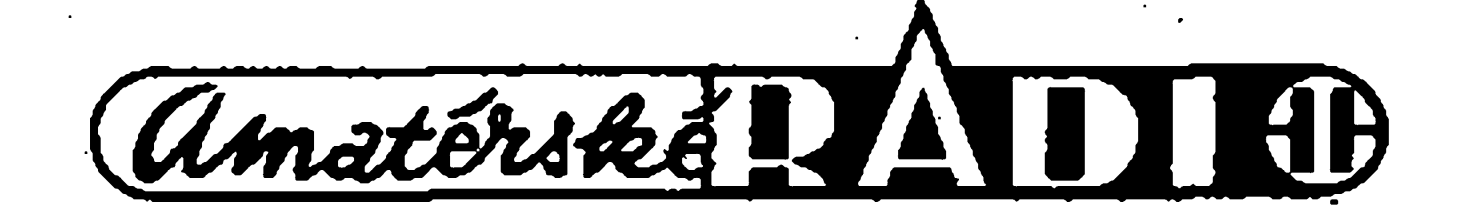

Dokončení příště.

#### -technickou.

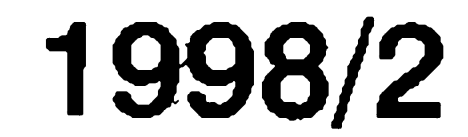

# **Regulator pro DC motorky**

tranzistor Tl. Kondenzátor C4 omezuje ruseni vznikajici na motoru, dioda D2 tvoří ochranu proti napěťovym spickám. Dioda D3 chrání proti pfepólování napájecího napèti.

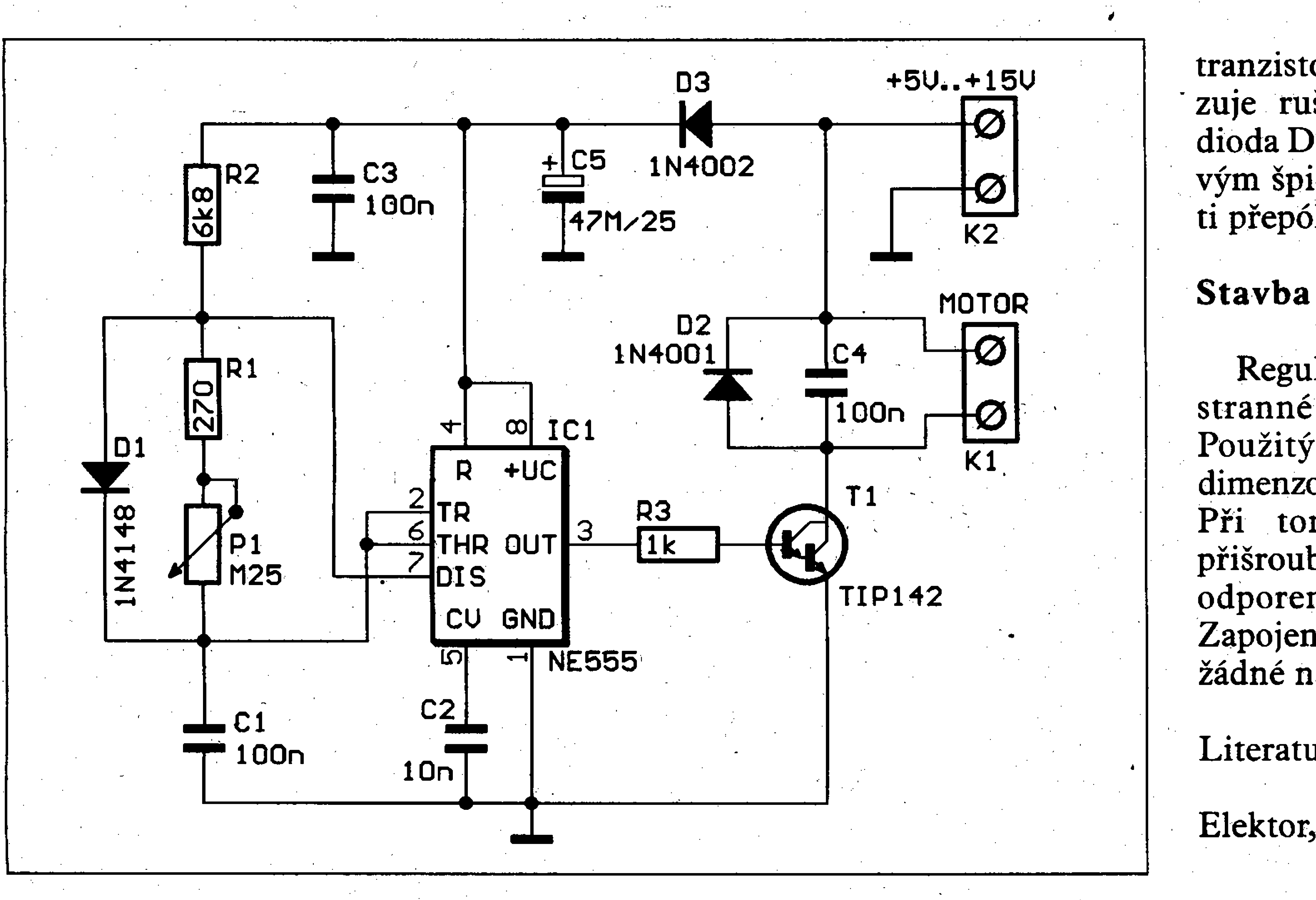

*Obr. 1. Schèma zapojeni regulàtoru*

Casto se setkáme s potřebou řízení otàcek motorku se stejnosmèrnym napájením. Pouhou regulací napájecího napèti sice mùzeme otácky řídit, ale s klesajícím napájecím napètim klesá i kroutici moment motorku. Otácky jsou tak podstatnè vice závislé téz na okamzité zàtèzi a dosažení výrazně nižších otáček proti jmenovitym je touto cestou prakticky nemozné. Daleko preciznèjsi moznost fizeni otàcek poskytuje metoda pulznè sifkové moduìace. Napájécí napèti motorku je spínáno s kmitoctem fàdu desitek kHz. Poměr čásu sepnutí k délce pulzu určuje střední hodnotu napětí na motorku a tím i jeho otácky. Napfiklad pfi

střídě 1:1 je střední hodnota napětí na motorku 50% napájecího napèti.

Jako zdroj pulzů je použit klasický časovač NE555. Šířka mezery je dána casovou konstantou odporu RI, po-**<sup>I</sup> \_\_\_\_** tenciometru PI a koridenzàtorem Cl. Potenciometrem P1 tedy můžeme fídit otácky motoru témèf od nuly do maxima. Výstup časovače ovládá pres odpor R3 spinaci darlingtonùv

#### **Zapojeni**

V nasem pfipadè pouzijeme generátor pulzu s konstantní sífkou asi 0,5 ms. Při této šířce pulzu je schopna pracovat vètsina bèznych

elektromotorkù. Regulaci provádíme zmènou sifky pauzy mezi jednotlivymi pulzy.

Regulátor je postavèn na jednostranné desee s plosnymi spoji. Použitý výkonový tranzistor je dimenzován na proud maximàlnè 6 A. Pfi tomto zatizeni jej musime pfisroubovat na chladic s tepelnym odporem maximálně 20 °C/W. Zapojení je jednoduché a nevyžaduje zádné nastavování.

#### Literatura:

#### *Obr. 2. Rozlozeni soucástek na desee regulàtoru*

1998/2

Elektor, 305 zapojeni, str. 346

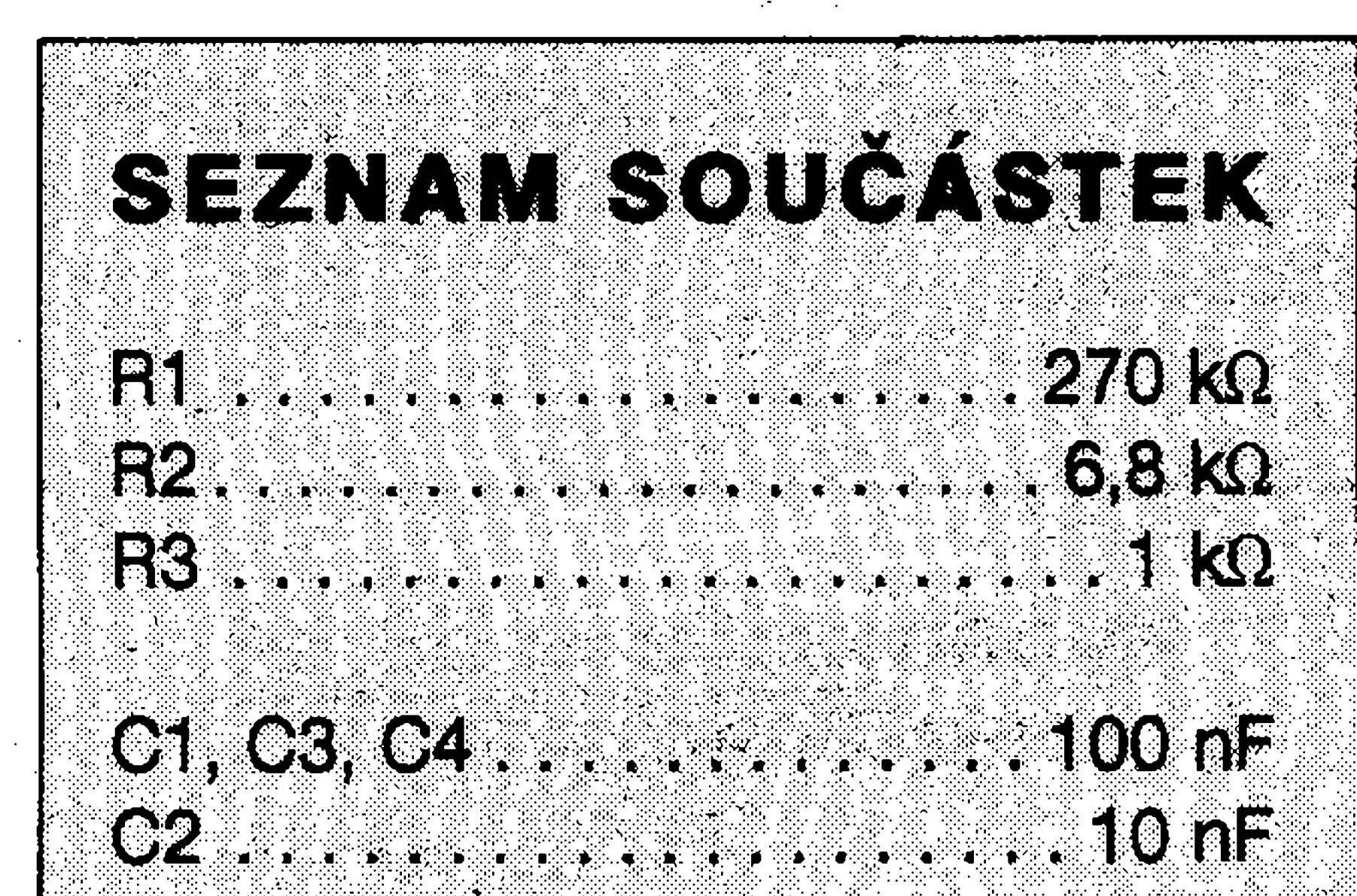

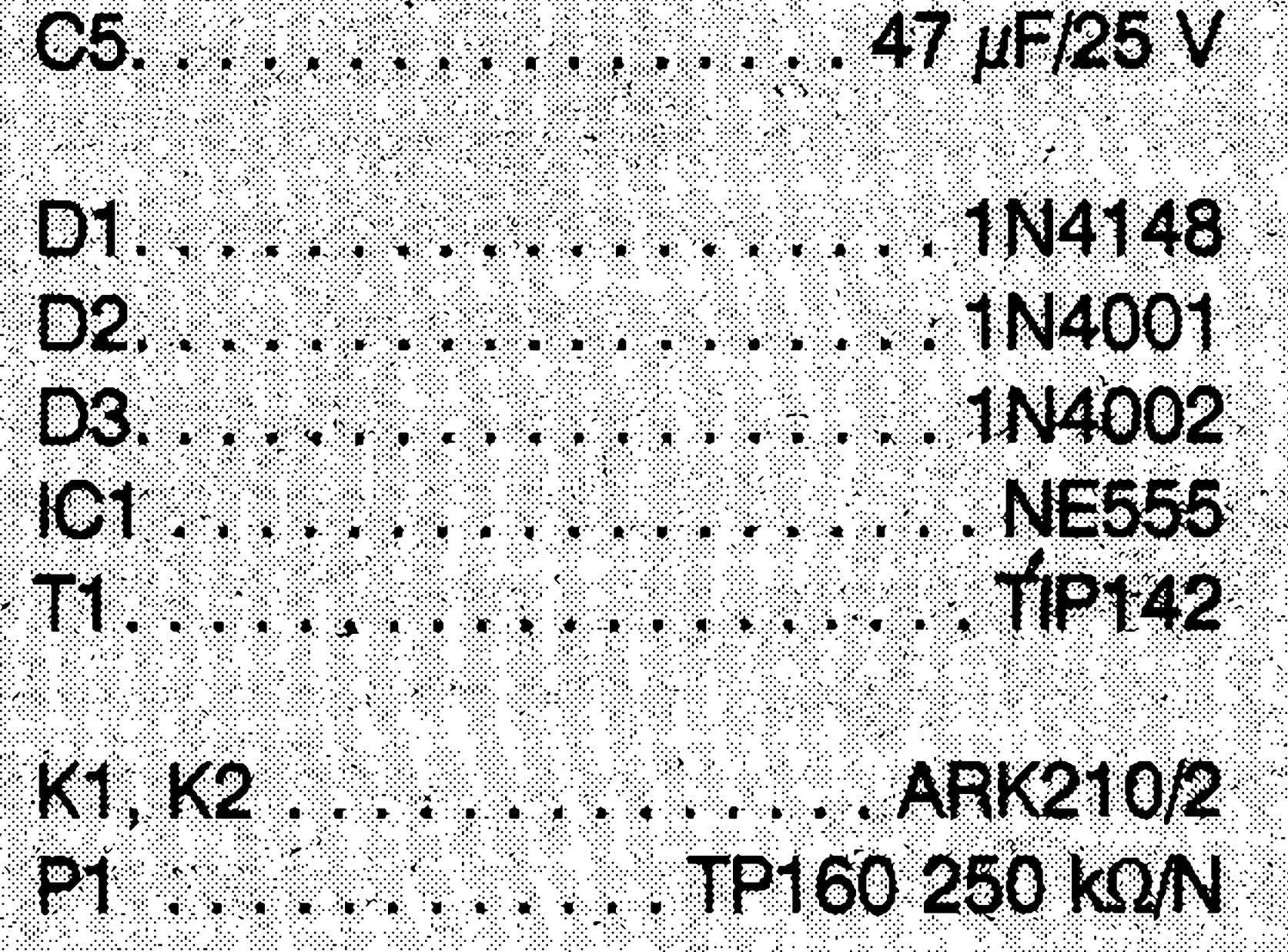

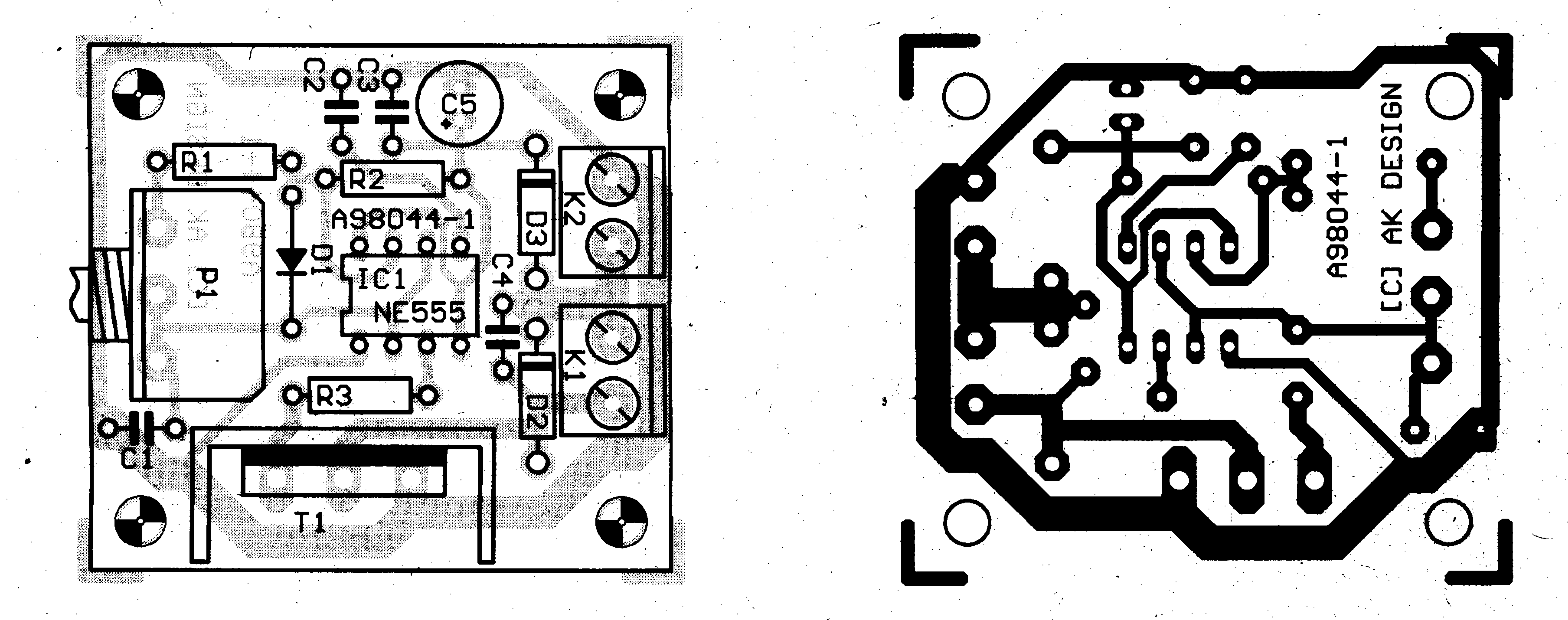

#### *Obr. 3. Deska plosnych spoju regulàtoru*

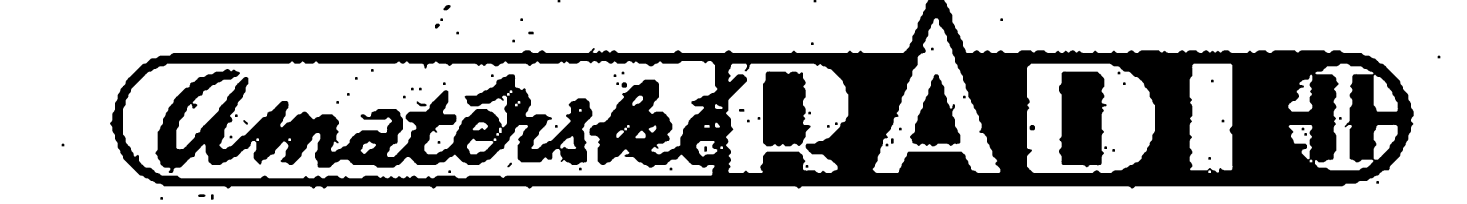

# **G. S. Ohm, A. M. Ampèr, A. Volta**

*Vzdëlanost se v dobë vynikajicich uspëchû védy, techniky, mediciny,biolo-* **• • . <sup>z</sup> <sup>1</sup> v. <sup>v</sup> wz \_ v <sup>7</sup> v/ <sup>7</sup> •** gie *a], stalejeste men predevsim znalostmi z oblasti umëni a filozofie, prestoze soucasnost je mnohem vice k obrazu exaktnick oboru lidské cinnosti, nez k obrazu umëniafilozofie. Nevëdët, kdo bylAlbert Einstein, jeste stale pfedstavuje mensi mezeru ve vzdëlâni, nez nevëdët, ze Frank Zappa byl rockovy hudebnik, ackoli pfinos obou tëchto muzu pro pokrok lidstva je prostë nesoumëritelny. Nechceme bojovat se spolecenskymi klisé, (ani <sup>s</sup> obry od Toleda, jak by jistë dodal vzdélanec, ktery by nas chtël odzbrojit tim, ze nám da najevo znalost Cervantesova dila a vëtmé mlyny opise v souladu se znalosti zeměpisu)*, *jen jsme toho nâzoru, ze technik neni ménë nez filozof A pokud se ten druhy kasâ znalostmi, mël by byt proni vyzbrojen aiespon natolik, aby dokâzal odrâzet utoky, vedené nezridka snahou zesmësnit ci spolecensky znemoznit, znalostmi z historie svého oboru. Nechceme samozrejmë ani tordit, ze dosavadni chápáni vzdëlanosti je prezitek, máme jen za to, ze ve tfetirn tisicïleti, které se pfiblizilo na necelych 700 dni, bychom mëli alespoñ rovnocennë sldâdat hold tëm, ktefi se o podobu dnesniho svëta zaslouzili a stali u zrodu soucasnych civilizacnich vymozenosti. I kdyz jistâ câst toho, co zamyslime zarazovat do této rubriky, bude odezvou skolnich let, pujde v ni predevsim o informace, jejichz osvëzeni je vzdy ku prospëchu pro zacátecniky a nëkdy i pro pokrocilejsi. Znalost historie oboru, ktery se stai nasim konickem, neni sice pfedpokladem ùspëchu, nicménë slechti a mêla by byt châpând jako jistâ povinná ùcta k tomu, co vëda minulosti leckdy <sup>s</sup> obrovskymt svizeli a peripetiemi objevila nebo vytvorila a bez ceho by dnesni svët vypadal jinak. Vzdy?jestë pred 200 lety byl svět elektřiny doménou bez praktického vyuziti, do niz teprve lidsky zvidavy duch podmkal proni nesmëlé vypravy - a dnes je svët elektriny ne-li urcujicipro dalsi rozvoj lidského spolecenstvi, zejména v oblasti zpracování informad, pak*

vyjádřeními pro speciální případy. Začneme proto jím a jmény mužů, kteří jsou s ním neodmyslitelně spjati.

V soustavě SI (Systeme Internatiònal d Unités) je <sup>1</sup> ohm definován jako odpor vodice, ve kterém napëti <sup>1</sup> voltu vyvolà proud o velikosti <sup>1</sup> ampéru, za pîedpokladu, ze vodic neni zdrojem elektromotorického napëti. Psàno symbolicky:

 $I \Omega = I V / I A$ 

Nebo také např.:

 $1$   $M\Omega = I$   $V/I$   $mA$  $1 \text{ mA} = 1 \text{ mV} / 1 \Omega$ *IV<sup>=</sup> 1mA. <sup>1</sup> kQ*  $IA = I kV/I k\Omega$ 

Ohmův zákon platí v uvedeném jednoduchem tvaru pouze pro ustaleny

proud v kovovych vodicich nebo v elektrolytech. Při proměnlivých proudech vzniká indukované napětí, takže Ohmův zákon je třeba uvažovat v zobecněném tvaru, zahrnujícím vliv samoindukce. V plynech se průchod elektrickeho proudu fidi jinymi zakony (o tom pojednáme někdy později). V Ohmově zákonu se vyskytují další dvě elektrické veličiny, totiž proud, jehož jednotka nese jméno po francouz-

*alespoñ velmi vyznamny.*

ském učenci Ampèrovi a napětí, jehož jednotka nese jméno po Italovi Voltovi.

**v**

**J**

\*

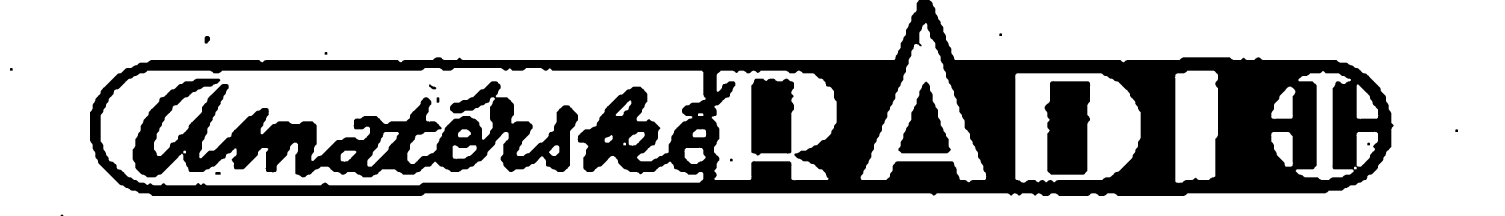

Profesor Zd. Trnka, nás yynikajici teoretik, zejména y oblasti servomechanizmû, ve svÿch pfednáskách na CVUT zdůrazňoval, že porozumět elektřině znamenà pochopit Ohmûv zákon, neboi všechny ostatní zákony nauky o elektřinë jsou jen jeho odvozeninami, anebo

Jednotka intenzity proudu, pojmenovaná na jeho počest ampér  $(A)$ , byla mezinárodně definována jako proud, jímž se za vtefinu vylouci z roztoku dusicnanu stříbrného (AgNO<sub>3</sub>) 1,11800 mg stříbra  $(Ag)$ .

Ohmûv zákon je dnes znám ve tvaru:  $U = I.R$ event. ve tvarech:

$$
I = U/R
$$
  

$$
R = U/I.
$$

Jeho tvûrce **Georg Simon Ohm,** nëmeckÿ fyzik (\* 16. 3. 1789 v Erlangenu

<sup>v</sup> Nëmecku, f 6. 7. <sup>1854</sup> <sup>v</sup> Mnichovë) byl učitelem matematiky a fyziky. Zákon, ktery nyni nese jeho jméno, objevil při pokusech s termočlánky a publikoval jej r. 1826 ve tvaru  $X = k.w.a/l$ , kde x nazval silou pfechodu a myslel tim elektrickÿ proud (I), k vyjadfovalo kvalitu vedeni, w prûfez drátu, <sup>1</sup> jeho délku a a (napětí, dnes označované jako U); l/(kw) je tedy mërnÿ odpor. G. S. Ohm stanovil měrný odpor řady vodičů elektriny; mezinárodní jednotka odporu  $1 \Omega$  definovaná jako odpor sloupce rtuti délky 1063 mm, o stejném prûfezu  $1 \text{ mm}^2$  (tedy hmotnosti 4,4521 g) a o teplotë 0 °C byla pozdëji pojmenovâna na jeho počest. Jméno Ohm, společně s Helmholzem nese jestë zákon z oboru fyziologické akusticky, které se G. S. Ohm vënoval pozdëji.

**André Maria Ampère** (\*22. 1. 1775 Polèmieux, Francie, flO.6.1836 Marseille, Francie) byl jako fyzik a matematik velmi všestranným vědcem. Proslul zejména svymi objevy v matematice, v chemii a elektrodynamice. Formuloval zákon o silovém účinku elektrického proudu protékajiciho vodicem Ampèrùv zàkon) a pravidlo o vychylovàni

magnetù v elektrickém poli. V roce 1822 sestrojil solenoid, ktery se stai zàkladem elektromagnetù.

V soustavë SI je <sup>1</sup> ampér definován jako staly elektrickÿ proud, kterÿ pfi prûchodu dvëma rovnobëznÿmi nekonecnë dlouhÿmi pfimkovÿmi vodici o zanedbatelném kruhovém prûfezu, umistënÿmi ve vakuu ve vzàjemné vzdálenosti <sup>1</sup> m, vyvolà mezi tëmito vodici silu 2.10'<sup>7</sup> N na <sup>1</sup> m délky.

**Alessandro Volta** (\*18.2.1745 Como, Itálie, t 5.3.1827 Como, Itálie) byl fyzik. Roku 1780 sestrojil prvni pouzitelnou baterii, tzv. ''Voltûv sloup". Vynalezl jestë deskovÿ kondenzátor (r. 1783), objevil vedeni elektfiny v kovech a elektrolytech, a stykovÿ potenciâl dvou rûznÿch kovû (tzv. Voltûv jev).. Vynalezl rovnëz ''voltmetr" , tedy pfistroj na mëfeni napëti, kterÿ pracoval na elektrolytickém principu.

Napëti <sup>1</sup> V bylo mezinârodnë definováno jako potenciâlovÿ rozdil na elektrodâch Westonova (galvanického) clânku pfi teplotë 20 °C, u nëhoz kladnou elektrodu tvoří rtuť, zápornou kadmiovÿ amalgam (1 dii kadmia (Cd) a 7 dilû rtuti (Hg)) a elektrolytem je nasycenÿ roztok siranu kademnatého (CdSO4). Westonûv clânek byl sestavenÿ v r. 1892.

V soustavë SI je elektrické napëti (resp. el. potenciâl resp. elektromotorická síla) definováno jako rozdil, kterÿ vznikne mezi koncovÿmi body vodice, jímz protékà stàlÿ proud o velikosti <sup>1</sup> ampéru, je-li vÿkon spotfebovanÿ ve vodici roven <sup>1</sup> wattu.

rjk

# **S Windows 95 o nèco pfátelstèji**

#### Ing. Tomás Klabal

Program MS Windows 95 je oznacován jako uzivatelsky pfâtelskÿ operační systém, což jinými slovy znamená, ze jeho zakladni charakteristikou by mèlo bÿt snadno pochopitelné ovládání i pro uzivatele, který dosud u žádného počítače neseděl, a v co nejvyšší míře neproblémová pîizpûsobitelnost pracovního prostředí pro uživatele, který chce svou práci racionalizovat a získávat efektivní cestou efektní výsledky. Windows 95 však, bohužel, trpí některÿmi nedostatky, které nemëly ani 5 i vice let staré operacní systémy. Windows 95 napfiklad stale nemají zakomponovàny funkce, které bezproblémovë zvládal uz domácí pocítac Amiga 500 pfed deseti lety (napf. nezàvislé probarveni oken) a pro nëkteré operace stále nenabízeji takovÿ komfort, jakÿ poskytuje populární Norton Commander, a které uživateli skutečně usnadňují práci. Dokládá to skutečnost, že právě zkušení uživatelé většinou mají stále jestë nainstalovaného ''starého dobrého nortna" a je-li nejhůř, řeší problémy pràvë s jeho pomocí. Program Windows 95 komunikuje s uživatelem především prostřednictvím grafïckÿch symbolü, tzv. ikon (nebo také piktogramü), navrzenÿch tak, aby byl z jejich vzhledu zfejmÿ jejich účel. Zadávání povelů počítači volbou ikon pfíslusnych jednotlivým funkcím prostřednictvím myši je ve Windows pomërnë jasné a pfehledné a mèlo by dovést k cíli i nezkušeného, ale ne vždy je tou nejrychlejší cestou, jak dostat požadovaný výsledek. Pokročilého uzivatele pak mohou W 95 v nëkterých případech zdržovat a náročnější práci dokonce ztëzovat. Nastéstí dává program Windows 95 k dispozici i mnohá jiná a leckdy elegantnéjsích íesení, jak se k pozadovanému cíli dostat rychleji a efektivnëji, nez zpûsobem, kterÿ je zalozenÿ na vychozím nastavení (tzv. typickà instalace). Rada z těchto možností je prvnímu pöhledu skryta a nemusi být objevena ani při zevrubnějším zkoumání, pokud nejsme blize obeznámeni s taji současných programovÿch balikû. Dále jsou nëkteré z takových možností popsány, aby mohly bÿt vyuzity i tèmi, kteri si bud' vûbec netroufaji proniknout za

"Windows 95, protože je v něm podrobně popsána řada zajímavých trikû. Soubor Tips.txt se pfi standardni instalaci nahraje do adresâîe C:\Windows (pokud adresář nebyl. v prûbëhu instalace pfejmenovân a pokud jsou Windows nainstalována na disku C, coz se predpokládá v celém tomto pojednání); Na stejném místě jako tento soubor je ještě nëkolik dalsich textû, s radami pro zkusenëjsi uzivatele, které si zaslouzi pozornost, pokud se nëkdo chce o moznostech Windows 95 dovëdët vice,

Asi kazdÿ uzivatel zatouzi pfizpûsobit si pracovní prostředí tak, aby mu vyhovovalo a dobře se mu v něm pracovalo. Platí to samozřejmě i o "prostředí" počítače, jež je reprezentováno především obrazovkou, ale také funkcemi dalsich pripojenÿch zafizeni a zpûsobem jejich využívání. Jednotlivá zařízení připojená k pocítaci mûzeme snadno upravovat primo pomoci nàstrojû, které nabizeji Windows 95. K možnosti pro nastavení vlastností jednotlivých zařízení se dostaneme přes okno "Ovládací panely", ve kterém mûzeme volit pozadovanou ikonu. Do nastavení vlastnosti obrazovky se však dostaneme snáze tím, že klikneme na kterékoli volné misto pracovni plochy pravÿm tlacítkem mysi (levÿm pokud máme mys nastavenu na ovládání levou rukou) a v tzv. místní nabídce, která se objeví, zvolíme príkaz ''Vlastnosti". K panelu pro nastavení vlastností systému se dostaneme nejsnáze tak, ze na pracovni pióse Windows 95, klikneme pravÿm tlacítkem na ikonu "Tento počítač" a v místní nabídce vybereme "Vlastnosti". Další pfíkazy místní nabídky vázící se k ikoně "Tento počítač" jsou volby

standardni pracovni plochu, anebo si tam sice troufnou, ale ocitnou se v bludisti viceménë nesrozumitelnÿch sdëleni, s nemoznosti hledat spàsu stiskem klávesy Fl.

\*

#### **Soubor Tips.txt**

Tento soubor mûze pomoci poodhalit '-rousku nad tajemstvimi

> Do vlastností koše se dostaneme obdobné, klikneme-li na jeho ikonu. Pomocí vlastnosti Ize nastavit jeho velikost (v procentech paměťové kapacity disku, pfímé mazání bez umísťování do koše a event. i bez pozadavku na potvrzení operace odstrahování). Vyprázdnit mûzeme ko§ nejsnáze tím, ze klikneme na jeho ikoné umísténé na pracovni pióse pravyrn tlacítkem a zvolíme ''Vysypat kos".

r

#### **Vlastnosti**

Kliknutí pravým tlačítkem na tlačítku "Start" v levé části hlavního panelu (pokud je panel umistën pfi spodním okraji obrazovky) je cestou, jak se rychle dostat k Prúzkumníkovi nebo k hledacímu programu (v nabídce, která se objeví volíme Prozkoumat, respektive Najít). Klikneme-li pravÿm tlacítkem na prázdné mistó hlavního panelu, kterÿ se standardnë nachází v dolní cásti obrazovky, a zvolíme-li ''Vlastnosti" , mûzeme v následném oknë, na kartë ''Programy v nabídce Start" , upravovat seznamy programú (pfidávat do nich, ubírat z nich), které se spoustí kliknutím na startovací tlacítko. Nastavení systémového času mûzeme provést poklepáním na hodinkyv pravé cásti hlavního panelu. Ponecháme-li tam však ukazovátko mysi chvíli v klidu, objeví se datum, coz je rychlejsí a pohodlnëjsi zjistëni kolikátého pràvë je, nez listování v kalendáfi. Konečně máme-li nastaveno více jazykü pro klávesnici, mûzeme mezi nimi pfepínat kliknutím na jejich symbol v pravé části hlavního panelu. Klikneme-li zde pravÿm tlacítkem, objeví se nabídka s volbou

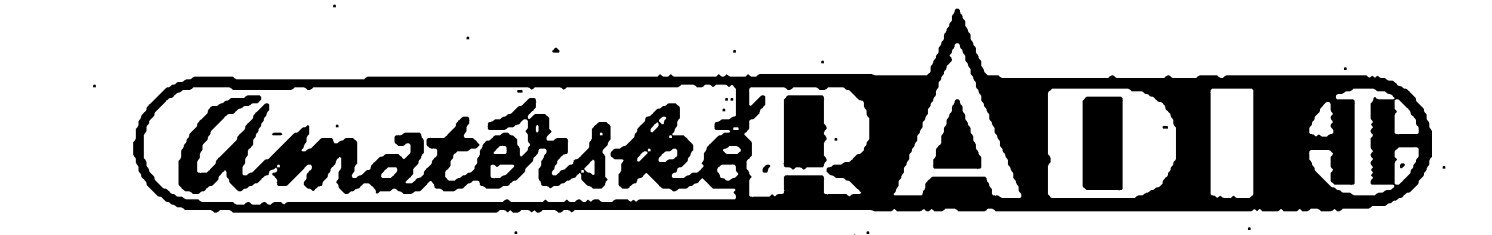

''Prozkóumat" , kterou se spouátí Prûzkumnik a ''Najít" , kterou zahájíme vyhledávání souborů či složek, jestlize si pfesnë nepamatujeme, kde se nachází; pokud si nepamatujeme přesně jméno, stačí napsat alespoň nëjakou jeho cást tedy sekvenci písmen, která se v házvu vyskytuje. Samozřejmě, čím kratší sled znaků zadáme k hledání, tím rozsáhlejsí

16

pravdëpodobnë bude seznam soubofú, které ve svém jménë zadanou sekvenci obsahují.

7

#### **Hlavní panel**

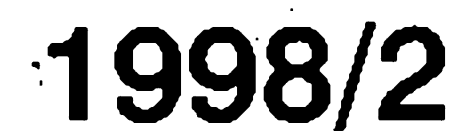

Vlastnosti, po jejimz odklepnuti se objeví panel "Klávesnice – vlastnosti", kde můžeme výběr přepínatelných jazyků rozšířit nebo zúžit.

Vÿchozi nabidku ''Start" vyvoláme kromë kliknutim rovnëz klávesovou zkratkou Ctrl - Esc.

Dostat se k menu pro volbu zálohovani, defragmentace nebo prohlizeni disku standardni cestou je zdlouhavé a znamená "bloudění"<br>v seznamech nabídek Start. <sup>V</sup> seznamech nabidek Start, Programy, Příslušenství, Systémové nàstrojë. Avsak po otevfeni Prûzkumnika, staci kliknout pravÿm tlacitkem mysi na ikonu disku (C:) nebo diskety, aby se objevila nabidka s volbou Vlastnosti, po jejimz odkliknutí se objeví panel, na jehož kartë ''Nástroje" mûzeme volit mezi kontrolou povrchu, defragmentaci a zálohováním, a po volbë karty "Celkové" se okamžitě dovíme, jaká část diskové (disketové) paměťové kapacity je jestë volnà. Prûzkumnik je jednou z nejdûlezitëjsich soucástí systému Windows 95. Je to základní prostfedek pro správu souborû, vzdâlenë pîipominajici populární Norton Commander. Asi nejčastější výtkou tomuto obsluznému prostredku je nemoznost vytvofení dvou panelû, pro snadnëjsi a pfehlednëjsi pfetahovani a kopírování souborû z jèdnoho adresáfe do druhého, tak jako je tomu právê <sup>V</sup> Commandera. Tento zdánlivÿ nedostatek se dá ale lehee obejit. Staci spustit Prûzkumniky dva, kliknout pravÿm tlacitkem na hlavni listë a zvolit ''Vedle sebe svisle". Mezi obëma panely pak mohou bÿt soubory pîetahovâny zeela podle libosti. Přetahování mezi adresáři v jednom panelu mûzeme ovsem provadët primo; chceme-li kopirovat, musime pfi tazení drzet stisknutou klávesu Ctrl, což ale nemusíme při kopírování ha disketu. Chceme-li kopirovat ci přetahovat současně více souborů (samozfejmë do téhoz adresáfe) vybereme je pomoci Shift nebo Ctrl. Se stisknutou klávesou Ctrl můžeme klikáním vybirat jednotlivé soubory; pfi stisknuté klávese Shift se vyberou všechny soubory mezi kliknutím na prvni a kliknutim na posledni. Pfi pfetahování nebo kopírování (se stále stisklou klávesou Ctrl) musime dát dobry pozor, abyehom pravé tlacitko mysi pustili pràvë tehdy, kde je vybrán cílový adresář, nechceme-li si práci místo ulehčení zkomplikovat.).

#### **Prûzkumnik**

V nejhorším ovšem může pomoci polozka "Zpet" v menu ''Üpravy". Průzkumník umožňuje i rychlé zobrazení; a to hned několika způsoby. Prvni moznosti je kliknout na näzvu souböru pravym tlacitkem mysi; v následné místní nabídce se může, ale take nemusi, objevit volba "Zběžně zobrazit". Zajistit toto zobrazení u určitého typu souborů Ize tak, ze v menu Pruzkumnika navolime: "Zobrazit - Možnosti"; objeví se okno, ve kterém vybereme kartu - "Typy souborů", určíme pozadovany typ a zadame ''Upravit". Pak už jen stačí zatrhnout políčko – "Používat zběžné zobrazení". Nevyhodou uvedeneho feseni je skutečnost, že ne pro každý zaregistrovany typ souborü je k dispozici prohlížeč, takže i povolené zběžné zobrazeni nemusi fungovat. Navic povolovat pro vsechny dostupne typy souborů toto zobrazení je pracné a zdlouhave. Jednodussi je umistit do slozky ''Send to" v adresäfi Windows (standardní instalace) zástupce těch programů, které chceme pouzivat k prohlizeni programü (například poznámkový blok, nějaký prohlizec grafickych souborü, aviplay apod.). Nyni staci na kterykoli soubor klepnout pravym tlacitkem, zvolit ''Odeslat na" a vybrat třeba poznámkový blok. Takto se libovolny soubor zobrazi jako text. Další možností, jak použít k otevřeni zaregistrovaneho typu souboru jiny program, je stisknout SHIFT a klepnout na soubor pravým tlačítkem. Objevi se volba ''Otevfit čím..." a můžeme zvolit libovolný program k otevfeni. Pro üplnost uveďme ještě jeden způsob, jak soubory daného typu zpřístupnit pro rychlé otevření určitým programem, i kdyz na standardni otevfeni chceme pouzivat program jiny. Reseni se skrývá opět v menu "Zobrazit – Možnosti", na kartě – "Typy souborů". Vybereme pozadovany typ, klikneme na ''Upravit" a pak na "Novy". Otevře se dialogové okno, v němž do prvniho fädku zadame näzev akce, jež se má provést, a do druhého fädku zapiseme üplnou cestu k programu, ktery se mä k provedeni akce pouzit (napf. C:\Programy\Müj prohlizec). Nyni staci na dany typ klepnout pravym tlacitkem a v nabidee, kterä se objevi, müzeme zvolit i akci, kterou jsme si právě nadefinovali. Müzeme tak napfiklad obräzky přímo z Průzkumníka spouštět několika rüznymi editory. Jinou metodou, ale nespojenou s Prüzkumni-

Prûzkumnik nabizi moznost, jak zpfehlednit pfâci se soubory, a to \_ skryvání souborû. rovněž "Běžný" uživatel nepotřebuje při práci s Průzkumníkem vidět všechny soubory (nezajimaji ho napfiklad rûzné systémové knihovny) à kromë toho, v rozsàhlÿch seznamech se obtížně orientujeme. Proto je příjemné a vÿhodné skrÿt vsechno, eo pfi obvyklé práci nebudeme pouzivat. Které typy souborû Ize ve Windows 95 skrÿt zjistime na kartë ''Zobrazit" , již vyvoláme z menu "Zobrazit -Moznosti". Skrÿt ovsem mûzeme libovolný soubor či složku. Stačí tuto volbu zaskrtnout na kartë "Vlastností" daného souboru (klikneme na nëj pravÿm tlacitkem a zvolíme ''Vlastnosti"). Pokud máme vybráno vice souborû (se stisnutÿm Shift souvisle, s Ctrl na pfeskácku), Ize , jejich skrytí provést naráz. Opëtné zviditelnëni pouze nëkterÿch ze skrytÿch je vsak ponëkud slozitëjsi. Nejprve musime v menu Prûzkumnika zvolit ''Zobrazit - Moznosti" a na kartë, která se objevi, označit "Zobrazit všechny soubory", pak oznacime jako vybrané soubory, jez chceme opët zviditelnit, v kartë jejich vlastnosti zrusíme skryti a znovu na kartë otevîené z menu ''Zobrazit - Moznosti" navolime skrýt. Je však třeba upozornit, že nëkteré starsi programy mohou mit s používáním skrytých souborů problémy. A pro zajimavost: jestlize vybereme více souborů, pak při stisknuté klávese Shift a klepnuti pravÿm tlacitkem na seznam, se naráz otevfou všechny vybrané soubory.

#### Uprava pracovní plochy

Nezamlouvá-li se nám, že Windows 95 nazývají našeho "přítele" s poněkud školometským zdûraznënim ukazovacího zàjmena a pfidëluji mu nepfilis pûsobivou a ''polopatistickou" ikonu, mûzeme oboji zmënit podle svého gusta. Pro přejmenování stačí klepnout na ikonu pravÿm tlacitkem a zvolit ''Pfejmenovat". Reseni pro zmënu ikony se skrÿvà v registra. Ten

kem, je vytvofení zástupee programu, který chceme k prohlížení použít a jeho umístění na pracovní plochu. Potom staci na ikonu zástupee pfetáhnout soubor, kterÿ chceme prohlédnout, a ten se zobrazí v pfislusném programü.

#### **Ikony**

Amatérské MATH)

18

můžeme editovat spuštěním programu Regedit (nachází se v systémové slozce Windows). Je ovsem nutné uvést dülezité varování: Do registru zasahujte pouze tehdy, víte-li přesně. co chcete udélat a jak to máte udélat. Jinak riskujete, že nesprávný zásah bude mit neblahy následek, ze Windows pfestanou fungovat. V editoru registru zvolíme "Upravy  $-$ Najít" , zadáme jméno pocítace (pokud jsme ho jesté nepfejmenovali, pak ''Tento pocítac") a spustíme ''Zahájit prohledávání". Po nalezení zadaného názvu (fetézce) musíme v levé cásti editoru rozbalit slozku, ve které se nachází "nalezenec", a pfepnout se do podslozky Default-Icon. V pravé cásti klikneme pravým tlačítkem na slovo "výchozí" a zvolíme "Změnit". V otevřeném oknè staci zadat cestu k ikoné, kterou chceme použít, zavřít editor registru a na ploše se objeví ikona, kterou jsme si vybrali. V pfípadé kose je nutné zménit dvé ikony (pro prázdny a plny kos, pficemz první ze tfi fádkü si upraví pocítac sám), za umísténím ikony pak musí byl napsána cárka a nula.

Pokud nevyhovuje umístění hlavního panelli, staëi jej se stisknutym levÿm tlacítkem pfemístit ke kterémukoli okraji òbrazovky. Panei se dá také zvêtsit uchopením za okraj a roztažením; to je však prospěšné pouze tehdy, kdyz máme soucasnë otevřen větší počet programů, takže citelnost jejich nàzvû na ùzké listë je problematickà.

Zástupce je představován ikonou, která slouzi k spoustëni programû z jiného mista nez, kde je umistënÿ. Zástupce zabírá na disku minimální misto (1 kB) a proto Ize mit k jedné polozce (souboru, slozce) i nëkolik zàstupcû rozmistënÿch podle potîeby. Pro větší přehlednost je např. možné zařadit zástupce všech spustitelnÿch programû do jedné slozky (nebo pfimo na pracovni plochu), kde nejsou zádné jiné soubory; vyhledání programu, s nímž chceme pracovat je pak snadné a rychlé. Zástupce nabízí uživateli hned několik možností, jak práci s počítačem zpfíjemnit. Kliknutím pravÿm tlačítkem na ikoně zástupce se otevře místní nabídka, v níz volíme ''Vlastnosti" a potom zvolíme kartu ''Zástupce" (v pfípadé zástupce pro MS DOS kartu ''Program"). Zde müžeme určit klávesovou zkratku (musí to být CTRL +  $ALT$  + libovolná klávesa nepouzitá pro jinou zkratku), pomocí níz Ize spoustét libovolny soubor, aniz by bylo nutné najít jej nebo jeho zástupce. Má-li soubor vytvořeno několik zástupců, stačí klávesovou zkratku zvolit u jediného z nich. Na stejné karté je mozné navolit i v jakém okne se má dany soubor otevřít resp. spustit. Bez ohledu na velikost okna, v némz byl program naposledy uzavfen, se pfi dalším spuštění otevře v určeném

#### **Hlavní panei**

#### **Zástupce** •l

Nékteré edice Windows 95 se po instalaci nastaví tak, že automaticky spustí kazdé CD, vlozené do mechaniky, jiné to nedélají. Existuje jednoduchy zpüsob jak ctení CD ROM zapnout, resp. vypnout. Chceme-li zabránit automatickému pfehrávání pouze hudebních CD, pak v Prüzkumníkovi zvolíme v menu ''Zobrazit - Moznosti" , kartu "Typy souborů", vyberme "Zvukové CD", klepneme na ''Upravit" , oznacíme ''Pfehrát" a klikneme na ''Vychozí". Chceme-li zabránit (povolit) automatické spusténí datovych CD je nutné provést následující zménu: Klikneme pravým tlačítkem na ikonu "Tento počítač" (nebo "Čenda", pokud jsme jej takto pfejmenovali, viz dříve), zvolíme "Vlastnosti", vybereme kartu "Správce zařízení", rozbalíme slozku CD ROM á oznacíme svüj pfehrávac. Klikneme na ''Vlastnosti" a zvolíme kartu ''Nastavení". Na ni pak bud' zaskrtneme nebo zrusíme zaãkrtnutí u polozky automatické oznámení. Nové vlozené CD se nadále bude resp. nebude automaticky spouštět po vložení.

#### Uzitecné programy zahrnuté ve Windows 95

Windows obsahuje nëkolik zajímavÿch programû, které pfi bëzné práci sice nevyuzijeme, ale mohou nám pomoci v situacích nestandardních, aneb chceme-li pocítac lépe prizpûsobit nasim pozadavkúm. Programy nejsnáze vyhledáme pomocí pfíkazu ''Hledat" (po kliknutí na Start (jsou ve vëtsinë pfípadü umístěny ve složce C:\Windows nebo C:\Windows\Systém). Jde o: Sysedit.exe což je jednoduchý textový editor systémových souborů autoexec.bat, config.sys, win.ini, systém.ini a protocol.ini. Pfed zásahem do tëchto souborû je nutné mit na pamëti, ze metoda pokusû a omylů, může mít v tomto případě za následek problémy s fungováním počítače. **Mkcompat.exe** pomáhá pfi poti-, zich se spoustënim programû pro starší verze Windows (např. lže o spuštěné verzi programu (originální znëni volby: lie about Window's version number)) tak, aby bëh programu nebyl narušen. Ne všechny starsi programy totiz funguji bezchybnë a Ize se setkat i s tim, ze se starsi program pro Windows nepodafi rozchodit ani s touto pomûckou. **Progman.exe** je sprâvce programû ze starších verzí Windows určený

okné. **Poznámky**

> **Regedit.exe** je editor slouzici k editaci systémového registru a je vlastnë jistou nadstavbou pro "Ovládací panely", které by měly být dostatečnÿm nástrojem pro základní individuální nastaveni Windows 95. Do registru zasahujte jen tehdy, víte-li pfesné co chcete udëlat (zménit) a jak to máte udëlat, jinak xiskujete, ze Windows pfestanou fungovat korektnë a budete muset provést novu instalaci. Spatnë fungujici Windows, ani jejich cásti, nikdy pfed novou instalaci neodstrañujte smazáním, nÿbrz zásadne odinstalováním. Pfi nekorektním fungování obvykle postačí reinstalace, při níž se nežádoucí zmëny v registrech odstraní. **A nezapomínejte na zálohování!** Dokončení na str. 39

> > Amatérská RAD O

Pouzíváme-li pro psaní textü WordPad, müzeme jej snadno vyuzit pro vytvofeni poznámky, která je nezávislá na právé psaném textu, tedy i "o něčem úplně jiném". Text, který má byt poznámkou, vybereme mysi á se stisknutym levym tlacítkem, jej přetáhneme na plochu. Pak tlačítko uvolníme. Tim se vytvofi ikona nového dokumentu obsahujícího vybrany pfetazeny text. Má-li byt text poznámky z püvodniho dokumentu odstranény, musime pfi tazeni podrzet jesté klávesu Shift.

**Automatické spusténí CD ROM**

pro uzivatele, kterÿm vyhovovalo grafické ztvàrnëni Windows 3.1.

**Winfile.exe** je sprâvce souborû, jak jej znâme ze starsich verzi Windows; praktické vyuziti mûze mit tedy patrně jen pro uživatele dřívëjsich verzi Windows.

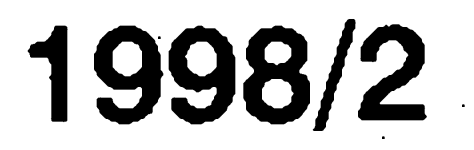

# **Odpojovac zátèze pro akumulátor**

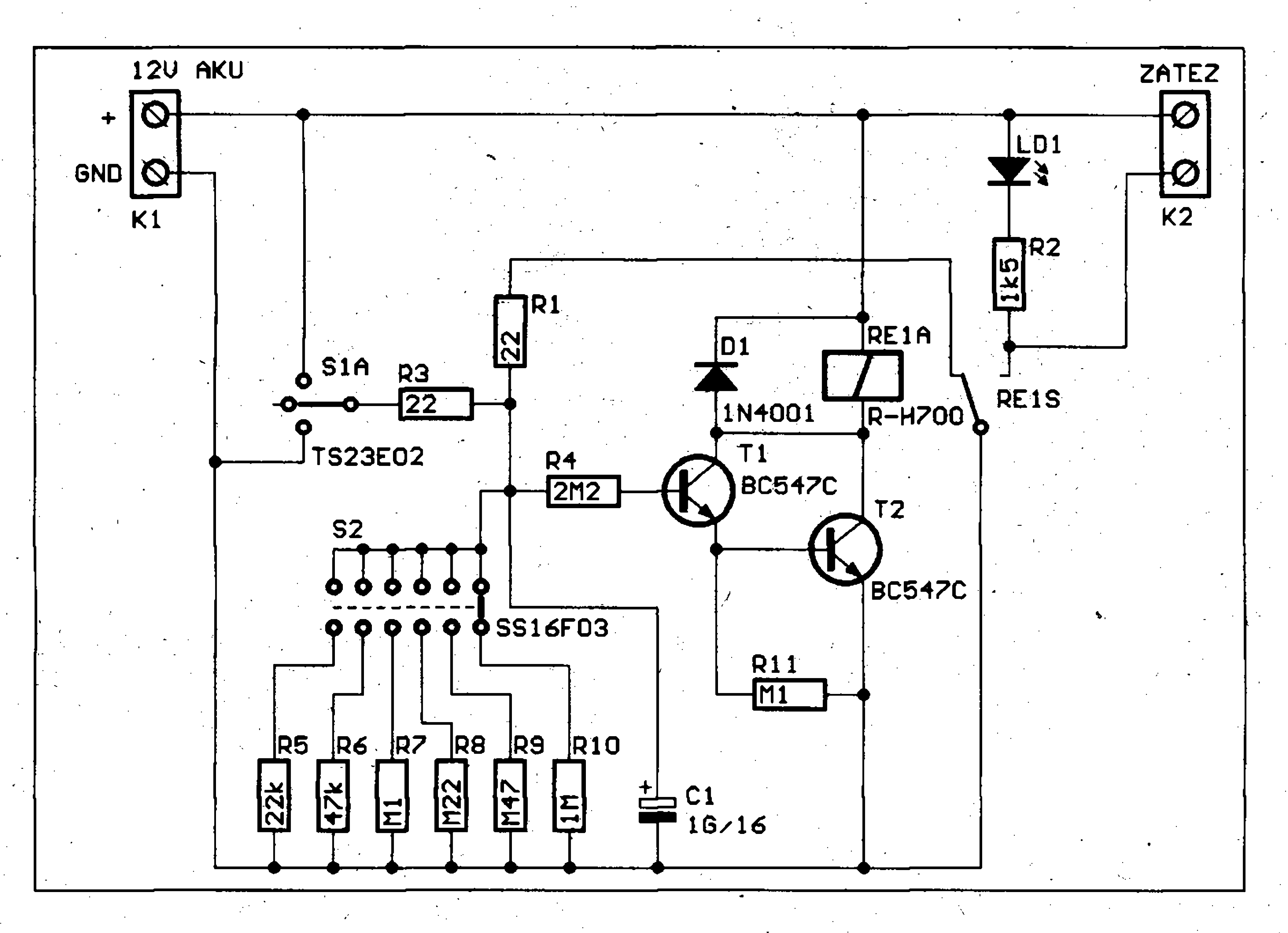

horní polohy dojde k připojení na napájecí napětí, které přes přepínač a odpor R3 nabije kondenzátor Cl. Po spusténí pfepínace SI se kondenzátor Cl začíná vybíjet přes přepínač S2 a nëkterÿ z odporû R5 az RIO na zem. Pfepínacem S2 volíme dobu sepnutí odpojovače. Protože hodnoty sousedních odporů jsou vždy zhruba

*Obr. 1. Schéma odpojovace zátéze*

duché zapojení, které jsme pro vás připravili, po nastaveném čase odpojí spotřebič od baterie.

Pokud používáme nějaké spotřebice, které pfipojujeme k automqbilové baterii, múze se nám lehce přihodit, že přístroj zapomeneme vypnout a druhý den se nám třeba nepodarí auto nastartovat. Zejména pri autokempingu, kdy z baterie napájíme osvétlení stanu, rádio nebo pfenosnou televizi, není k popsanym problém pfílis daleko. Velice jedno-

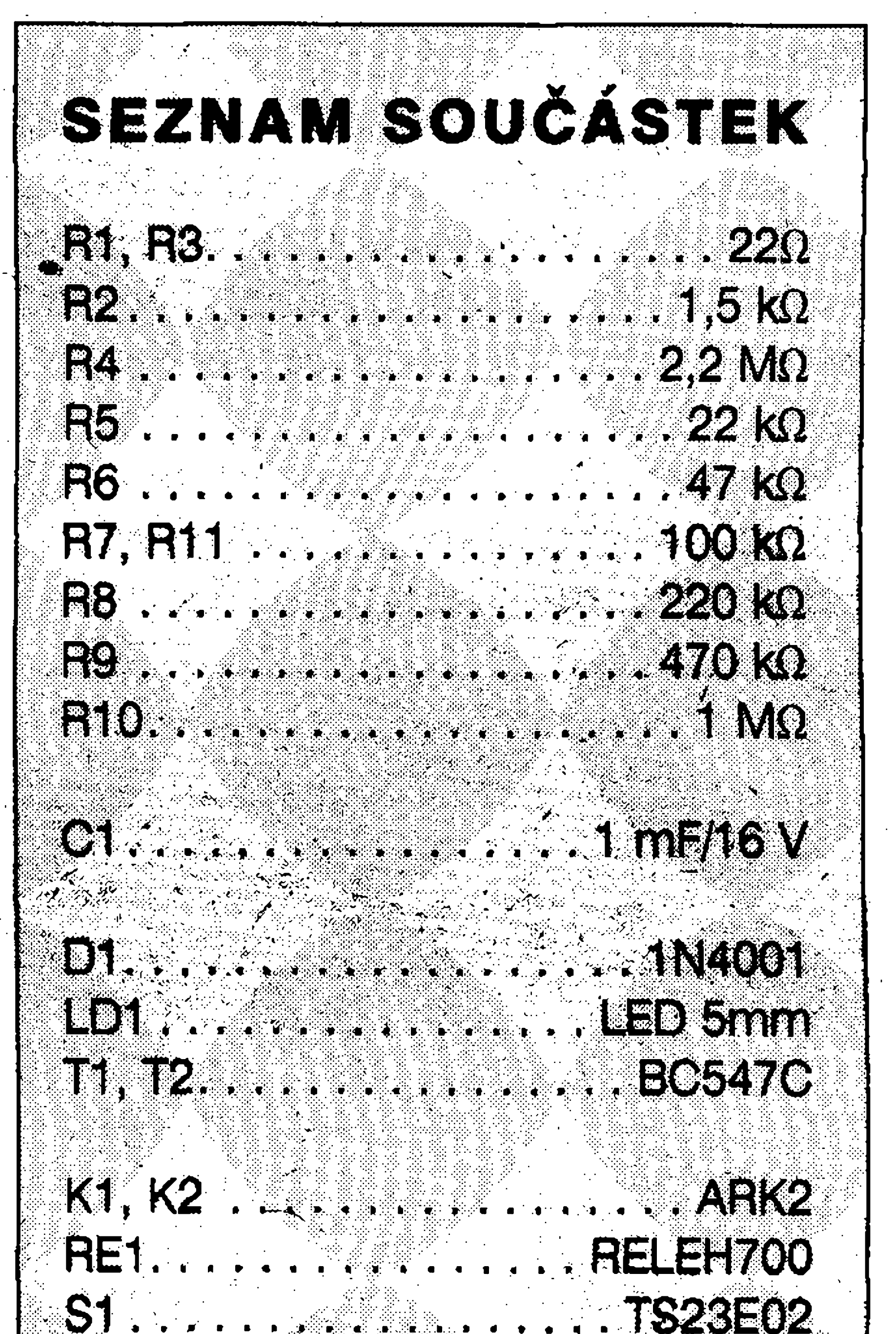

#### **Zapojení**

**k**

**\*** • Obvod pracuje na nejjednoduséím principu vybíjení kondenzátoru přes odpor. Páckovy prepínac SI má funkci dvoupolohového tlacítka.

Páčka přepínače je stále ve střední poloze - nezapojeno. Přepnutím do

*Obr.* 2. *Rozloienísouóástek na desee odpojovaée*

Umatériká HO

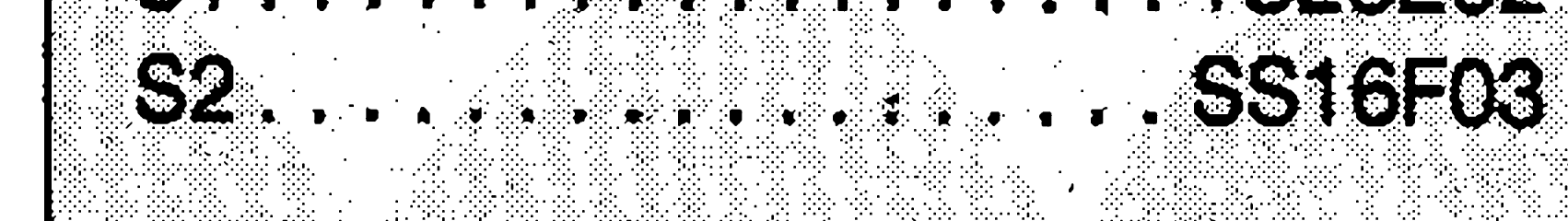

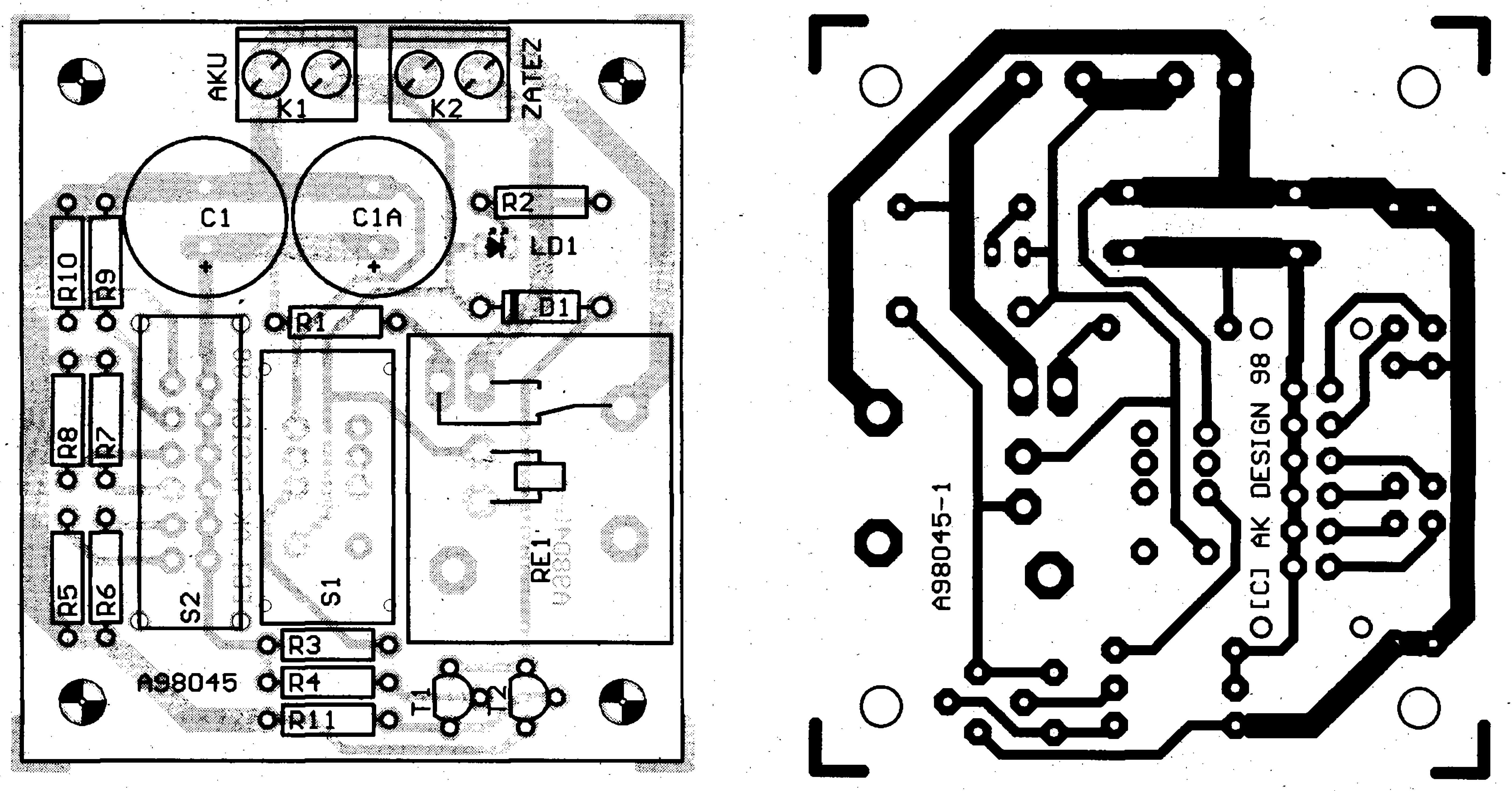

*Obr. 3. Deska plosnÿch spoju odpojovaée*

![](_page_18_Picture_17.jpeg)

**• \**

**1 x -**

## **Automatickÿ stmívac pro halogenové zárovky**

Uvedené zapojení zajistuje plynulé rozsvécení a zhasínání halogenovÿch zárovek pfi kazdém zapnutí nebo vypnutí. Je známo, ze nejcastëji praskne zárovka práve pfi zapnutí. Studené vlákno má mnohem mensí odpor nez zahfáté na pracovní teplotu a proudovÿ náraz pfi zapnutí jednak snizuje zivotnost a za druhé bÿvà právě příčinou přerušení vlákna. Pokud zajistíme plynuly nárüst napàjeciho napèti na zárovce, vlákno má čas se zahřívat postupně a proud prakticky nepfevysí hodnotu bëznou v ustáleném rezimu. Tím vyrazné prodloužíme životnost připojené žárovky. Vzhledem k ceně součástek stmívače a ceně a běžné životnosti halogenovÿch zárovek se uvedené zafízení velmi rychle zaplatí.

 $32<sub>1</sub>$ 

#### **Zapojeni**

Pfes diodu D3, kterà chràni zapojeni proti pfepólovàni, je napàjen tlacitkovy pfepinac SI. Po stisknuti tlačítka S1 je nastaven klopný obvod IC1A. Na jeho výstup je připojena druhà càst IC1, zapojenà jako dèlicka dvèma. V okamziku zapnuti se pfepne vystup Q1 obvodu IC1B do stavu "HI" a kondenzàtor 05 se pomalu nabiji pfes odpor R5. Odpory R6, R7 a R8 dèli napàjeci napèti rovnomèrnè na dvě referenční úrovně pro komparàtory, tvofené IC3A a IC3B. Na vyvodech <sup>5</sup> <sup>a</sup> 3IC1 je napèti asi 4 V <sup>a</sup> <sup>8</sup> V, na vyvodech 2 a 6 je napèti asi o 0,4 V nižší než na vývodu 5, pokud je výstup Q1 IC1B ve stavu "LO". Napèti na kondenzàtoru C5 se nyni zacinà

sepne relé a spojí zemnící svorku výstupni svorkovnice se zemi akumulàtoru. Tím se připojí spotřebič. Svítící dioda LD1 indikuje zapnutí odpojovače. Pokud potřebujeme vypnout odpojovac pfed upìynutim nastaveného času, páčku spínače S1 stlacime smèrem dolu. Kondenzàtor CI se tak vybije pfes odpor R3 na zem a relè se rozepne.

pomalu zvysovat, a tím i napèti na vÿvodech 2 a 5 IC3. Vÿstupy komparàtorû IC3A a IC3B jsou zatim stàle na vysoké úrovni, oscilàtor tvofenÿ IC3C zatim nepracuje. Jakmile napèti na C5 pfekroci spinaci úroveñ IC3B (4 V), pfeklopi se komparàtor IC3B a jeho vÿstup pféjde do nizké ùrovnè. Tím se spusti oscilàtor IC3C, kterÿ generuje trojûhelnikovÿ signál o kmitočtu asi 25 kHz. Komparátor IC3D porovnává signál trojúhelníkového prûbèhu (vÿvod 9) se vzrûstajicim napètim na C5. Na vÿstupu IC3D dostáváme signal obdélníkového prûbèhu s promënnou střídou - obvod pracuje jako pulzně sifkovÿ modulátor. Tento signál spíná pfes odpor R13 MOSFET spinaci tranzistor typu BUZ 10. Odpor toho-

![](_page_19_Figure_6.jpeg)

Literatura Elektor, 305 zapojení, str. 332

![](_page_19_Picture_14.jpeg)

*Obr 1. Schéma zapojení stmívace pro halogenové zárovky*

polovicni, jsou i v tomto pomëru časy nastavitelné přepínačem. Ve sché-matu je uvedena hodnotâ kondenzátoru Cl 1000  $\mu$ F, ale na desce s plosnÿmi spoji je prostor pro umistění až 2 kusů kondenzátorů 2200 µF. To je pro případ, kdybychom potřebovali dosáhnout delší spínací časy. Napèti na kondenzàtoru Cl je pîivedeno přes odpor R4 na dvojici tranzistorû Tl a T2 v dàrlingtonovë zapojení. Tranzistory vybiràme s betou přes 400 (typy s označením "C" by měly tomuto požadavku vyhovovat). Tranzistory spinaji malé automobilové relé v provedeni s vÿvody do plosných spojů, které může spínat zátěž az 30 A. Pfi nabiti kondenzàtoru Cl

#### **Stavba**

Cely odpojovac je zapojen na jednostranné desce s plosnymi spoji. Přívod a vývod je řešen svorkovnicemi do plošného spoje. Oba přepínače (pàckovy SI a posuvny S2) jsou také

 $\mathbf s$   $\mathbf s$   $\mathbf s$   $\mathbf s$   $\mathbf s$ 

zapàjeny do desky plosnÿch spojû. Odpojovač můžeme umístit do ploché krabicky s otvory pro ovlàdaci prvky na borni stranè. Pfivody opatříme konektorem do autozapalovače a pohyblivou zàsuvkou pro zapalovac. Pfi zapojovàni dbàme na spràvnou polaritu vodicù, protoze obvod nemà ochranu proti pfepólovàni. Stavba je velice jednoduchà a nemèla by činit potíže ani začátečníkům. Kondenzátor C1 by zejména při pozadavku delsich spinacich casù mèl mit malÿ samovybijeci proud.

![](_page_19_Picture_15.jpeg)

## STAVEBNÎ NÀVODY **33**

![](_page_20_Picture_2.jpeg)

#### *stmivace*

*Obr. 2. Rozlozeni soucàstek na desce* vybijet, jeho napèti klesâ a popsanÿ

to tranzistoru je v sepnutém stavu pouze 0,08 ohm, proto je na nëm ûbytek nàpëti pfi zapojené zârovce 20 W/12 V jen àsi 0,12 V a pro 50 W

postup se v obrâceném pofadi opakuje. Zapojeni obsahuje téz obvod casovace IC2A. Po zapnuti osvëtleni se vÿstupem Q2 IC1B resetuje ëasovac IG2A. Po uplynuti nastavené

AK 98  $\bullet$ 

*Obr. 3. Deska plosnÿch spojû stmivace*

e\*

**EZER** 

#### **Stavba**

Celý stmívač je postaven na jednostranné desce plošných spojů. Přívod napájecího napětí a vývod pro žárovku je zhotoven svorkovnici do plosného spoje. Tlačítkový přepínač (např. DIGITAST a pod.) připojíme kablíkem na označené vývody na plošném spoji. Desku stmívače tak můžeme umistit co nejblize zdroji a zàrovce, aby ztràty ve vedeni byly co nejmensf a ovlàdaci tlacitko pak umistime dle potřeby. Pro žárovku 20 W potřebujeme zdroj asi 1,6 A s usměrňovačem, pro 50 W halogen zdroj cca 4 A. Protože i pro 50 W žárovku je výkonovà ztràta na MOSFET tranzistoru asi 1,3 W, vystacime s malym hlinikovým křidélkem, přišroubovaným na tranzistor.

halogenovou zàrovku asi 0,3 V. V okamziku, kdy dosàhne napèti na C5 hodnotu asi 8,4 V, výstup komparàtoru IC3A se pfepne téz do nizké urovnè a oscilàtor IC3C prestane pracovat. Vystup oscilàtoru (a tim i úroveň na vývodu 9 IC3D) je na nizké ùrovni, vyvod 10 IC3D na vysoké (napèti na C5), vystup IC3D je trvale na vysoké ùrovni a tranzistor T1 je v sepnutém stavu. Opětovným stisknutí tlačítka S1 se přepne výstup Q1 IC1B do nizké urovnè, kondenzátor C5 se začíná přes odpor R5

Literatura Elektor, 305 zapojeni, str. 274

**WEIGHT OF STRAIGHT AND REAL** 

**189** R11 **8»** 12 **ft'** R13 **\*** .100Q **te** *J* **read a** *t read a**f r <i>t*</del> *n**i* **<b>***n i n i n i n i n**i n**i i*</del> *<i>n i i*</del> *<i><i>i n i i*</del> *n i i <i>i <i>i i i i*</del> *i i i i i* **\* f**  $\bullet$  *f*  $\bullet$  *f*  $\bullet$  **:W:**

5 H V.O.

*, . r* doby, dané hodnotami R3, R4 a C4, dojde k pfeklopeni IC1B a postupnému zhasnuti zàrovky. Obvod IC2 je programovatelný časovač s vestavěným 16-ti bitovým binárním čítąčem. Kmitočet oscilátoru je v uvedeném zapojeni dèlen pomèrem 2<sup>16</sup> (65536). Pro kmitocet oscilàtoru piati pfiblizny vztah:

![](_page_20_Picture_1361.jpeg)

• 7200 otáček za minutu má nový disk firmy Seagate Technology Ine. Motory vozů formule 1 sice točí hodně přes 10 000 ot/min, ale disk si určitě víc pamatuje, totiž až

![](_page_20_Picture_21.jpeg)

$$
f_{osc} = \frac{1}{2,3 \times R_3 \times C_4}
$$

kde C4> 100 pF, a R4>2x R3. Pokud neuvažujeme o použití časovače, můžeme IC2, R3, R4 a C4 **t-,** vypustit a neosazovat je.

Rekordni disky

9,1 GB, coz je v soucasnosti v "kategorii" Ultra ATA rekord. Ovšem spolecnosti Quantum a TeraStor se spolecnè pustily do vÿvoje 3,5 palcového disku, kterÿ bude mit

kapacitu cca 20 GB. Jak se zda, uz moznà neni daleko doba, kdy veskerou lidskou moudrost budeme nosit po kapsàch.

34

ELEKTRONICKÉ POTENCIOMETRY

# **Elektronické potenciometry**

#### Pavel Meca

O elektronickÿch potenciometrech bylo jiz napsâno mnoho clânkû. V tomto nâsledujicim budqu popsâny potenciometry Taiwanské firmy PTC.

Obsahuje dva nezâvislé kanâly. Je vhodnÿ pro stereo i mono aplikace. Obvod se vyznačuje vynikajícím kmitoctovÿm rozsahem a malÿm zkreslenim - viz tabulka. Rozsah re-

Na obr. <sup>1</sup> je zapojeni pouzdra obvodu. Na obr. 2 je zjednodusené zapojeni potenciometru. Jsou to dvë řady odporů pro každý kanál, kde elektronické spinace nahrazuji bëzec klasického potenciometru. Na obrâzku jsou vidět obě části (ATENUA-TOR <sup>1</sup> a ATENUATOR 2). Jedna část nastavuje zesílení s krokem -lOdB a druhâ s krokem -2dB. Krokování je řízeno posuvným

*PT2253, <sup>V</sup> <sup>=</sup> 12V<sup>t</sup>* <sup>V</sup> <sup>=</sup> <sup>0</sup> V, Ta - 25°C, *pokudnenijinak specifikovàno*

![](_page_21_Picture_1101.jpeg)

registrem.

**PT2253**

Elektronickÿ potenciometr je vyrobenÿ technologii CMOS. Je navrzen pfevâznë pro audiotechniku.

#### **Oddelovaci zesilovac**

![](_page_21_Figure_15.jpeg)

Mezi obëmi câstmi musi bÿt zapojený oddělovací zesilóvač - na obr. 3 je doporučené zapojení. Potenciometr by fungovai i bez tohoto zesilovače, ale průběh zeslabení by měl nerovnomërnÿ prûbëh. Objevovaly by se výrazné skoky v zeslabení. Tento zesilovač lze také v jednodušších aplikacich nahfadit emitorovÿm sledovačem - viz obr. 4. Uvedené hodnoty odporů je třeba brát jako informativni.

*Obr. i. Zapojeni pouzdra PT2253A*

![](_page_21_Figure_17.jpeg)

![](_page_21_Figure_18.jpeg)

*Obr. 2. Zjednodusené zapojeni elektronického potenciometru*

*Obr. 3. Doporuôené zapojeni*

*i*

gulace je -68 dB s krokem -2 dB, tj. celkem 34 krokû. Obvod PT2253 je primÿm ekvivalentem obvodu firmy TOSHIBA TC9153, je ale levnëjsi. Obvod je nabízen v pouzdře 16DIP. Obvod se vyrâbi ve dvou verzieh. PT2253A pro rozsah napâjeni 6 - 12 V a PT2253B pro rozsah 4 - 12 V.

**Inicializace ,**

**\***

Po pfipojeni k napâjeni sè nastavi zeslabení na -40 dB. Napětí na vstupu INH musi nabihat stejnë jako napâjeci napëti, aby se zâkladni nastavení uskutečnilo. Vstup INH Ize také pouzit pro funkei MUTE, kdy se odpoji vstupy a vystupy obvodu spojenim vstupu INH se zemi.

![](_page_21_Picture_24.jpeg)

![](_page_21_Picture_25.jpeg)

## ELEKTRONICKÉ POTENCIOMETRY **35**

#### **Zälohoväni nastaveni** ? b

•»

Jak bylo uvedeno, nastaví se potenciometr na hodnotu -40 dB po pfipojeni napäjeni. Pokud bychom chtèli, aby nastaveni pfed vypnutim züstalo zachoväno, pouzijeme pro zälohoväni baterii, nebo staci i kondenzátor. Pro zálohování je důležitý vstup INH. Pokud je vstupní napětí na tomtó vstupu mensi nez 4,0 V,

![](_page_22_Figure_3.jpeg)

![](_page_22_Figure_4.jpeg)

odpojí se vstupy a výstupy a napájecí proud se zmenší na jednotky  $\mu$ A. Na obr. 5 je zapojeni pro zälohoväni kondenzätorem. Pro kapacitu  $1000 \mu$ F/16 V a odpor 10 kΩ je doba zälohoväni asi <sup>1</sup> tyden.

*Obr. 4. Emitorovy siedovac*

## **Napäjeci napeti**

*Obr. 6. Prinjcipiälni zapojeni pro symetrické napäjeni*

**«** nutno poznamenat, ze jedna perioda oscilàtoru neprovede jeden krok potenciometru. Pro jeden krok jsou zapotrebi 2-3 periody oscilàtoru, zàlezi na momentàlni pozici posuvného

symetrickém napäjeni, jinak dochäzi ke klapání při používání potenciometru. Pro vazebni kondenzätory je registru.

doporučena hodnota  $10 \mu F$ . Pokud by vstupní napětí mohlo překročit max. doporučené napětí (4 V), je vhodné pouzit na vstupu ochranné diody- obr. 8.

Oscilátor je tvořen RC členem na vstupu OSC. Vstupem U/D se voli smér krokovàni potenciometru. Je

![](_page_22_Figure_24.jpeg)

![](_page_22_Figure_26.jpeg)

Potenciometr Ize napäjet symetrickym i nesymetrickym napäjecim napètim. Na obr. 6 je zjednodusené zapojeni pro napäjeni symetrické a na obr. 7 pro nesymetrické. Je třeba si vsimnout tzv. analogové zemè (vyvod 4 a 13), kterä se pfipoji pri nesymetrickém napäjeni na umèlou (virtuälni) zem, tvorenou odporovym dèlicem a blokovanym kondenzátorem o hodnotě  $100 \mu$ F. Pokud by byla hodnota kondenzätoru mensi, bylo by riziko pfeslechu signälu z jednoho kanälu do druhého.

![](_page_22_Figure_13.jpeg)

#### **Oddélovaci kondenzätory**

Oddělovací vstupní a výstupní kondenzátory musí být použity i při

![](_page_22_Figure_20.jpeg)

*Obr. 5. Zälohoväni PT2253 kondenzätorem*

![](_page_22_Picture_28.jpeg)

![](_page_22_Figure_29.jpeg)

*Obr. 7, Principiàlni zapojeni prò nesymetrické napajeni*

#### **Interni oscilàtor**

Oscilátor slouží pro krokování odporovými řadami potenciometru. Jeho principiàlni zapojeni je na obr. 9, kde je uveden i vztah pro určení kmitočtu oscilátoru. Doporučené hodnoty jsou:  $Rx=33k$ ,  $Cx=4u7$ ,  $Rs = 100k$ .

*Obr. 8. Ochranné diody na vstupu*

![](_page_22_Picture_31.jpeg)

#### **Vystup pro indikaci zeslabeni**

Na vystupu DCO je vystupni proud 100 µA pro každý krok výstupu (pozn.: kroky výstupu DCO nejspu stejné jako kroky potenciometru - viz tabulka). Pokud se zapoji k tomuto výstupu odpor  $1 \overline{k\Omega}$  proti zemi, pak je zde mèfitelné napèti.

*Obr. 9. Princip zapojeni oscilàtoru*

které dosahuje hodnot die tabulky a obr. 10. Toto napèti Ize pouäit pro indikàtor prùbèhu zeslabeni potenciometru.

Pokračování příště.

## **Zacínáme s Ferdou Mravencem**

V AR 9/97 byla informace o dru- **Ovládání programu** hém inovovaném vydání programu pro náyrh a kresleni desek plosnych spojů Ferda Mravenec, dále jen FM. I druhé vydání je na CD-ROM. Tento program má sice desetiletou historii, ale je stále vhodnym programem pro amatérsky i profesionální návrh jednostrannych (jednovrstvých) i dvoustranných (dvouvrstvých) desek plošných spojů.

Pavel Meca

Program má roletové nabídky, které se rozvětvují. Všechny jsou y anglictinè, coz pro mnohé zacinajici uzivatele programu bude asi problematické. Program má také českou nàpovèdu (HELP), kterou je mozno kdykoliv vyvolat stiskem klàvesy Alt + H. Nàpovèda se vètvi die vybrané polozky.

#### **Základní popis**

DRAW) klepneme 2x na levé tlačítko mysi, dojde ke zmënë vrstvy. Stejnou funkci vykonâ i stisk klâvesy ENTER.

Program FM pracuje na principu tzv. bitové mapy. Tzn., že je stále celá zvolená plocha desky uložena v pamèti. Proto ma program FM omezeni co do velikosti desky. Existuji dvé verze programu FM. Verze zàkladni, kterà vyuzivà bèznè dostupnou pamèt' MSDOSu, LAYOUT.EXE a verze pro rozšířenou pamèt' - program EMS-LAY-OUT E.EXE Dülezitou cástí programu FM je tzv. ovládac (DRIVER) pro videokartu počítače. Ten se imenuje FM-GRAPH.DRV. Do tohoto souboru je nutno pfekopirovat ovlâdac, nejvhodnejsi pro danÿ typ videokarty. Jsou dodâvâny ovladace pro videokarty VESA, Trident a standardni VGA a EGA. Program se ovládá přes hlavní nabidku (MENU). Pokud je u polozky v menu jedno písmeno červené, znamená to, že je možno tuto funkci vyvolat stiskem tlačítka klávesnice s timto pismenem - tzv. horké klâvesy.

2) následuje číslo vybrané čáry pro kresleni

Program FM mà pouze absolutni zobrazeni soufadnic. Pokud chceme odmèfit vzdàlenost na nàvrhu desky, musime ji vypocitat. Chceme-li vidèt prùbèznè velikost desky, je vhodné začít navrhovat desku od levého spodniho rohu. V programu jsou aktivni funkcni klávesy Fl az F8. Fl...určuje první bod bloku F2...určuje druhý bod bloku F3...volba mezi. vrstvami, nebo rotace součástky před položením

(Pozn.: ovlâdaci klâvesy se uvâdëji s velkÿmi pismeny pouze z dûvodu vëtsi pîehlednosti textu).

Program se ovlâdâ také pomoci tzv. funkcnich klâves F1-F8 viz dâle.

Jméno součástky lze snadno přejmenovat pomoci, funkce (COMPO-NENTS RENAME).

součástky, nebo při funkci MOVE F4 ...DRAFT - kreslení čáry F5 ...WRITE - kreslení čáry, kdy čára sleduje pohyb kurzoru. Funkce funguje pouze s kurzorovymi klayesami.

F6 ...změna vrstvy s průchodem při pouziti funkce WRITE F7 ...nakresli pajeci bod (podobne ja $ko \cap P$ 

F8 ...MOVE - přesun spoje nebo součástky. Přesun spoje má přednost. Při této funkci lze součástky posouvat pouze za vývod č.1.

Pro ovládání programu lze také výhodně použít zkrácené volby z klávesnice, tzv. ovladani pfes tzv. CON-TROL klávesy  $(\uparrow)$  - (Ctrl + klavesa):

 $\wedge$ A - ruční propojování s podporou AUTOROUTERu

Program se mûze ovlâdat pomoci mysi, nebo pomoci klâvesnice. Pro optimální ovládání je nejvhodnëjsi pouzivat oba zpûsoby. Pro posun kurzoru Ize pouzit mys a pro nëkteré funkce klávesnici, třebaže je možno všechny funkce ovládat také myší píes nabídky. Pravé tlacítko se pouzívá pro vyvolání nabídky (MENU). Levé tlacítko potvrzuje vÿbër z nabídky, kreslí se jím spoje a posunují se součástky. Pravým tlačítkem se tyto úkony ukončují. (Pozn.: pro posun kurzoru fungují také kurzorové klâvesy - posun nahoru, dolû, vpravo a vlevo a také klâvesy PgUp, PgDn, End a Home pro posun diagonâlnë).

> ^P - zakresli aktualni pajeci bod, nebo již nakreslený smaže

> S - volba zobrazeni strany  $\frown$  F6 - zjištění typu průchodu pod kurzorem. Tento se stane aktualnim. ^F7 - zjisteni typu bodu pod kurzorem. Tento se stane aktuálním.

Pokud během kreslení čas (funkce

Vybira se z nabidky (COMPO-NENT). Každá součástka musí mít jedinečné jméno. Tato jedinečnost je kontrolovana. Pfi zadavani vice stejných součástek dochází k automatickemu zvysovani jejich indexu (inkrementace). Součástka může mít jeden nebo více vývodů. Vývody součástek jsou definovány pomocí pájecích bodů (PAD). Volí se z předdefinované tabulky, nebo je možno nadefinovat vlastní součástku. U každé součástky je důležitý první bod, který je označen křížkem. Za tento bod je možno součástku uchopit, posouvat a rotovat.

#### **Popis obrazovky**

Na obrazovce jsou na prvnim fàdku dùlezité informace:

1) v barevném poli jsòu zobrazeny aktuální souřadnice - barva určuje aktivni vrstvu.

3) cislo prùchodu (VIA)

4) cislo pàjeciho bodu (PAD)

Uvedené polozky se voli v nabidce (ELEMENT).

Každému číslu je možno nadefinovat libovolny rozmèr bodu (PAD), càry (LINE) nebo prùchody (PADS), volime z nabidky: DIMENSION + PAD, VIA nebo LINE. Zde je nutno upozornit, ze pro pajeci bod a pruchod je tabulka definujici rozmèr, stejná. Proto je vhodné si předem určit, při návrhu dvouvrstvého spoje, které plosky budou pro prùchody a které pro vlastni pàjeci body. U jednovrstvých spojů se průchody, a druhà strana, pouzivà pro kresleni drátových propojek.

^D - zjisteni aktualni pozice kurzoru ^ L - najde další nápis na desce (U) - najde dalsi bod mimo rastr (OFF GRID POINT)

^C - vymaz spoje pod kurzorem (DELETE CONNECTION)

#### Základní pojmy

#### **Souéástka (COMPONENT)**

Soucástka se zobrazí s naposledy nadefinovanou velikosti pájecího bodu (PAD).

![](_page_23_Picture_36.jpeg)

![](_page_23_Picture_37.jpeg)

#### SOFTWARE **37**

#### **Nabidka ELEMENTS**

V teto nabídee se vybírají pájecí body, cáry a prûchody.

**Pâjeci body (PAD)**

- jsou to převážně vývody součástek. Voli se z pfeddefinované tabulky, nebo je možno nadefinovat tvar a rozmër pro kazdÿ typ pâjeciho bodu. Umisti nebo odstrani se stiskem klávesy "P" nebo  $\wedge$  P. Tyto body lze pouzit i jako montâzni otvory na desce s tím, že se nadefinuje např. bod s prûmërem 320 a otvorem 300. Jiz polozenÿ bod Ize pfepsat jinÿm typem bodu.

- používají se převážně pro propojení pájecích bodû soucàstek. Je možno použít čáry předdefinované v tabulée, nebo si nadefinovat vlastni siîku cary. Je uvedeno pîevâznë, protože čarou lze kreslit i obrys desky, popí, i speciální znacky na desce.

pro kazdou osu samostatnë. Posun se udává v tisícinách mm. Posun bude viditelný až na vytištěném návrhu, nebo až na vyrobené desce. Na obrazovce se nám bude jevit bod i cára na rastru, pouze bude v tomto místě nakreslený křížek. Body mimo rastr lze umístit i do míst zlomu čáry. To nám umozní posunout i cáru mimo rastr pro vyrovnání pájecího bodu a spoje do jedné řady.

**<sup>&</sup>lt; A . I Cáry (LINE)**

I

Celý návrh spojů lze zvětšit, popř. zmensit pomoci funkce (ZOOM) klávesa "Z". Umožňuje zobrazovat s polovicnim zmensenim (ZOOM HALF - klávesa "H"), nebo zvětšenim (ZOOM DOUBLE - klâvesa "D"), zobrazeni na celou obrazovku (ZOOM WHOLE - klâvesa "W"), popf. zobrazeni s pfimÿm zvolenim měřítka, které se zadá celým číslem v polozce (ENTER SCALE). Tato funkce má jednu zvláštnost a tou je priorita před ostatními funkcemi. Ta spocivâ v moznosti provést ûpravu rozmëru (ZOOM) bëhem pouzívání jiné funkce.

(Pozn.: nápisy se na rozdíl od ostatních položek na desce spojů nezmensují a nezvétsují ve správném pomëru. Proto je nutno pfi kontrele, zda se nápis na desku vejde, pouzit co největší zvětšení - (ZOOM).)

#### **Zvët&eni - zmenseni (ZOOM)**

Po spuštění programu musíme určit velikost pracovní plochy (INITI-ALIZE LAYOUT). Ze zkusenosti je vhodné zvolit tuto plochu o něco větší, než je předpokládaný rozměr výsledné desky. Zde je nutno připomenout, že pokud pfi zadavani rozmeru neudelame za číslem tečku, pak je rozměr udán poctem zakladnich jednotek (2,50,1,25 - pokud je zvoleno metrické měřítko). Pokud uděláme za číslem tečku, buderozměr uveden v mm. Je vhodné zobrazit i rastr, - zjednodušeně stiskneme 2 x tlačítko "G". Rastr nám umožní navrhnout spoje s ohledem na optimalni rozlozeni spoju. Nyní máme určenou pracovní plochu a začneme vybírat součástky, které budeme označovat podle schématu. Můžeme vybírat součástky již hotove (COMPONENT + STAN-

**Template Parameters** ROW 1st Pin Offset # of Pins Pin Spacing

popř. definuje ve stejné tabulce jako pro pájecí body. Na tento fakt je třeba pfi návrhu myslet.

(Pozn.: pro odlisení prûchodu je lepší pro ně zvolit čtvercový tvar.)

(Pozn.: Pokud se jiz nakreslenà čára obtáhne ještě jednou stejnou čá-*\* <sup>J</sup> '* rou, nebude se při kresleni na fotöplotru kreslit dvakrát).

#### **Pracovni piocha**

**Pruchod (VIA)**

- prûchod je bod, přes který prochází spoj z jedné vrstvy do druhé pfi návrhu dvouvrstvé desky. Na rozdíl od pájecího bodu se s jeho pohybem (MOVE), pohybuje i čára. Velikost a typ prûchodu se vybirâ,

![](_page_24_Figure_22.jpeg)

*Pfíklad návrhové tabulky pro odporovy trimr*

#### **Body mimo rastr (OFF GRID POINTS)**

Protoze program FM pracuje jako

rastrovÿ, nebylo by mozno pouzit součástky s jinými vývody, než v nâsobcich pouzitého rastru (napf. konektory CANON, nebo i pouzdra nëkterÿch vÿkonovÿch zesilovacû). Proto je zavedena funkce "Body mimo rastr" - definuje se klávesou "O". Tato funkce nâm umozni umistit pâjeci bod, popf. i spoj mimo zvolenÿ rastr. Voli se posun kladnÿ i zâpornÿ

![](_page_24_Picture_32.jpeg)

Součástku navrhuje buď jako úplne novou (COMPONENT EDIT), nebo jako modifikaci součástky již hotové (COMPONENT GET a COMPONENT EDIT). V tabulce se volí souřadnice všech vodivých plosek soucastky. Obr. <sup>1</sup> ukazuje navrhovou tabulku pro odporový trimr.

Pokračování příště.

**Nâpis na desce (LABEL)**

- pouzívá se pro lepsí identifikaci desky. Lze volit typ a šířku čáry, natočení, zrcadlení, nebo umístění na vrstvë (A nebo B). Funkce se voli klávesou "E'. Nápis je mozno na návrhu desky lokalizovat stiskem klávesy " L". Při každém stisku " L' se kurzor posune na následujíci nâpis. Pfikazem (INZERT LABEL) se umístí na desku a příkazem (DELETE LABEL) se odstrani z desky. Nâpisy mohou bÿt v zâsadë dvojiho druhu. a) nâpisy, které jsou vidët pouze na obrazovce počítače b) nâpisy, které budou i na desce (volba PCB Layer)

![](_page_24_Figure_26.jpeg)

*Obr. 1. Návrhová tabuIka*

DARD), nebo si je sami navrhnout. Soucástku lze, po jejím vybrání a pfed polozením, otácet pomocí tlacítka F3.

**Nâvrh soucâstky (COMPONENT EDIT)**

![](_page_24_Picture_35.jpeg)

#### **38** SHAREWARE

# **Volne sirene programy**

#### **1 Meter Challenge^ Evaluation Version**

We need an instrument and some technical data.

How can we fiqure out how to rewire the I/O Module?

![](_page_25_Picture_5.jpeg)

#### The cabinet contains a voltmeter and

an ohmmeter I Select a mission from the lists below. Missions <sup>1</sup> to 5 allow you to use the ohmmeter. Missions 6 through 9 allow use of the voltmeter

![](_page_25_Picture_12.jpeg)

![](_page_25_Figure_8.jpeg)

The meters are ancient instruments. They have accuracy of only 1%. The instruments also have drift and offset errors. Even so, you can use one of the instruments tn determine the cnrrert connections for the I/O modules. What is required is some thought and caution.

> SiSoft,Sandra je informàcni a diagnostický nástroj určený pro windows 95/NT, který poskytuje mnoho souhrnnÿch údajú o systému, informace o CPU, o videu, o tiskárnách, o rozhraní Winsock, o joystiku,mysi ci klàvesnici,zvukové karté a multimedialnich zafizenich, spravé napajeni, o systémech windows a dos, o pamëti, portech, OLE serverech diskových jednotkách či o systému DirectX.

*Obr. 1. Ukázka obrazovky programa Meter Challenge 2.0*

Pomůcka k výuce nebo studiu používání ohmmetrů a voltmetrů. Program generuje stovky různých situací, jejichž řešení vyžaduje více nez jen suchou znalost teorie. Aby byla výuka zábavná, zavede vás Meter Challenge do prostředí kosmické lodi.

![](_page_25_Picture_11.jpeg)

Databâzovÿ program pro tvorbu elektronického katalogu komponent a sestav PC s rozsahlou moznosti nastavení funkcí. Umožňuje heslovat databazi pro editaci. Obsahuje utilitu pro vytvoření prezentačních disket a prohlízec databàze. Velikost az 5000 komponent a 200 sestav, přičemž prohlízec a databàze nezabere vice než 1 disketu.

**Název programu:** Ihiksoft FirmCatalog v 2.2 **Operacni systém:** Windows 95 **Katalogové cisto:** 0937 **Autor:** J. Krùta - ICSystem

**Název programu:** Meter Challenge 2.0 **Operacni system:** MS Windows 3.1 **Katalogové cisto:** CD Sharewarovy vÿbër 2098 **Autor:** ETCAI Products

**Název programu:** SiSoft Sandra v 1.3 **Operacni systém:** Windows 95/NT **Katalogové cisto:** 0940 **Autor:** SiSoft - Sandra je C.A.Silasi

**Tvorba elektr. katalogu komponent a sestav PC**

**Diagnostika PC**

:

**Zábavná vÿuka elektrotechnickych mefeni .**

> Benchmarkové moduly dokáží testovat vÿkon vaseho procesoru, video karty (2D i 3D), disků a mnoho dalsiho.

![](_page_25_Picture_28.jpeg)

![](_page_25_Picture_24.jpeg)

Rozdily mezi plnou a sharewarovou verzi:

Sharewarová verze má omezenou velikost pro vytvořenou databázi -25 komponent a 65 sestav. Také není možné při instalaci zadat registraci jména firmy a uzivatele.

![](_page_25_Picture_29.jpeg)

## <u> Tangang Salat (1995) dan sama salah sahiji dari sebagai dan salah salah salah salah salah salah sa</u>

#### Woltmeter Troubleshooting

#### **Oscilloscope Troubleshooting** THE STREET STREET

#### Voltmeter#Nocieteet met surement Oscilloscope: No defect measurement

<u> Manazarta (Manazarta (</u>

Exit

Information

**Instructions** 

Registration

Information

oran

*Obr. 2. Ukázka obrazovky programu Power Supply Challenge 1.30*

**Název programu:** Power Supply Challenge 1.30 **Operacni system:** MS Windows 3.1 **Katalogové cislo:** CD Sharewarový výběr 2098 **Autor:** ETCAI Products

**Opravte simulovanÿ obvod**

Power Supply Challenge vás naucí, jak opravit stejnosmërné napájecí obvody. Simuluje vadné obvody, které mûzete testovat voltmetrem, osciloskopem a ohmmetrem. Cvičení mohou bÿt zajímavá i pro zkusené techniky.

**Název programu:** Get Right 3.02 **Operacni systém:** Windows 95 **Katalogové cislo:**

![](_page_26_Picture_17.jpeg)

0941 **Autor:** Headlight Software

**Obnovení pferuseného stahování souboru**

Stahování souborû ze sité je oblíbenou zábavou uzivatelû Internetu. Jaké je však zklamání, když prohlí--žeč těsně před koncem stahování velkéhoarchivu ohlásí: ''Spojení ztracenö.Pfipojte se znovu". Tento problém řeší GetRight. Program je urcen predevsim uzivatelùm dial-up pfipojeni, ale i u pevné linky najde uplatnëni.

Windows 95 o něco přátelštěji - dokončení ze strany 17.

jeme pouze zástupee! Praktictëjsi je vytvofení zástupee této slozky na pracovni ploáe. Kdyz na nëj poklepeme otevře se okno s nabídkou totožnou s ''Dokumenty". Odtud mûzeme soubory spoustët stejnë snadno jako ze standardniho seznamu a nepotřebné vyhazovat do koše jednoduchým přetažením (tím se samozřejmě odstraní pouze zástupci).

#### **Polozka Dokumenty v hlavnim menu**

Ve Windows 95 je kopírování obrazovky snadné. Stiskneme klávesu Print Screen, čímž se do schránky zkopíruje aktuální vzhled obrazovky. Poté stačí v programu (například v Malovacím nebo textovém editoru) zvolit "Upravy – Vložit".

Polozka Dokumenty v hlavnim menu obsahuje všechny soubory, které jsme otevfeli a je mozné ji pouzivat k urychleni spoustëni tëchto souborů. Určitou nevýhodou je, že do nabídky se přidává vše, co otevřeme, pîicemz polozky neni mozné editovat (seznam mûzeme pouze vymazat jako celek: Klikneme pravÿm tlacitkem na hlavni liste, zvolime ''Vlastnosti" , pfepneme se na kartu ''Programy v nabidee Start" a stiskneme tlaëitko ''Vymazat"), takze praktické pouzívání je ponëkud komplikováno tim, ze ve slozce jsou k otevfení nabizeny i soubory, které jsme zrusili, anebo je nemâme v ùmyslu znovu otvirat. Editàce ''Dokumentû" je vsak mozná. V Prûzkumnikovi staci navolit slozku C:\Windows\Recent, která obsahuje to, co se objevuje v menu ''Dokumenty". V Prûzkumnikovi ji mûzeme snadno upravovat ob- , vyklÿm zpûsobem tj. házením do kose a pfetahováním do; nebo z jinÿch slozek. Pozor, do této slozky umistu-

#### **Dalsi ikony**

Pokud potřebujeme další ikony (napfiklad pro srozumitelnëjsi oznaceni a rozliseni zàstupcû), najdeme je ve Windows 95, mimo jiné v souborech pifmgr.dll a moreicons.dll. Ty vyuzijeme napfiklad u zàstupcû. Klikneme na ikonu zástupee pravÿm tlacitkem mysi, navolime ''Vlastnosti" a poté vybereme kartu "Zástupce". Na ní stiskneme tlačítko ''Zmënit ikonu" a v dialogovém oknë zadáme cestu k pfislusné ikonë; pouzijeme-li funkci ''Prochâzet" , samozřejmě neuvidíme skryté soubory (viz. dříve) mezi něž soubory s příponou dll patří.

**Snimek obrazovky**

#### **Odstranování souboru**

Pokud nechceme, aby se soubor pfesunul do Kose, ale rovnou se smazal, stačí při jeho odstraňování stisknout tlacitko Shift. Jinou mozností je zadat tento požadavek implicitně. Na pracovni pióse vyhledáme ikonu kose, klikneme na ni pravÿm tlacitkem, navolíme "Vlastnosti" a na kartě, která se objeví, zaskrtneme polícko "Nepřesouvat soubory do koše". Zvažte však velmi pečlivě, zda toto nastavení jako standardní není pfílis riskantní, zejména, jestli jste si pfedtím už na spásnou vlastnost koše zvykli.

Amatériké NATI AD

![](_page_26_Picture_36.jpeg)

### **40** Z RADIOAMATÉRSKÉHO SVÉTA

## **Gray-line a DX-ing**

Prechody noc-deň a deň-noc vyvolávajù v ionosfère drastickë zmeny a ovplyvňujú podmienky šírenia na všetkÿch KV pásmach. Pre DX-manov je ve-Pmi dôležité poznať tieto zmeny a rozumiet' im, aby ich dokázali sprâvne vyuzif pre DX komunikáciu zvlàsf do d'alekÿch a obtiaznych smerov. Podmienky na krátkych vinách zâvisia od nieko-Fkÿch faktorov - smeru, frekvencie, slnecnej aktivity a casu. Z uvedenÿch faktorov môze clovek ovplyvnif len frekvenciu a cas. Pochopenie slnecnÿch efektov pomáha DX-manom zvoliť najvhodnejšiu frekvenciu (pásmo) pre daný čas a najvhodnejsi cas pre danù frekvenciu pre kazdý smer a každú úroveň slnečnej aktivity.

Cas je pri podmienkach sirenia komplexným faktorom zahrňujúcim jedenásťročný slnečný cyklus, ročné obdobie a dennú dobu. Od októbra do marca je oblasť severného pólu čiastočne až úplne v tme, čo umožňuje šírenie rádiových vln nízkych i vysokých frekvencií cez polármi oblasf severnej hemisféry. To iste piati pre juznÿ poi a juznù hemisféru v obdobi od marca do októbra. Letné podmienky sa vÿrazne odlisujù od podmienok v ostatnÿch rocnÿch obdobiach. Polàrne trasy sù v lete obmedzené na pàsma 40 az 15 m, kÿm transequatoriálne trasy dominujú naopak na spodnÿch pásma a na 10 m. Vo všeobecnosti spodné pásma (1,8 až 10 MHz) poskytujú najlepSie moznosti pre DX spojenia od doby krátko pred západom Slnka, pokracujúc cez noe az po východ Slnka a krátku dobu po ňom. Horné pásma (14 až 28 MHz) sa začínajú otváraf okolo vychodu Slnka a zatvárajú sa po zotmení. Tieto otvorenia a zatvorenia závisia samozrejme od slnecnej aktivity, frekvencie, ako aj roéného obdobia. Správanie ionosféry počas východu a západu Slnka veFmi závisí na frekvencii. V d'alsom si priblízime toto správanie v obdobi od októbra do marca pre severnú hemisféru.

#### **Dôlezitÿ faktor cas V**

sa prejavuje najmá na spodnych pásmach, ktoré sa cez deñ stávajú nepouziteFné pre DX prevádzku.

#### **Vplyv ionosféry**

Vyznamnú úlohu tu zohráva ionosférická vrstva D. Pripomeňme si preto, ze vrstva D je najnizsou vrstvou ionosféry a nachádza sa vo vzdialenosti asi 50-90 km od zemského povrchu. Vplyvom rekotnbinácie zaniká prakticky ihned\* po západe Slnka. Pre sírenie krátkych vln je oblasf D prícinou znacného útlmu, ktorý ale klesá s druhou mocninou kmitoctu. To znamená, ze jej úcinok

Pre lepšie porozumenie týmto javom si ukážeme, čo sa deje na jednotlivých pásmach pri svitaní v zimnych mesiacoch. Pred vychodom Slnka, ked' je este úplná tma, sú MUF na najnižšej hodnote za celÿ deñ. Táto doba je pre DX-mana najmenej produktívna, pravda, ak nie je už pásmo 20 m otvorené na USA, čo sa stáva pri vysokej slnečnej aktivite a súcasne kFudnom geomagnetickom poli. S prvými lúčmi svitania začnú MUF stúpat' v smere Slnka (juhovÿchod) a nájskór sa otvoria horné pásma do tohto smeru. Až potom prídu na rad severnejšie trasy. Pohyb Slnka pri svitaní spôsobuje, že vyssie vrstvy sú osvetlené skôr a nizsie o niečo neskôr. Vytvára sa tak akýsi klin, smerujúci na západ a svojím hornÿm koncom zasahujúci do oblasti tmy a spodným do oblasti svetla. Tento šikmý klin má mimoriadne prospešný účinok na spodnych pásmach, kde vytvára pre signály prichádzajúce zo západu odrazovú plochu, podobnú reflektoru paraboly a sústred'uje energiu (signály prichádzajúce zo západu) do oblasti ãedej vrstvy. Tento ohniskový efekt je možné pozorovaf ako náhle zvÿsenie sily signálov zo

západu, ich ďalšie zosilňovanie až po maximum a potom rÿchly pokles, spósobeny absorbeiami cerstvo aktivovanej vrstvy D. Čím nižšia je frekvencia, tým skôr nastane toto maximum, a tÿm je aj kratSie jeho trvanie.

V pásme 160 m je tento vrchol pri svitaní i zotmení najkratsí. Pohybuje sa od pár minút až po 20-30 minút. Autor článku si spomína na 25. októbra 1987, kedy asi <sup>5</sup> minút pocúval na 160 m signály VU4GDG z Andamánskych ostrovov. Pásmo 160 m je však najmenej predvídateľné zo všetkých KV pásiem. CONDX sa nemusia vyskytnút' ani pri východe ani západe Slnka, no zrazu môžu nastat' vyborne podmiehky niekoFko hodin po zotmeni a trvaf 1-2 hodiny. Alebo napriklad maximum podmienok do USA môže nastať už hodinu pred východom Slnka a pod. Ako som povedal, 160-ka je najnevyspytateľnejšie pásmo.

Línia vychodu a západu Slnka je známa tiez ako grey-line (sedá vrstva) alebo ako zóna svitania a súmraku. Táto zóna sa pohybuje od vychodu na západ a jej poloha závisí od rocného obdobia. Maximálne použiteľné frekvencie (MUF) sú najvyššie na osvetlenej časti zemegule. Vrstva D je cez deñ aktivovaná, a tym dochádza k útlmu v ionosfére. Na zatmenej časti klesajú MUF na nižšie hodnoty. Minimum nastáva krátko pred svitaním, kedy majú priblizne tretinovú hodnotu denného stavu. Absorbcie sú v noci veľmi malé, keďže vrstva D nie je aktivovaná slnečným žiarením. Podmienky sirenia v oblasti grey-line sú veFmi specifické. MUF prudko stúpajú na strane, kde práve svitá a na druhej strane kde sa stmieva sú stále este dost' vysoké. Na strane východu Slnka nie je ešte vrstva D aktivovaná a na strane západu sa už rozpadáva, co má za následok nízku úro- . veñ absorbeií. Cizé v intervale pohybujúcom sa od niekoFkych minút na nízkych a vysokých kmitočtoch (160 a 10 m) až po 1-2 hodiny na stredných kmitočtoch (20 m) mózu pri primeranych podmienkach navzájom komunikovat' stanice nachádzajúce

> Sírenie cez polárne trasy je najproblematickejsie v pásme 10 m a vyzaduje si vysoké MUF a geomagneticky kFud. Maximum okna do juhovýchodných smeróv je krátko pred a po vychode Slnka v závislosti od slnečnej aktivity. 15 až 20

![](_page_27_Picture_22.jpeg)

sa v zòne grey-line!

#### **Podmienky sirenia pri svitaní**

#### **TOP BAND**

#### **Pasmo 80 m**

Pásmo 80 m je typickym prikladom meniacej sa sily signálov zo západu. S prvými lúčami svitania začnú signály silnieť az po presny vychod Slnka (solárny uhol 90 stupñov), kedy dosiahnu maximum a potom pomaly pokles spolu so vznikajúcou vrstvou D. Pri pouzivani jednoduchej antény väčšinou 30 minút po východe Slnka podmienky koncia. Na 80 m sa môžu vyskytnúť aj podmienky long-path (dlhou cestou). Ide o krátke otvorenie smerom na západ so zreteľným 5-7 minútovym maximom a celkovou dobou trvania 15-20 minút. Takéto podmienky sa vyskytujú predovsetkym pri vysokej slnečnej aktivite a kľudnom geomagnetickom poli.

#### **Pasmo 40 m**

Styridsiatka je najlepšie spodné pásmo s dlhymi long-path otvoreniami do Pacifiku v zimných mesiacoch. Podmienky na západ vreholia asi 30 minút nie pred, ale po východe Slnka. Skutočne podmienky pred vychodom Slnka mózu byť horšie. Maximum trvá okolo 30 minút a po ñom prichádza pomaly, aj vyse hodinový pokles.

#### **Pasmo 10 m**

![](_page_27_Picture_23.jpeg)

minút potom sa otvára smer na východ, JA a Pacifik a optimälne podmienky trvajü asi dve hodiny. V jarnych a jesennych mesiacoch je mozne casto pracovai long-path do Japonska.

**Podmienky sirenia pri zapade Slnka** Večer, keď Slnko zapadá, MUF začnú klesať a vrstva D sa začne rozpadať, čím sa znížia absorbcie na všetkých pásmach. .Pri vysokej slnecnej aktivite zostävajü horne pasma otvorene do zäpadnych smerov ešte 2-3 hodiny po západe Slnka. V podvečer sa spodné pásma začínajú otväraf do smerov pozdlz bliziacej sa

Aby ste dokázali správne určiť ten najvhodnejší čas na spojenie, je potrebné poznaf vychody a západy Slnka pre danú oblasť. Dnes už existuje veľa počítačových programov, ktoré to dokážu určiť pre každú zem DXCC a každý deň v roku. Taktiez je mozné získaf tieto údaje aj prostredníctvom paket radia v DX clustroch alebo na intérnete.

grey-line (na severovychod). Zacína pásmo 40 m, ktoré sa otvára už dve hodiny pred zotmenim. S blíziacim sa západom Slnka signály silnejú a maximum dosahujú medzi obdobím tesne pred západom Slnka až po úplné zotmenie. To platí pre všetky pásma od 160 po 20 m. Podmienky long-path do Pacifiku sú v tejto dobe zvláSt' dobré na 40 a 20 m, prilezitosine na 80 m a dokonca i na 160 m. Na spodnÿch pásmach sú však veľmi závislé od rôznych faktorov a preto sú dosť vzácne. Avsak správne nacasovanie a vytrvalosf prinesú nakóniec úspech v podobe vzácnych staníc v denníku.

#### **Správny cas na spojenie**

*Podía originálu "Gray-Line and DX-ing" od Toma Russella, N4KG v QST prelozil a upravil OM3EL s' • ; <sup>h</sup>*

#### Novinky

## **QRP TRANSCEIVER SG-2020**

Znàmy QRP all-band transceiver QRP PLUS od firmy *INDEX LABO-RATORIES* sa za kràtku dobu stai veFmi obFùbenym zariadenim. Mnozstvo objednávok, ktorými bol výrobca zavaleny, prevysilo jeho moznosti. Preto sa rózhodol zastaviť výrobu QRP PLUS a nahradil ho typom SG-2020. Ten vyràba firma SGC vo Washingtone. SG-2020 je menší a Fahší, výkon je nastaviteľný od 0 do 20 W a obsahuje noise blanker i d'alsie funkcie z QRP PLUS.

![](_page_28_Picture_11.jpeg)

**QRP STAVEBNICE TEN-TEC** Zaciatkom minulého roka uviedla firma TEN-TEC na trh sériu jednopásmových QRP stavebníc pod označením 1320 (20 m), 1330 (30 m), 1340 (40 m) a 1380 (80 m). Trasceivre pracujú v rozsahu sirokom 50 kHz, ktorého zaciatok a koniec sa dá zvoliť fubovofne. Prijímač tvorí superhet s JFET zmiešavacom, má varaktorom ladené VFO rozladované potenciometrom a štvorkryštálový mf filter. MF frekvencia je rôzna podFa pásiem - <sup>11</sup> MHz na 80 a 40 m, 14,32 MHz na 30 m a 6,14 MHz na 20 m. RIT umožňuje ladenie +/- 1,5 kHz. Vysielací vykon je 3 W, bez moznosti zmeny. Je možné nastaviť CW ofset a tón v rozsahu 400-1000 Hz. Parametre TEN-TEC 1380 až 1320: stavebnice jednopásmových QRP transceivrov 80-40-30-20 m • Mód: CW • VykonTX: 3 W • Citlivosf: 0,25mVpri 10 dB S/N • Napájanie: 12 V/800 mA •

Schôdza sa konala 24.1.1998 na Sumavskej ul. v Brne za ücasti asi 200 rádioamatérov. Najskôr predniesli svoje sprävy clenovia vyboru SMSR a potom nasledovala diskusia. V nej Jirka OK2BQY navrhol obnovif tradiciu tradiciu technickych prednäsok v Brne, ako sa konali v minulosti a podujal sa prednäsky organizačne zabezpečiť. Mirek OK2BBH a Radek OK2ON informovali o bezplatnej QSL sluzbe pre amaterov starsich ako 70 rokov a s tým súvisiacich zmenách vo výške predplatneho pre tychto clenov SMSR. V diskusii bolo d'alej navrhnuté, aby zväz vo väčšej miere propagoval diplom Morava-Slezsko.

Rozmery: 70 x 152 x 152 mm, hmotnosf: 1,02 kg • Cena: 95 USD.

DSP MODUL PRE IC-706MKII Funkcie automatického notch-filtra

![](_page_28_Picture_14.jpeg)

a Noise Reduction (NR) je mozné teraz doplnif k populárnemu transceivru IC-706MKIL Firma *ICOM* totiz vyvinula modul **UT-106,** ktory sa jednoducho nainstaluje do pôvodného transceivra. Obidve funkcie sú zobrazòvané na displeji a dostupné cez menu.

#### **LPD IC-4008E OD ICOMU**

Ponuka v oblàsti LPD (Low Power Device, čiže zariadenia s nizkym vÿkonom) sa neustále r 0 z s i r u <sup>j</sup> e . Novinkou firmy *ICOM* je 70 cm LPD TCVR **IC-4008E.** Vyznacuje sa jednoduchou obsluhou, minimàlnym poctom ovlàdacich prvkov a dobre čitateľným displejom s moznosfou jeho osvetlenia. IC-4008E umozôuje aj prevàdzku pomocou38CTCSS subtónov. Je určený pre pouzitie na blizke vzdialenosti

od 200 do 2000 m podFa terénu. Paramétré **ICOM IC-4008E:** LPD FM transceiver • 69 kanàlov od 433,075 do 434,775 MHz • 38 CTCSS subtónov • Vykon: 10 mW ERP • Citlivosf: 0,2 mV pri 12 dB SINAD • Napájanie: 3 AA batérie alebo NiCd akumulàtor BP-202 • Rozmery so sklápacou anténou: 59 x 181 x 27 mm • Hmotnosf 180 Cena: 5500 Sk.

#### **Aktuality**

#### **SEDMDESÁTNICI A QSL SLUZBA**

Na zàkladé rozhodnuti Rady CRK ze dne 13. ledna 1998 budou mít všichni OK radioamatéři - vysílači i RP, kteří dosàhnou vèku 70 let, QSL sluzbu ZDARMA. Toto rozhodnuti vstupuje v okamzitou platnost a ti, jez se toto tykà, dají tuto skutečnost QSL službě CRK na vèdomi pfi sve nejblizsí zàsilce QSL lístků. Postačí prohlášení na listu papíru, napf.: "Dne ....jsem dosàhl vèku 70 let. CALL + podpis." Žádné potvrzení či ovéfování QSL sluzba vyzadovat nebude. OK1AGA

#### **VYROCNÄ CLENSKÄ SCHÖDZA SMSR**

![](_page_28_Picture_25.jpeg)

![](_page_28_Picture_26.jpeg)

#### **7. SETKÁNÍ STÉTÍ 1998**

Setkání se koná v sobotu 14.3.1998 od 9,00 do 18,00 hod. ve Stétí v kulturním stfedisku na Mírovém námestí. Prezentace prodejcü zacinä od 6,00 hod., pro účastníky od 8,00 hod. Stravování bude zajištěno v restauraci Klub, kterä se nachäzi v objektu KS. K rychlému občerstvení bude sloužit i bufet v režii radioklubu, který bude otevřen po celou dobu setkání. Ubytoväni je mozné objednat v Hotelovém dome K+K, Dlouha 670 na podkladè pisemné objednävky nebo telefonicky na telefonnim cisle 0411/523 905 nebo 0411/500 033 Cena na ubytovně je 122 Kč + 50 Kc snidane. Na hotelu je cena 350 Kc včetně snídaně. Hotel je vzdálen 100 metrů od konání akce. Program: velky sai 9,00 - zahajeni akce 9,10 - zahàjeni burzy 9,30- zahajeni prodeje losù tomboly 14,00 - vyhlášení tomboly malý sál 9,30 - přednášky 13,00 - vyhlaseni mobilniho zavodù kluboyna 10,00 - promitani videozaznamu<sup>a</sup> z radioamatérské cinnosti Pro zájemce z řad rodinných příslušniku bude zajistèn prüvodce po okolnich zajimavostech (muzeum orientàlniho umèni v Libèchovè, pamätnä hora Rip, atd.).

Vo VeFkej Británii sú pre mladych fudi do 21 rokov vydàvané ràdioamatérske povolenie zdarma, t.j. bez akychko-Fvek poplatkov. Britsky povoFovaci orgán sa tak snaží čo najviac rozšíriť rádioamatérstvo do radov mlàdeze. Pri porovnani moznosti britskych a- nasich mládežníkov môžeme len smutne konstatovaf, ze u nàs prebieha proces presne opacny. Spràvne poplatky za skúáky a povolenia sa neustále zvysujú a v sùcasnosti dosahuju vysku az 500-600 korún, čo mladých ľudí určite nepriláka.

Wolf OE1WHC spolu s d'alšími amatérmi vytvorili najväčšiu zbierku QSL lístkov na svete. Obsahuje vyše milión QSL lístkov, ktoré sú triedené podľa ròznych kritérii. Nachádzajú sa v nej lístky od začiatkov rádioamatérskeho hnutia až po súčasnosť. Zbierka je často prezentovaná a propagovanà na ròznych ràdioamatérskyeh stretnutiach. Listky pochádzajú od jednotlivcov, klubov,

QSL manazérov a DX expedicii. OE1WHC vedie aj zoznam tzv. žiadaných QSL, ktoré im zatiaľ chýbajú. Mnohé z dnesnych beznych QSL listkov budú o 20-30 rokov rovnako vzácne ako sú dnes listky spred 50 rokov. Najnovšou sekciou je sekcia IOTA, kde sa snažia zozbierať lístky zo všetkých ostrovnych skupin IOTA (vyse 900) a tiez lístky zo všetkých ostrovov IOTA. Pretože ide o veľmi náročný cieľ, uvítajú kazdú pomoc. VeFa vzácnych lístkov sa vyhadzuje a tým navždy stráca pri likvidovaní pozostalostí po amatéroch. Naposledy im veFmi pomohla vdova po známom HB9DX, ktorá im odovzdala kompletnú zbierku QSL. Zacínajú spolupracovaf aj clenovia DX expedicii, ktorí im odovzdávajú QSL listky od stanic, s ktorymi na expedicii pracovali. Viac informácií ziskate na ádrese: Wolf Harranth, OE1WHC, Curator, QSL Collection, Simm Hauptstr. 78/3/19, A-1110 Wien, Austria, e-mail: *[kwp@rai.ping.at](mailto:kwp@rai.ping.at),* pripadne na *http://www.qsl.at/qsl.* 

#### **KONCESIE PRE MLADYCH ZDARMA**

#### **QSL COLLECTION**

UR0WNF (Borislav, KN19PD) a d'alej do UR0WNA (Lvov), kde je aj BBS UR4WZV-8. Ukrajinski amateri ziskali na rozvoj svojej paketovej siete grant od USAID, co je Americka agentura pre medzinarodny rozvoj. Do UR siete sa da dostat' cez nody OM0NWA-OM0NXA-HG6PNB-HG9PNA-UR0DNF.

Ománske ministerstvo pôšt a telekomunikácií vydalo pri prílezitosti strieborného jubilea ománskej rádioamatérskej organizácie ROARS prílezitostnú známku. Obálky prvého dña sú pre zberatefov k dispozícii za 3 USD + SASE na ádrese: ROARS, PO.Box 981, Muscat 113, Sultanate of Oman.

Informace o setkání podá v pásmu 2 m

Diplom vydává česká radioamatérská nadace OKDXF za ziskani 150 bodu podle nàsledujicich kritérii:

2 b. za QSO s clenem OKDXF (bez ohledu na pásmo)

#### **NOVA IOTA**

Platí spojení uskutečněná po 14.1.1994 - datum založení OKDXF. Zädosti o diplom budou pfijimany od 1.3.1998. Doposud uskutečněné expedice OKDXF: ZA/OK5DX, ZA9A, 3V8BB, IH9/OK5DX. Seznam clenù OKDXF je pravidelně doplňován a zveřejňován na PR v rubrice OKINFO a na www stránce OKDXF *(http://web.telecom.cz/ lzachlokdx.htm).* Cena diplomu je 60 Kc a žádosti se posílají na adresu Slávek Zeler, OK1TN, 293 06 Bradlee 73. **GERMAN SQUARES AWARD**

Diplom je vydáyany v dvoch triedach - za všetky pásma a za VKV/UKV.

![](_page_29_Picture_29.jpeg)

VeFmi zaujímavá spràva prisla od Boba YB4ASI, vedùceho IOTA expedicie na ostrov Tukangbesi (OC-219) v marci 1997. "Jednym z clenov expedicného timu boi aj YC8MAA z mesta Kendari. 7. marca, keď sme už boli na ceste na ostrov, mu jeho XYL porodila dcéru. Na počesť expedície sa rozhodli dať svojej dcére meno Iota Helena." Pri téjto prílezitosti YB4ASI navrhuje, aby IOTA Committee zacal vydávaf novú sériu BA (baby), a Iota Helena by mala číslo BA-001! IOTA Manager G3KMA s tym súhlasil a zaslal malej lote Helene potvrdenie o čestnom IOTA členstve. V správe sa už ale neuvádza, či sa plánuje aj otvorenie sèrie BO (boy) a ako to vlastne bude so spojeniami...

#### **NOVE LF PASMO VO VEEKEj BRITÁNII**

Anglicky povoFovací orgán oznámil, ze v krátkej dobe uvoFni pre amatérov vo VeFkej Británii pásmo 135,7 -137,8 kHz. Doterajsie LF pásmo 73 kHz bude povolené az do 30.6.2000, potom zostane len 136 kHz. ZatiaF najdlháie spojenie, aké sa podarilo v pásme 73 kHz bolo okolo 400 km.

#### **PAKET RADIO V UR**

Na Ukrajine boli uvedene do prevádzky prvé Flex-Net uzly. Sú pripojené 9k6 linkou medzi UR0DNF (Javornik, KN18GV) a HG9PNA (Bankut, KN08FC), ktora funguje prekvapivo dobre, hoci vzdialenost' medzi nodmi je 180 km. Z UR0DNF vedü linky do

#### **RADIOAMATERSKE ZNAMKY**

#### **NOVE CONTESTY PRE SWL**

Anglicky posluchac Bob Treacher, BRS 32525 začal organizovať contesty pre poslucháčov. Uskutočňujú sa paralelne s veľkými pretekmi ako sú CQWW DX, CQWW WPX, CQ160m. CQ MAGAZINE ako vydavateľ a organizator tychto contestov nemal proti tomu námietky, a tak SWL môžu súťažiť za rovnakych podmienok ako maju vysielači. Denníky sa však posielajú na Boba Treachera, BRS 32525, 93 Elibank Road, Eltham, SE9 1QJ, England.

nebo telefonicky Zdeněk Fořt, OK1UPU, tel: 0411/501226, 0602/339903.

Diplomy

#### **DIPLOM OKDXF**

5 bodù za QSO se stanici OK5DX (za kazdé päsmo)

15 b. za QSO se zemi DXCC pfi expedici OKDXF (bez ohledu na pásmo) 5 b. za QSO s 200 DXCC zeměmi 10 b. za QSO s 250 DXCC zemèmi 15 b. za QSO s 300 DXCC zemèmi

**1**

Vydáva sa za spojenia s rôznymi lokátormi Nemecka (uvazujú sa len prvé styri znaky, napr. JN88, JN89...). Pre základnÿ diplom je potrebnÿch 25 lokatorov. Doplñujúce známky sú vydávané za 30, 35, 38 alebo za vsetkÿch 40 lokátorov. Známky sú taktiez vydávané za získanie základného diplomu y priebehu jedného roka, za všetky spojenia len jedným módom alebo na jedñom pásme. Neplatia spojenia cez prevádzace. Ziadosí spolu so zoznamom spojení potvrdenÿm dvomi rádiomatérmi alebo národnou rádioamatérskou organizáciou sa posiela na adresu: Falk Weinhold, DK7YY, RO.Box 70 03 43, D-10323

Berlin, Germany. Poplatok za diplom je 10 DM/8 USD/10 IRC a za známku 2 DM/1 USD/1 IRC.

Práca cez RS-15 je trochu zložitejšia, pretoze druzicu sa nepodarilo stabilizovaf. Vyzaduje si preto lepsie vybavenie pozemnej stanice (10 W a smerovú anténu). Druzica vysiela v pásme 29,354- 394MHz a pocúva medzi145,858-898 MHz.

#### Satelity

#### **RS-12 a RS-15**

Ruské druzice RS-12 a RS-15 sú svojimi možnosťami dostupné pre najširší okruh amatérov. Najmá práca cez RS-12, ktorá pracuje v móde KA, je veľmi jednoduchá. Druzica vysiela v pásme 29,410-450 MHz (maják 29,408) a pocúva bud\* v pásme 15 m medzi 21,210-250 MHz alebo v pásme 2 m medzi 145,910- 950 MHz. '

Oficiálna správa hovorí, že replika prvej umelej družice Zeme sa odmlčala 29.12.97. Sputnik 2 pracoval 55 dni, kym sa nevybili lítiové batérie na 200 mW vysielači. Replika bola vypustená 4.11.97 zo stanice MIR pri prilezitosti 40. vyrocia vypustenia Sputnika <sup>1</sup> v roku 1957. Maják repliky vysielal na kmitočte 144,820 MHz a vd'aka moznosti prijmu aj na rucnych staniciach bol monitorovany rádioamatérmi na celom svete. Reporty je možné posielať na adresu: Rádioklub FR5KJ, 103 Rue de la Republique, 97 489 Saint Denis Cedex, Reunion Island. Ak poslete SASE s obálkou A5 a 2 IRC, obdržíte farebný certifikát. **I \***

#### **SPUTNIK 2/RS-17**

Väčšina modulov družice je už nainstalövanych a v sücasnosti sa kompletizácia P3D dokončuje. Európska vesmirna agentüra ESA oznamila, ze d'alší let rakety Ariane 5 (č.503) sa uskutoční koncom mája. Má to byť posledný skúšobný let pred začatím komerčných letöv. 20. januära sa preto Dr. Karl Meinzer, DJ4ZC, vedüci projektu P3D a prezident AMSAT-DL, stretol s predstaviteľmi ESA, aby prerokovali možnosti vynesenia P3D pocas letu AR-503. Prezentoval pripravenosf P3D pre let a zdôraznil vÿznam satelitu. Predstavitelia ESA sa zatiaľ konkrétne navyjadrili, ale budú s P3D pocitaf ako s jednou z možností. Oznámili ale, že rokujú aj o iných (a zrejme lukratívnejších) ponukách, ktoré by dostali prednosf. Prisľúbili zvážiť aj možnosť vynesenia starším typom Ariane 4. Dalšie stretnutie je plánované na koniec februára.

nie je stabilizovaná v osi z, čo má za následok jej pomalé húpanie a kÿvanie. Ak sa toto tvrdenie ukáze ako pravdivé, bude d'alej nemozné vypocítavaf predikcie na dlhsiu dobu dopredu.

#### **MIR**

Predstavitelia AMSATu zvažujú prechod organizácie na komerčnú bázu. AMSAT má uz dlhsiu dobu problémy so získavaním finančných zdrojov na nákladné projekty, ako aj na prevádzku laboratória v Orlande, kde sa pripravuje aj druzica P3D.

**VKV** 

Koncom januára vystriedal amerického -astronauta Davida Wolfa, KC5VPF na palube ruskej orbitálnej stanice MIR Andy Thomas, KD5CHF/VK5MIR. Thomas pochádza z Austrálie, preto mu bola vydaná aj VK

![](_page_30_Picture_36.jpeg)

- Druzice lietajú nad vrstvou F (a vrstvou Es), ktorá môže signály sezónne ovplyvñovat' a dokonca az úplne neprepúsfaf. Zmeny mózu nastat' náhle i počas spojenia. Najvýhodnejšia je preto komunikácia v nocnych hodinách a v minime slnečného cyklu.

- Prijímače majú na 29 MHz horšiu citlivosť, preto použitie predzosilňovača

koncesia. Na MIRe by mal byf do jüna. Zmenila sa aj ruská posádka, ktorú teraz tvoria Talgat Musabajev, RO3FT aNikolaj Budarin, RV3FB (ex R4MIR). SAFEX prevädzac, ktory vsak nie je v trvalej prövädzke, pracuje nä frekvenciäch 437,950 MHz (downlink) a 435,750 MHz (uplink). CTCSS je momentälne vypnute.

#### **PHASE 3D**

Clive G3CWV udržuje na svojej internetovej stránke informácie o AO-11. Nájdete tam aj software na dekódovanie telemetrickych údajov. Adresa je: *http://www.users.zetnet.co. uklclivewl.*

V Skandinávii prebiehajú kazdy utorok na VKV a UKV pásmach preteky typu našich prevádzkových aktívov. Povodne boli známe pod názvom Scandinavian Activity Contest, teraz sa pouzíva názov Nordic Activity Contest. Súťaží sa večer od 17 do 21,00 UTC vždy na jednom pásme podľa príslušného týždňa. Prvý utorok v mesiaci je to pásmo 2 m, druhy 70 cm, tretí mikrovlny a štvrtý utorok (z hľadiska dosažiteľnosti pre nás asi najzaujímavejsí) pásmo 50 MHz. Contest nie je určený len pre severské stanice, zúčastniť sa môžu aj ostatní a nadvázujú sa spojenia so všetkými stanicami. Podrobné podmienky boli publikované ako v sieti PR, tak i na internete.

#### **AO-10**

Podľa pozorovaní W4SM už AO-10

#### **FO-29**

Palubny pocítac mal v januári poruchu památe a bolo potrebné ho restartovaf a nahrať nový software. Z toho dôvodu pracoval prevádzac po vácsinu mesiaca v analógovom mode JA.

#### **AMSAT**

#### **ISS**

Rádioamatéri budú mat' v budúcej medzinárodnej vesmirnej stanici vÿznamné zastúpenie. Ako prvé budú tohto roku dopravené na stanicu hand-heldy na 2 m a 70 em, paket ràdio systém a digi-talker, ktory vyvinuli v DL. Blizsie informácie pozri AR 1/98.

#### **DOWNLINK NA 10 M**

*The Space Radio Handbook* od GM4IHJ uvádza okrem iného i niekoľko užitočných rád pre prácu na satelitoch s dównlinkom na 28 MHz.

- Rôzne družice lietajú v rôznych výškach a vysielajú s rôznym výkonom.

je prínosom.

#### **SOFTWARE**

**a d**

#### **NOVÉ MIKROSATY**

Vo Vel'kej Británii pripravujú vypustenie dvoch nových mikrosatov. Jeden z nich má oznacenie TMSAT (Thai Microsatellite). Oba sú už skonštruované a cakajú na vypustenie. Budú pracovaí s uplinkom na 2 m a downlinkom na 70 cm s prenosovou rýchlosťou 38,4 kbit/s.

**AKTIVITA NA 144 MHZ V OE** Rakúski VKV-sti najmá z oblasti Viedne a okolia sa stretávajú v CW a SSB segmente pásma 144 MHz kazdy utorok vecer medzi 17,00-20,00 UTC. Vyzývajú aj ostatné stanice k zvýšenej aktivite a tym i oziveniu pásma 2 m.

#### **NORDIC ACTIVITY CONTEST**

te

## **44** Z RADIOAMATÉRSKÉHO**•** SVÉTA

#### **PASMO 70 MHZ V JUZNEJ AFRIKE**

PovoFovací orgàn v ZS povolil pre rádioamatérov vyuzívanie úseku 70,000 - 70,01875 MHz na sekundárnej báze. ZS amatéri toto rozhodnutie privitali a plánujú postavií niekoFko majàkov v tomto pásme.

50 MHz

#### **50 MHZ VDLBEZ POVOLENÍ**

Platnosť všetkých vydaných špeciál-

Novou stanicou v pásme 6 m je Eric TT8JE. Pouzíva 100 W a 6el. YAGI anténu. Jeho domáca značka je F5JKK.

nych povolení pre pásmo 50 MHz v Nemecku (asi 1000) skončila 31.12.1997. Nové povolenia uz nebudú vydávané, pretoze podfa pripravovanych novych povol'ovacích podmienok bude prevádzka v pásme 6 m mozná bez speciálneho povolenia.

#### **CHAD**

#### **HZ1AB COSKORO QRV**

OZ1IPU zostavuje tabuľku prvých, ako aj najdlhsich spojeni na mikrovlnnych pásmach vóbec. Jej posledny stav jezoktóbra 1997:

Paul G7SLP/KD5CRJ je sluzobne v Dahrane, HZ. Má so sebou aj FT-920 a prisfúbil, že v tohtoročnej sezóne Es sa bude venovaí aj pásmu 50 MHz. Paul vyuzíva QTH i znacku HZ1AB. Musí

271 GJIL 20.0.75 BROUTLIP - DITCHIP

#### **PREKVAPENIE NA NOVY ROK**

Presne na Novy rok 1.1.98 sa vytvorili mimoriadne podmienky medzi VK/ZL a USA. VK a ZL stanice robili W5, W6 a W7, pocuí boli dokonca i W2!

#### EME

18.10.1997 nadviazala stanica BY1QH tri EME spojenia s SM stanicami v pásme 2 m. Islo o vóbec prvé EME QSO z Cíny. Clenovia RK BY1QH používali PA 200 W a 36el. anténu. Technickú pomoc im póskytol najmä Lars SM0KAK, ktory je v Cine na sluzobnom pobyte.

#### Mikrovlny

#### **PRVÉ QSO A REKORDY**

QRP komunita sa stretáva už dlhé roky na svojich obFúbenych a zauzívanych frekvenciách. Sú to 1843, 3560, 7030 (7040 v USA), 14060, 21060 a 28060 kHz na CW a 3690, 7090, 14285, 21285 a 28360 kHz na SSB. V súcasnosti prebiehajú diskusie o frekvenciách na WARC pásmach. Navrhnuté sú: 10116 (10136 pre Novice triedu v G), 18086 a 18130, 24906 a 24950 kHz.

![](_page_31_Picture_1758.jpeg)

#### **NOVY REKORD NA 10 GHZ ATV**

3.5.1997 sa podarilo nadviazaí ATV QSO v pásme 10 GHz (3 cm) staniciam FIJSR/p a EA5/HB9AFO/p. Preklenutá vzdialenost' a tym aj hodnota nového svetového rekordu je 701 km. Signály inali pocas spojenia veFké úniky spósobené meteorologickymi vplyvmi.

Ulrich DK4SX skonštruoval výborny vlastny QRP transceiver, ktory nazval QRP-14. Pracuje na troch pasmach 40-20-10 m s ladiacim rozsahom 100 kHz. Výkon vysielača je od 1 do 5 W. Digitalny displej zobrazuje frekvenciu s presnosiou na 100 Hz. Je napajany z desiatich NiMH akumulatorov, ktoré sú dobíjané so vstavanej nabíjačky a vstavaného solárneho panelu(!). Zabudovaný je taktiež elektronický kľúč s nastaviteľnou rýchlosťou a s možnosťou semi alebo full BK prevádzky. Prrjimac je s jednym zmiesavanim, má zabudovany predzosilñovac, sesíkrystálovy filter, dvojstupñovy AGC-IF zosilñovac, RIT, 20 dB atenuátor, prepínatefny audio bandpass filter. AGC a IMD dynamický rozsah je lepší ako 90 dB, citlivosf je 0,15 mV. Rucickovy merací prístroj slúzi ako S-meter, PSVmeter a merac vykonu. Rozmery sú 150 x 70x110 mm.

**NOVY REKORD NA 145 GHZ** 7.4.1997 bol spojením medzi DBóNT/p a DL6NCI/p posunuty svetovy rekord na hodnotu 53 km. Signály boli na oboch stranách 10 dB nad áumom.

QRP

![](_page_31_Picture_22.jpeg)

#### však ešte postaviť anténu.

#### **QRP FREKVENCIE NA WARC PÁSMACH**

**QRP V KUBÁNSKOM STYLE** Známehó operátora Arnieho CO2KK navštívil pred časom v Havane G3RJV. Pretože väčšina Kubáncov nemá prístup ku komerčným zariadeniam, jedinou moznosíou je stavba vlastného zariadenia. ZiaF obmedzené sú aj zdroje informácií, preto G3RJV po svojom návrate domov zaslal Arniemu niekoFko kníh a príručiek s jednodúchšími QRP konštrukciami. Onedlho prišlo pocfakovanie od Arnieho obsahujúce aj prekvapujúcu správu, že Arnie založil víkendovú sieí pre konstruktérov na 80 m. V tejto sieti verbálne popisuje rôzne schémy zo zaslanych kniziek a ostatní si schémy podFa popisu kreslia! Aj tu je

vidief, ze amatóri na celom svete sú vynaliezavi a poradia si v kazdej situácii.

**QRP TRANSCEIVER OD DK4SX**

QRP-14 sa nedá kúpif, ale DK4SX napísal k nemu podrobný 150-stranový manuál so schémami, PCB, fotografiami a návrhom skrinky. Text je v nemčine. Cena manuálu je 35 DM + poštovné a môžete si ho objednať na adrese: Ulrich Graf, DK4SX, Seidlheck 19, D-89081 Ulm, Germany.

![](_page_31_Figure_32.jpeg)

*Pohfad do útrob QRP transceivra od DK4SX*

Amatérike !

ATT OB

![](_page_31_Picture_37.jpeg)

**I**

# $N$ ávrh IARU na rozšírenie  $\frac{N}{2}$  DX novinky **VARU NA KOZŠÍFENIE ARVANA ADALAOS ARABI ADALAOS - Jednou z najvýznamnejších<br>
Matérskych KV pásiem<br>
Matérskych KV pásiem<br>
Matérskych KV pásiem (Halan Matérshala do tímu v perátorov timum (Mater) . amatérskych KV pásiem** | LAOS - Jednou z najvýznamnejších

4. V súcasnosti sú na svéte asi <sup>3</sup> milíóny rádioamatérov a ich pocet narastá každým rokom o 7 percent.

CinnosfIARU a jej vykonného vÿboru je zameraná na presadzovanie záujmov rádioamatérov vo všetkých oblastiach. Hlavnou úlohou je nielen ochrana nasich pásiem pred inymi sluzbami, ale aj ich rozsírenie. Preto IARU vypracovala návrh nových kmitočtových segmentov amatérov. Viedli ju k tomu tri hlavné dóvody:

2. Poéet druhov rádioamatérskej prevádzky sa taktiež zvyšuje, čo vytvára vnútorné napátia medzi amatérmi pre ich rastúce nároky na kmitoctové spektrum.

3. Prevádzka SSB je medzi amatérmi rozšírená už vyše 40 rokov a stala sa najrozsírením módom. Prechod na módy s menšou šírkou pásma je hlavne na KV v súcasnosti obmedzeny.

Pri prvom pohľade do kmitočtovej tabufky krátkych vln sú zrejmé kmitoctové rozdiely medzi jednotlivymi regiónmi IARU a tiez aj v rámci regiónov. Je pravdepodobné, ze niektoré pásma bude možné rozšíriť, aj keď bude odpor zo strany iných služieb veľmi silný. **Pásma pod 200 kHz:** Na konferencii IARU Región-<sup>1</sup> v Tel Avive bolo prijaté odporúcanie o uvoFnení pásma 136.kHz pre amatérov. V rade štátov sa už tak stalo. Vo Veľkej Británii je povolené pásmo 71,6-74,4 kHz. Americká ARRL usiluje o získanie segmenta medzi 160-190 kHz. Vo VK/ZL je pridelené pásmo medzi 165-190 kHz. **1800 - 2000 kHz:** IARU požaduje exkluzívne celosvetové pásmo v okolí 1800 kHz so Sírkou 100 kHz a súcasne zachovanie 100 kHz segmenta v regiónoch 2 a 3. **3500 - 4000 kHz:** IARU pozaduje exkluzívne celosvetové pásmo. Toto pásmo je najviac vyuzívané pre núdzovú komunikáciu pri mimoriadnych udalostiach.

#### **Pasmo v okolí 5 MHz:**

Úzky segment na sekundárnej báze okolo 5 MHz by pomohol vyplnif medzerü medzi pásmami 3,5 a 7 MHz. **7000 - 7300 kHz:**

sa ràdioamatéri snazia uz diho a celà problematika je podrobne fozpracovanà odbornikmi zo vSetkych regiónov v tzv "Akcnom plàne pre 7 MHz".

v rozsahu 10100 - 10350 kHz. | ešté možnosť. Členovia expedície majú amatérom na WARC-79 na sekundárnej | QSL cez SM0AGD. z pásiem pre núdzovú medzinárodnú | Arizona DX Asociation uskutočnili

medzinárodného tímu operátorov (JH1AJT, JA2EZD, AH0W, JHODAI, <sup>I</sup> JPHOF,SMODJZaSMOAGD)podznackami XW30 (CW) a XW30A (SSB, RT-TY). V prevádzke mali súcasne dve stanice. V priebehu dňa vystriedali všetky **10100 - 10150 kHz:** pásma, avsak vopred ohlásené frekvencie IARU požaduje rozšírenie súčasného | nie vždy dodržiavali. Ak sa vám spojenie sekundárneho segmentu na primárny  $\vert$  s XW30/XW30A nepodarilo budete mať Pásmo 10,1 MHz bolo pridelené | totiž pozvanie do Laosu na október t.r. bàze - ako jediné na KV Ide opàf o jedno **MALDIVES -** Clenovia Central komunikàciu. vdnoch 19.-26.L pomerne rozsiahlu DX **14000 - 14350 kHz:** expediciu na ostrov Alimatha. Pracovali Rozširovanie amatérskej služby CW/SSB/RTTY na všetkých pásmach v tomto pásme používajúc CW, SSB | pod značkou 8Q7AA. Ich signály boli a digitálne módy si vyžaduje opätovný | v Európe výborné na všetkých pásmach. návrat k segmentu 14000 - 14400 kHz. | V non-stop prevádzke mali štyri dobre Tento segment bol amatérom pridelený | vybavené stanice (FT-1000 s PA Alpha). na Washingtonskej konferencii v r. 1927, | Venovali sa všetkým kontinentom, avšak na spodnÿch pásmach vyuzívali najmä podmienky na Severnú Amerika, kedze preW stanice je táto zem veFmi vzácna. Ak Rastúce potreby amatérov by boli | ste s nimi pracovali, môžete poslať QSL na najlepšie uspokojené pridelením 250 kHz | NT7X buď via buro alebo cez internet na segmentu v tomto pásme. I adresu *8q7aa@cadxa.org*, kde v riadku Toto pásmo bolo amatérom pridelené | Subject treba napísať "8Q7AA QSL REna WARC-79, ale jeho využívanie začalo | QUEST". Viac informácií získate na www pevných služieb.<br>
Rolf HB9DIF a Hans DL8NBE budú **21000 - 21450 kHz:**<br>
Šírka tohto dôležitého pásma je ako (CW) a 8Q7BE (SSB/RTTY/CW).  $(CW)$  a 8Q7BE (SSB/RTTY/CW).

jediná adekvátna a postačujúca potrebám | Všetky QSL budú rozoslané cez buro. amatérov. I keď rozšírenie o 50 kHz by bolo zaujímavé, nie je to v súéasnosti akútny problém v porovnaní s ostatnými poziadavkami.

Toto pásmo bolo podobne ako 18 MHz amatérom pridelené na WARC-79, ale jeho využívanie začalo až o 10 rokov pásma 24 MHz amatérmi je vyššie ako | expedícia 8Q7AA vyuzívanie blízkych segmentov inÿmi

sluzbami. **EL SALVADOR -** Skupina fínskych **28000 - 29970 kHz:** operàtorov pôvodne plánovala rozsiahlu Udržanie tohto populárneho pásma je | prevádzku z Guatemaly. Kvôli reštrikčnevyhnutné pre amatérsku a amatérsku | ným opatreniam miestnych úradov a po satelitnú službu.<br>
krátkej prevádzke (TG7/OH3JF) opusti-Na záver treba ale opäť zdôrazniť, že | li krajinu a presunuli sa do Salvadora. ide zatiaľ iba o návrhy IARU na najbliž- | Pracovali z QTH YS1RRD pod jeho conšie konferencie ITU, kde sa o kmitočtoch | testovou značkou YS1X. V prevádzke rozhoduje. Na to, aby sa z návrhov stala | mali jednu stanicu non-stop, ďalšie dve skutočnosť, bude treba veľmi veľa úsilia | min. 16 hodín denne a štvrtú len príležia času mnohých odborných rádioamatér- | tostne. Venovali sa najmä európskym

IARU požaduje exkluzívne celosvetové pásmo v okolí 7 MHz s minimálnou šírkou 300 kHz. V súčasnosti má toto pásmo v sírke 300 kHz pridelené len región 2, hoci aj v regiónoch <sup>1</sup> a 3 niektoré krajiny umožňujú jeho používanie v určitých časoch. O tento celosvetový úsek

*Comatérir de* l'ADIA

skych komisií.<br>
pile-upom. QSL cez OH2BU.

ale bol znízeny o 50 kHz na konferencii v Atlantic City v r. 1947. **18068 - 18168 kHz:**

až o 10 rokov neskôr po odladení *| stránke: http://www.cadxa.org/8q7aa.* 

#### **24890 - 24990 kHz:**

Rastúce potreby amatérskej sluzby by boli najlepšie uspokojené pridelením 250 kHz segmenta v tomto pásme.

![](_page_32_Picture_24.jpeg)

neskòr. Pozorovania ukazujú, ze vyuzívanie *Ostrov Alimatha, odkiaf pracovala DX*

![](_page_32_Picture_32.jpeg)

**46** Z RADIOAMATÉRSKÉHO SVÉTA

**KERGUELEN ISLANDS -** Rene FR5HR pracuje v súčasnosti pod značkou FT5X/FR5HR. Môze vysielaf len SSB, pretoze na CW nedostal povolenie. Vacsinou bÿva na 14143, 18132 a 21260. Na ostrove sa zdrží do konca februára.

Druhou stanicou na Kerguelenóch je Helios F6IHY pracujúci pod značkou FT5XN. Je castejsie na pâsmach a venuje sa aj CW. Používa najmä kmitočty 14143 a 14030 kHz. QSL cez F6PEN.

GHANA - V dňoch, keď čítate tieto riadky, by mala z Ghany pracovať skupina anglickÿch operâtorov (G3VMW, G3XAQ, G3ZEM a G4ZVJ) pod znackou 9G5VJ a pravdepodobne aj pod ďalšími

9G5 značkami. Zdržia sa tam do 1.3. a QSL pre 9G5VJ cez G4ZVJ.

![](_page_33_Picture_4.jpeg)

**TROMELIN ISLAND -** FR5ZQ/T bol na ostrove od 8. do 21.1. Vacsinou pracoval okolo 13,00 na 21220 alebo 21010 kHz a vecer na 7050, kde mu robili listy EU stanice. QSL na jeho domâcu značku. **NEPAL -** Charles K4VUD bude QRV z Nepâlu od 19.2. do 8.3. pod znackou 9N1UD. Çhce sa zûcastnif ARRL DX CW contesta a CQ 160m SSB contestu. QSL na jeho domácu značku.

**EADDARDS More information: www.guards.hu** 

V rovnakom case by mali byf v Ghane aj PA operatori a vysielat pod znackou 9G1AA. QSL viaPA2FAS.

**PAGALU ISLAND -** Podfa niektorÿch sprâv by mala ostrov zaciatkom marca navstivif skupina 4-6 operâtorov a pracovaf CW/SSB/RTTY na vsetkÿch pâsmach s dôrazom na spodné pâsma.

> **CONGO -** Pat 5N0T a jeho XYL Nicole 5N0YL ukončili svoj pobyt v Nigérii a vo februári sa presťahujú do 9Q, kde by mali dostať koncesie. Všetky QSL cez F2YT.

**CHATHAM ISLAND -** Ed K8VIR je na ostrove sluzobne a bÿva QRV vo vofnom case pod znackou ZL7/K8VIR. Pozerajte sa po ňom na 14260 a 21300 kHz +/- QRM. Zdrzi sa tam do aprila. QSL pozaduje direkt.

**SAINT BRANDON -** Vefkâ skupina HB9 ops pod vedenim HB9JAI plus 3B8CF, 4X1DF a K5KG plânuje aktivovať túto pre mnohých určite vzácnu zem DXCC v dňoch 6.-17.5. V prevádzke majû byf styri stanice na CW, SSB, RT-TY a SSTV. Zatiaf uz majû pisomnÿ prisfub od ûradov na 3B8, ze im vydajû koncesiu. O pripravâch vâs budeme samozrejme informovaf. **MACQUARIE ISLAND -** Tom VK1TS, ktorÿ pracoval minulÿ rok z ostrova pod znackou VK0TS, sa vrâtil späť do Austrálie. Povedal, že sa na Macquarie mozno vrâti v roku 1999, kedy si zoberie so sebou aj lepsie zariadenie. V sûcasnosti je na ostrove len jeden amatér, mâ vsak len VKV licenciu. **CORSICA -** OM3JW a OM2DX oznámili, že QSL za septembrovú prevádzku z Korziky sú už vytlačené

**LIBYA -** YL operâtorka ON4CAT spolu s ON4APS a ON4CEL budû vysielaf

![](_page_33_Figure_17.jpeg)

2.-8.3. z klubovej stanice 5A1A pod **UGANDA -** V Ugande je v sûcasnosti znackou 5A21PA. Speciàlna znacka je vydana na pocesf 21. vyrocia Libyjskej dzamahirie. ON4CAT bude prvou YL pracujùcou z 5A. QSL bude vybavovaf ON4APS. Dalsie podrobnosti nàjdete na internete na adrese *http:llusers.glo.bel ~frankyblSa21pa.htm.*

**KUWAIT -** Bob 9K2ZZ je opàf na služobnom pobyte v Kuvajte. Zatiaľ má len dipoi na 40 m, ale v kràtkej dobe postavi TH6DXX. Jeho QSL manazér sa pokùsa dokonca zapozicaf aj Battle Creek Special ànténu pre 160 m. Bob sa bude venovaf aj WARC pàsmam a mozno aj RTTY. Ako oznàmil QSL manazér W8CNL, QSL (podfa instrukcii Boba) dostanù len stanice, ktoré poslu direkt do SASE alebo SAE.

34 koncesovanÿch ràdioamatérov. Sedem z nich však žije v zahraničí. Národná organizâcia URAS mâ jedenâsf clenov. V sûcasnej dobe sa v Ugande nevykonâvajû râdioamàtérske skûsky, a tak nie je mozné ziskaf koncesiu. PovoFovaci orgán však akceptuje koncesie zahraničnÿch nâvstevnikov.

a zacali ich rozosielaf.

**CECENSKO -** Stanica 1X5AA pracujúca z Čečenska nie je uznávaná do DXCC. Oznámil to DXCC manažér K5FUV. Prefix 1X5 je neoficialny a nebol prideleny ITU. **DXCC 2000 -** Board of Directors ARRL (najvyssi orgân ARRL) schvâlil na svojom januârovom zasadnuti zmeny podmienok diploma DXCC, ktoré predložil prípravný výbor DXCC 2000, a o ktorÿch sme vâs informovali v minulom cisle. Dàtum, kedy nove podmienky vstupia do platnosti ako aj ich ûplné znenie bude oznâmené neskôr.

![](_page_33_Picture_20.jpeg)

![](_page_33_Picture_21.jpeg)

**OK QRP ZÁVOD**

**Termín:** 22.2.1998 od 06,00 Zúčastniť sa môžu OK Pásmo: 3520-3570 kHz. Kategórie: a) max. 10 W in/ 2 W out/l W in a napájanie kých zdrojov, solárnych č Súťažný kód: RST + prík znak; členovia OK-QRP kl svoje členské číslo. **Bodovan** nom OK-QRP klubu  $= 2 b$  $= 1 b.$  **Násobiče:** okresné zn do 10 dní po pretekoch na

Běhounek, OK1AIJ, Čs. arm Chrudim, CR. Prameň: or 1998.

Termín: SSB časť CW cast' - 11.-12.4.1998. Preteky sa konajú v troch etapách:

#### **DIG QSO PARTY**

sobota 12,00 - 17,00 pásma 10-20 m nedeľa 07,00 - 09,00 pásmo 80 m nedeFa 09,00 - 11,00 pásmo 40 m **Kategorie:** SO a SWL. **Súfazny kód:** iba RS(T); členovia DIG dávajú aj svoje členské císlo. **Bodovanie:** QSO s clenom DIG  $= 10$  b., s nečlenom  $\text{DIG} = 1$  b. **Násobiče:** clenovia DIG bez ohFadu na pásma a zeme DXCC/WAE na kazdom pásme zvlásf. **Denníky:** do 31.5.98 na adresu: Karl-D. Heinen, DF2KD, Postfach 221, 53922 Kall, . Gérmany. **Prameñ:** podmienky r. 1998. **BARTG RTTY CONTEST Termin:** 21.-23.3.1998 od 02,00 do 02,00 UTC. Max. doba prevàdzky v kat. SO a SWL je 30 hodín, jedna perioda QRT musi byfmin. 3 hod. **Pasma:** 3,5 - 28 MHz. **Mód> RTTY. Kategorie: 1. SOSB, 2. SOAB, 3. MS, 4. MM, 5. SWL. Súfazny kód: RST**  $+$  poradové číslo QSO od 001 + čas v UTC. **Bodovanie:** <sup>1</sup> QSÖ = <sup>1</sup> b. **Násobice:** zeme DXCC (vràtane JA, W, VE, VK) a distrikty JA/W/VE/VK na kazdom pásme zvlásf. Vysledok sa vynásobí poctom kontinetov, s ktorymi bolo pracované. **Denníky:** treba poslať tak, aby ich vyhodnocovateľ dostal do 31.5.1998. Adresa: John Barber, G4SKA, PO.Box 611, Cardiff, CF2 4UN, Wales. **Prameñ:** originálne podmienky r. 1998. **RUSSIAN DX CONTEST Termin:** 21.-22.3.1998 od 12,00 do 12,00 UTC. Nadväzujú sa spojenia so všetkými stanicami. S tou istou stanicou je možné nadviazaf na jednom pásme CW aj SSB QSO, avšak s min. odstupom 10 minút. **Pásma:** 3,5 - 28 MHz. **Módy: CW,** SSB. **Kategorie: A -** SOAB (podFa módov CW, SSB a MIX), B - SOSB (iba MIX), C - MS (MIX, piati 10-min. pravidlo), D - SWL **(MIX). Súíazny kód: RS(T) + poradové** císlo QSO od 001; ruské stanice dávajú RS(T) + skratku oblasti. **Bodovanie:** vlastnà zem = 2 b., EU = 3 b., DX = 5 b. ruské

![](_page_34_Picture_2518.jpeg)

la - SOSB, SOAB (bez pomoci DX sieti a d'alsich ops)  $\mathcal{L}^{\mathcal{L}}(\mathcal{L}^{\mathcal{L}})$  and  $\mathcal{L}^{\mathcal{L}}(\mathcal{L}^{\mathcal{L}})$  . The contribution of **lb -** SO (ako v la)/Low Power (max. vykon  $100 W$ )

**Súťažný kód:** RS(T) + číslo QSO od 001. Stanice v kat. 2b číslujú spojenia na každom pásme zvlásf. **Bodovanie:** Na 14,21,28 MHz je  $EU = 1 b., DX = 3 b. Na 1,8,3,5 a 7 MHz$ je  $EU = 2 b$ .,  $DX = 6 b$ . QSO s vlastnou zemou = 0 b. (iba ako násobic). **Násobice:** jednotlivé prefixy bez ohFadu na pásmo jedenkrát za contest. Ako prefixy sa počítajú napr. K6, ON4, P29, HG73, WB200, 9M2 a pod. KH6/K4AA = KH6, LX/DJ4UE = LX0, N5UU/ $6 =$  N6. Označenia /p, /mm a pod. sa k prefixu nevzfahujú. **Denníky:** K denníku je potrebné priložiť abecedný zoznam prefixov a checklist staníc podFa pásiem a poslaf najneskór do 10.5.98 (SSB), resp. 10.7.98 (CW) na adresu: CQ Magaziñe, WPX Contest, 76 North Broadway, Hicksville, NY 11801, USA (na obálke vyznacte "CW" alebo "SSB log"). Denník je mozné poslaf aj v elektronickej forme (súbory \*.BIN, \*.ALL, \*.DAT, \*.QDF, \*.DBF) na disketé alebo via e-mail na: *[n8bjq@erinet.com](mailto:n8bjq@erinet.com)* (podpísany sumárny list treba poslaf aj postou). Prameñ: originálne podmienky r. 1998. Rubriku pripravil a spracoval: Roman Kudlác, OM3EI

Amatérské RADIA

**vñetky easy sú uvádzané v UTC**

stn = 10 b. **Näsobice:** ruske oblasti a zeme DXCC na kazdom päsme zvläsf. Denniky: do 30 dni po conteste na adresu: Contest Committee of SRR, P.O.Box 59, 105122 Moscow, Russia alebo via e-mail na [ra3auu@contesting.com](mailto:ra3auu@contesting.com) (súbor .DAT, .BIN plus .SUM) **Pramen:** originälne podmienky r. 1998.

#### **DARC HF SSTV CONTEST**

**Termin:** 21.-22.3.1997 od 12,00 do 12,00 **UTC. Päsma:** 3,5 - 28 MHz. **Möd: SSTV. Kategorie:** SOAB, SWL. **Sütazny köd:** RST + poradové číslo QSO od 001. **Bodovanie:** 1 QSO = 1 b. **Násobiče:** zeme DXCC/WAE a distrikty JA/W/VE na každom päsme zvläsf. Denniky: do styroch tyzdhov po conteste na adresu: Werner Ludwig, DF5BX, P.O.Box 1270, D-49110 Georgsmarienhuette, Germany. **Pramen:** orig. podmienky r. 1998. **CQWW WPX CONTEST SSB casi:** 28.-29.3.1998 od 00,00 do 24,00 UTC

CW cast': 30.-31.5.1998 od 00,00 do 24,00 UTC

**Pasma:** 1,8 - 28 MHz

#### **Kategorie:**

**1c -** SO (ako v la)/QRP/p (max. vykon 5 W 1d - SO (SB aj AB)/Assisted (je dovolené vyuzivaf DX-cluster)

**le -** SOAB/TS (Tribander/Single element) operátor môže používať v conteste len jednu 3-band anténu na 14, 21, 28 MHz s jedným napájačom a len jednoprvkové anteny na 7,3,5,1,8 MHz. V denniku treba uviest' podrobny popis pouzivanych anten. If- SOAB/BR (Band Restricted) - operator musi byf drziteFom koncesie s triedou,

ktorá nedovoFuje pracováf v conteste na vsetkych siestich pásmach na oboch módoch - u nás trieda C. V denníku treba uviesf zoznam povolených pásiem operátora. Ig - SOAB/R (Rookie) - operator musí byf držiteľom koncesie nie staršej ako 3 roky. V denníku treba uviesf dátum vydania prvej koncesie.

2a - MS - platí 10-minútové pravidlo  $2b$  -  $MM$ 

V kategóriách SO je max. doba prevádzky 36 hodín. Prestávky musia byf min. 60-minútové a musia byf jasne vyznacené v denníku.

![](_page_34_Picture_25.jpeg)